## **UNIVERSIDADE FEDERAL DE JUIZ DE FORA FACULDADE DE COMUNICACAÇÃO**

**Cristiane Turnes Montezano**

## **TRANSMITIR-SE PARA INFORMAR:**

O formato YouTuber como possível modelo de divulgação científica na internet

**Juiz de Fora 2018**

### **Cristiane Turnes Montezano**

## **TRANSMITIR-SE PARA INFORMAR:**

O formato YouTuber como possível modelo de divulgação científica na internet

Monografia apresentada ao curso de Comunicação Social - Jornalismo da Faculdade de Comunicação da Universidade Federal de Juiz de Fora como requisito parcial para a obtenção do grau de bacharel.

Orientador(a): Profª. Dra. Iluska Maria da Silva Coutinho:

**Juiz de Fora 2018**

### **Cristiane Turnes Montezano**

### **TRANSMITIR-SE PARA INFORMAR:**

O formato YouTuber como possível modelo de divulgação científica na internet

Monografia apresentada ao curso de Comunicação Social - Jornalismo daFaculdade de Comunicação da Universidade Federal de Juiz de Fora como requisitoparcial para a obtenção do grau de bacharel. Orientador(a): Profª. Dra. Iluska Maria da Silva Coutinho

Aprovada em 3 de dezembro de 2018

## BANCA EXAMINADORA

Iluska Maria da Silva Coutinho- Orientadora Universidade Federal de Juiz de Fora

\_\_\_\_\_\_\_\_\_\_\_\_\_\_\_\_\_\_\_\_\_\_\_\_\_\_\_\_\_\_\_\_\_\_\_\_\_\_\_

Jorge Carlos Felz Ferreira Universidade Federal de Juiz de Fora

\_\_\_\_\_\_\_\_\_\_\_\_\_\_\_\_\_\_\_\_\_\_\_\_\_\_\_\_\_\_\_\_\_\_\_\_\_\_\_\_

Jhonatan Alves Pereira Mata Universidade Federal de Juiz de Fora

\_\_\_\_\_\_\_\_\_\_\_\_\_\_\_\_\_\_\_\_\_\_\_\_\_\_\_\_\_\_\_\_\_\_\_\_\_\_\_\_

#### **AGRADECIMENTOS**

Agradeço imensamente a minha mãe pelos esforços incondicionais e suporte para realizações de meus sonhos, à minha irmã por ouvir sempre minhas observações e divagações acerca de todos os produtos de comunicações deste minha entrada na graduação e ao meu pai por apoiar meus estudos.

Agradeço também à turma "Havana" que fizeram parte do início de tudo. Em especial aos que se tornaram amigos e me ensinaram tanto nesses anos de tanta transformação e desenvolvimento pessoal e acadêmico. Marina pela sensibilidade profunda, Armando pelo seu companheirismo, Leandro pelo encorajamento, Luis pelas conversas analíticas, Júlia pelo otimismo, Lorena pelo carinho, Anna pelos abraços reconfortantes, Nayara pela sinceridade, Gabriel pela serenidade, Mateus pelas piores e melhores piadas. E ainda sobre amizade não posso deixar de agradecer as minhas amigas de vida Iana, Luiza e Nantile pela compreensão e paciência.

À minha orientadora Iluska instrutora e incentivadora de todo meu caminho na pesquisa em comunicação. E também ao NJA (Núcleo de Jornalismo e Audiovisual) cujos debates e discussões foram de fundamental influência para os meus questionamentos que deram início a produção dessa Monografia.

Por fim agradeço a Deus por essa conquista tão almejada e por ter colocado essas pessoas tão especiais nessa minha trajetória.

Lanço mão de uma frase do cientista Carl Sagan, para expressar mais uma vez minha gratidão a todas elas: "Diante da vastidão do tempo e da imensidão do universo, é um imenso prazer para mim dividir um planeta e uma época com (todos) você(s)".

"Tornamos nosso mundo significativo pela coragem de nossas perguntas e pela profundidade de nossas respostas." (CARL SAGAN, 1980)

#### **RESUMO**

Esse artigo pretende realizar um estudo sobre os quadros "Nostalgia Ciência" e "Assuntos em PAUTA" do canal no YouTube "Nostalgia" para compreender como o formato e linguagem YouTuber, juntamente com a plataforma em que esse material está inserido, pode ser usada para disseminação da informação e divulgação científica através desse espaço público de comunicação. Para tal observaremos o formato YouTuber e tudo que o envolve, da linguagem a edição e produção; a importância do uso das novas tecnologias para disseminação da informação e divulgação científica e por fim a proposta de pensar no YouTube como um espaço público de comunicação e de fomento a propagação de informação com caráter jornalístico e científico. O canal criado pelo designer gráfico Felipe Castanhari em 20 de setembro de 2008, com a ideia inicial de relembrar programas, desenhos, filmes e jogos que marcaram seu criador durante sua infância que se passou em grande parte nos anos 90, passou por modificações em seu formato. Atualmente o canal Nostalgia apresenta um produto um pouco diferente do que comumente se vê na plataforma em que está inserido. Com um trabalho um pouco mais refinado de roteiro, produção e edição, além de trazer um conteúdo de cunho mais informativo/educativo e se apresentar como um lugar também de divulgação científica. A monografia recorre à metodologia de Análise da Materialidade Audiovisual desenvolvida por Iluska Coutinho no âmbito do grupo NJA (Núcleo de Jornalismo e Audiovisual) e também a conceitos de jornalismo descritos no livro "Dramaturgia do Telejornalismo", da mesma autora. A partir desses conceitos podemos inferir que o hibridismo do produto, que reúne características da TV aberta quanto a técnica de edição, qualidade e composição estética da imagem e componentes, estruturas visuais com elementos da linguagem narrativa YouTuber, apresenta um modelo interessante para a divulgação científica na internet. Os audiovisuais analisados acumulam bons índices de engajamento dos internautas, com números altos de visualizações curtidas e comentários.

**Palavras-chave:** YouTube, formato YouTuber, Divulvação Científica, Canal Nostalgia, Jornalismo

# **LISTA DE ILUSTRAÇÕES**

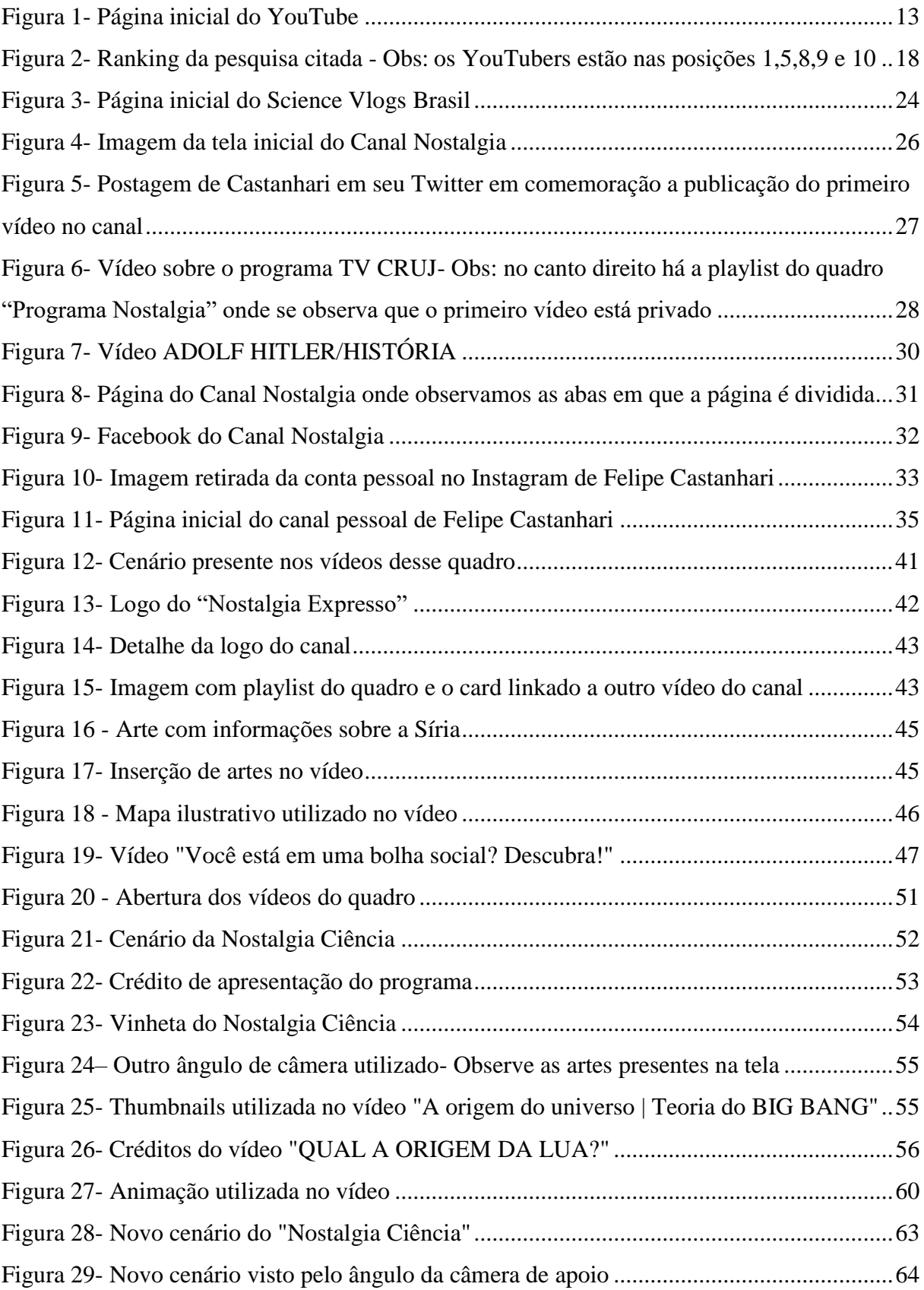

# **SUMÁRIO**

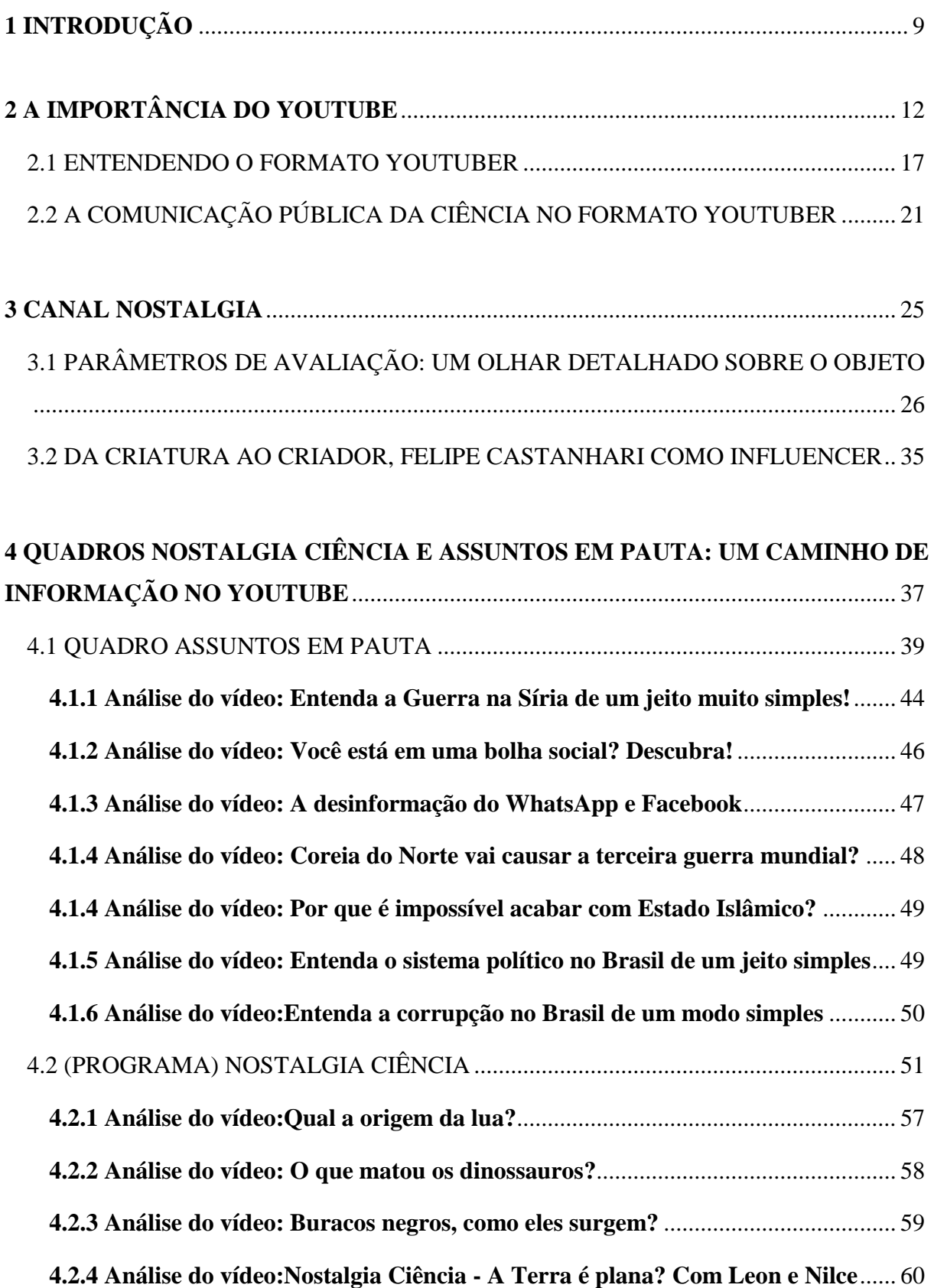

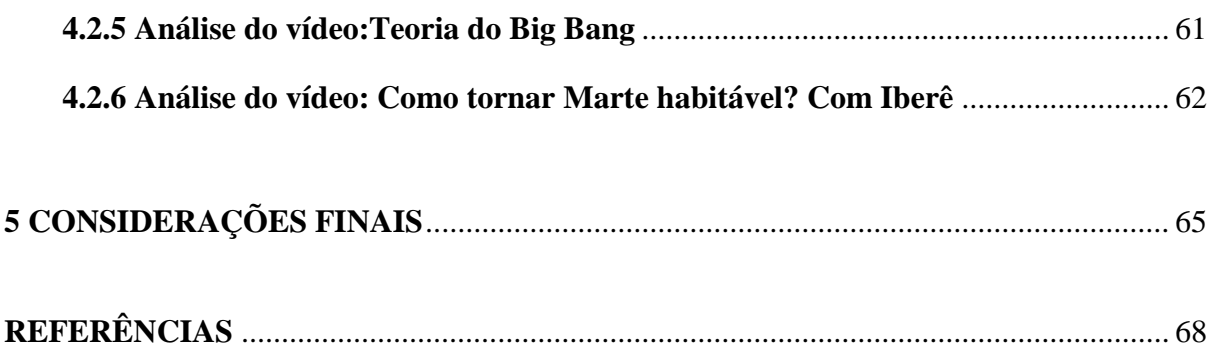

## <span id="page-9-0"></span>**1 INTRODUÇÃO**

Na descrição sobre de seu site o YouTube se apresenta como um espaço com a missão de "dar a todos uma voz e revelar o mundo". Afirmando que acredita "que todos têm o direito de expressar opiniões e que o mundo se torna melhor quando ouvimos, compartilhamos e nos unimos por meio das nossas histórias"<sup>1</sup> .

Essa "missão" se tornou mais evidente a partir de 2005, com a adoção do slogan Broadcast yourself (algo como "Transmitir-se")<sup>2</sup>, frase que esteve agregada ao logotipo da marca até 2012, quando ela foi retirada ficando apenas o logo YouTube como conhecemos atualmente. Apesar disso o Transmitir-se ainda define bem o conceito do material encontrado no site de compartilhamento de vídeos. Esse novo conceito de produção de material audiovisual proposto pela plataforma se popularizou rapidamente dando origem inclusive a um formato de vídeo para chamar de seu, o YouTuber.

Diante dos novos potenciais que esse formato apresenta e do fato de que ele a sua maneira parecem ter transformado o modo dos mais jovens se comunicarem, criando novos patamares e conceitos para o audiovisual na internet, acreditamos na importância de compreender esse formato e analisar as potencialidades dele para transmissão de diversos conteúdos especialmente para propagação de divulgação científica e de caráter informativo/educativo. Tipos de conteúdos que tem crescido na plataforma.

É inegável a potência de produtos audiovisuais para esse tipo de difusão. Em 1980 o cientista norte-americano Carl Sagan popularizou a ciência através da série de TV "Cosmos", produzida pela KCET e Carl Sagan Productions, em associação com a BBC e a Polytel International. Foi veiculada na PBS nos Estados Unidos (rede de televisão de caráter educativo-cultural) e no Brasil foi transmitida dois anos depois pela rede Globo de televisão aos domingos após o Fantástico. A série, veiculada pela mídia de maior influência e público da época, explicava astronomia de modo simples e atrativo. E foi responsável por mudar a relação de muitos daquela geração com a ciência, tornando Sagan uma celebridade e alguns de seus telespectadores futuros cientistas. Como por exemplo a pós-doutora em Astrofísica pelo IAG-USP<sup>3</sup>, Isabel Aleman, que assista "Cosmos" aos 6 anos, e contou em entrevista à Revista Galileu a influência do programa de TV na escolha de sua profissão "Registrei em

<sup>1</sup> https://www.youtube.com/intl/pt-BR/yt/about/

<sup>2</sup>YouTube e a Revolução Digital de [Jean Burguess,](https://www.google.com.br/search?q=youtube+e+a+revolu%C3%A7ao+digital+jean+burguess&stick=H4sIAAAAAAAAAOPgE-LRT9c3NDQuSUozNjBXgvLKsrMz4su1ZLKTrfST8vOz9cuLMktKUvPiy_OLsq0SS0sy8osAgxHLODwAAAA&sa=X&ved=2ahUKEwj9-dDPn_LeAhWJGJAKHZBADSAQmxMoATAOegQIBRAH) [Joshua Green,](https://www.google.com.br/search?q=youtube+e+a+revolu%C3%A7ao+digital+joshua+green&stick=H4sIAAAAAAAAAOPgE-LRT9c3NDQuSUozNjBX4gXzksrTKswsKpO1ZLKTrfST8vOz9cuLMktKUvPiy_OLsq0SS0sy8osAGPFLCD0AAAA&sa=X&ved=2ahUKEwj9-dDPn_LeAhWJGJAKHZBADSAQmxMoAjAOegQIBRAI) 2009

<sup>3</sup> Instituto de Astronomia, Geofísica e Ciências Atmosféricas da Universidade de São Paulo

minha tese de doutorado um agradecimento a Carl Sagan pelas minhas primeiras jornadas nas estrelas."<sup>4</sup>

Hoje com as diversas mudanças e desenvolvimentos dos meios de comunicação, temos na internet e mais precisamente no YouTube, um espaço que pode promover contatos estreitos entre público e produtor. E mesmo que haja inúmeras diferenças quanto aos aspectos gerais que envolvem o tempo e a comunicação dessas gerações, essa plataforma, que talvez mais se aproxime de gerar no público contemporâneo, sensações ao menos parecidas com as sentidas por quem assistiu "Cosmos" na TV aberta em 1980.

Pensando nisso definimos como nosso objetivo principal compreender como o formato e linguagem YouTuber, juntamente com a plataforma em que está inserida, pode ser usado para disseminação da informação e divulgação científica por meio desse espaço público de comunicação. Para isso tomamos como objeto empírico dois quadros de um canal específico hospedado no YouTube, os quadros "Nostalgia Ciência" e "Assuntos em PAUTA" do "Canal Nostalgia".

Ao realizar esse estudo consideramos importante levar em conta três principais aspectos ou questões: o formato YouTuber e tudo que o envolve, da linguagem a edição e produção; a importância do uso das novas tecnologias para disseminação da informação e divulgação científica (ideias que serão discutidas no segundo capítulo); e por fim a proposta de pensar no YouTube como um espaço público de comunicação e de fomento a propagação de informação com caráter jornalístico e científico (provocação que será iniciada no segundo capítulo e que será retoma durante a análise dos vídeos).

Nosso o material empírico é composto pelos vídeos dos quadros "Nostalgia Ciência" e "Assuntos em PAUTA". Eles são fruto de projetos relativamente recentes do canal, sendo criados em julho e fevereiro do ano passado respectivamente. Traremos para análise os vídeos disponibilizados até o momento da definição do recorte de análise da pesquisa, que foi realizado no dia 20 de setembro de 2018. Ele é constituído por seis itens (6) do quadro sobre ciência e sete (7) daquele de atualidades; no último quadro há alguns vídeos com conteúdo mais opinativo, que não se caracterizam como jornalístico e de divulgação científica, e por isso não foram analisados. O total de 13 vídeos selecionados prometem uma proposta diferenciada, informação científica em formato hoje muito popular que atrai cada vez mais espectadores, especialmente o público jovem, o formato "*YouTuber*".O canal em análise possui mais de 11 milhões de seguidores, estando entre os vinte (20) canais brasileiros com

<sup>4</sup> https://revistagalileu.globo.com/Revista/noticia/2016/11/sagan-eterno.html

mais inscritos no site de vídeos (em dados coletados em 24 de novembro estava em décimo sexto lugar<sup>5</sup>) demonstrando forte influência na internet.

Por estarmos analisando uma plataforma considerada recente e um formato atual buscamos um método de análise que consiga proporcionar uma melhor observação do objeto. Para tanto utilizaremos como base no nosso procedimento de análise a Análise da Materialidade Audiovisual, conceito desenvolvido no âmbito do Núcleo de Jornalismo e Audiovisual (CNPq-UFJF) por Coutinho, como possível metodologia de análise de objetos audiovisuais. A proposta é pensar na produção de modo geral texto+som+imagem+tempo+edição, haja vista que a recepção se dá pelo todo e não de maneira fragmentada. Dessa maneira pensa-se que a interpretação gerada a partir dessa metodologia seja mais completa ao possibilitar a observação de todos os aspectos do audiovisual sem decomposições. E assim possa dar conta de verificar o objeto de uma maneira mais eficiente e ampla. Desse modo acreditamos que será possível realizar um exame mais capaz de atender as singularidades observadas no ambiente em que se encontra o objeto.

A fim de traçar parâmetros que nos ajudem a identificar semelhanças entre o jornalismo e a produção de conteúdo do canal até como maneira de definir os aspectos de caráter informativo dos vídeos, utilizaremos algumas das propostas de análise da produção jornalística encontradas no livro "Dramaturgia do Telejornalismo" de Coutinho, visto que o formato *youtuber* por ser fundamentalmente caracterizado como um relato de experiência acaba por optar por narrativas em tons de dramatização, tendo nesse fator uma possível interseção entre os dois gêneros do audiovisual.

A monografia está estruturada em três capítulos aos quais se somam as considerações. No primeiro deles abordamos sobre a plataforma YouTube,o formato YouTuber e a divulgação científica nesse espaço; no seguinte o foco é o objeto em análise "Canal Nostalgia". Finalmente no capítulo de número quatro apresentamos os resultados da análise da materialidade audiovisual dos 13 vídeos analisados.

<sup>5</sup>Dados retirados do site internacional Social Blade, que copila dados das principais plataformas da internet, incluindo o Youtube, para através de gráficos acompanhar o crescimento dos perfis encontrados nos mesmo. [https://socialblade.com/youtube/top/country/br/mostsubscribed.](https://socialblade.com/youtube/top/country/br/mostsubscribed) Os dados variam muitos no início dessa pesquisa o canal estava em décimo primeiro e posteriormente na décima quarta posição

## <span id="page-12-0"></span>**2 A IMPORTÂNCIA DO YOUTUBE**

A internet, desde seu início, é vista como a possibilidade de um espaço de democratização da informação, quase a personificação da aldeia global<sup>6</sup>, conceito criado por Herbert Marshall McLuhan, que acreditava nas novas tecnologias como encurtadoras das distâncias e na volta da sociedade ao sistema de aldeia em que tudo é interligado (McLuhan, 1968). Independentemente de ter ou não chegado a tal status, a internet com certeza se tornou um lugar efetivo de circulação e oferta de informação extremamente fluido e ainda apresentou novos formatos, que acabaram tomando para si o título de "viralizar" seus conteúdos (expressão usada para algo que se espalha rapidamente no ambiente digital).

Quanto aos códigos e formas de oferta de conteúdo, uma se mostrou de alguma maneira dominante em especial nos últimos anos: a produção em vídeo. Segundo a Pesquisa TIC Domicílios, levantamento sobre internet e tecnologia de maior importância no Brasil, produzida pelo Centro de Estudos para o Desenvolvimento da Sociedade da Informação  $(Cetic.br)^7$  e divulgada em 24 de julho desse ano houve um crescimento de 22% no consumo de vídeos na internet entre 2012 e 2017. No início do levantamento o índice do consumo desse material era 49% e subiu para 71% no ano final. Esse resultado levou o ato de visualizar e assistir vídeos a se tornar, junto com o consumo de aúdio, a prática multimídia mais realizada por brasileiros na internet.

O audiovisual ganhou espaço cativo até mesmo em redes sociais e qualquer outra plataforma digital ligada à internet como Facebook e WhatsApp. E a grande referência desse tipo de circulação e oferta na internet é o YouTube, site de compartilhamento de vídeo. Segundo o *ranking* de *sites* Alexa<sup>8</sup> o YouTube era até dia 23 de novembro desse ano a terceira página mais acessada do país, só ficando atrás do Google.com.br e Google.com, principal plataforma de busca da internet e proprietária do YouTube desde 2006.

<sup>6</sup>Conceito estabelecido por Marshall McLuhan no livro Guerra e paz na aldeia global em parceria com Quentin Fiore

<sup>7</sup> Informações encontradas no site da Agência Brasil [http://agenciabrasil.ebc.com.br/geral/noticia/2018-](http://agenciabrasil.ebc.com.br/geral/noticia/2018-07/consumo-de-video-online-ja-e-preferido-por-71-dos-internautas-do-pais) [07/consumo-de-video-online-ja-e-preferido-por-71-dos-internautas-do-pais](http://agenciabrasil.ebc.com.br/geral/noticia/2018-07/consumo-de-video-online-ja-e-preferido-por-71-dos-internautas-do-pais)

<sup>8</sup> Informação retirada do site Alexa dia 23 de novembro de 2018 (os números são atualizadas a cda 3 meses) <https://www.alexa.com/topsites/countries/BR>

<span id="page-13-0"></span>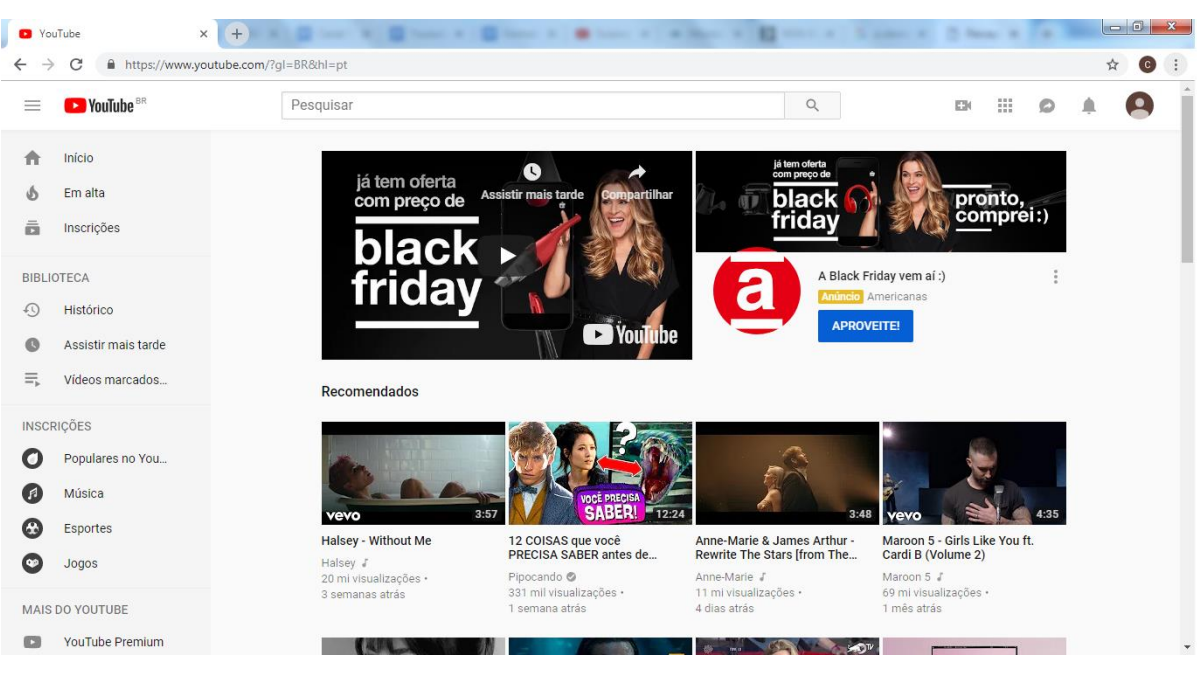

Figura 1- Página inicial do YouTube

Fonte: site YouTube

A plataforma YouTube foi criada em 2005 por Chad Hurley, Steve Chen, Jawed Karim. O site de vídeos como outros que surgiram na época buscava ser uma plataforma que permitia a realização de upload, publicação e visualização de vídeos de um modo mais fácil e menos complicado permitindo que qualquer pessoa com pouco conhecimento técnico fosse capaz de realizar essas tarefas, com opções simples de compartilhamento entre amigos e inserção dos vídeos em outras páginas web.

O que impulsionou a popularidade do site de compartilhamento de vídeos exatamente ainda é algo incerto. O que se sabe é que seu primeiro "hit" foi em dezembro de seu ano de lançamento, a esquete do quadro cômico do Saturday Night Live intitulado "Lazy Sunday" onde dois personagens nerds cantavam um rap paródia, que fazia alusão a vários fenômenos da cultura pop em dez dias o vídeos foi visto mais de um milhão de vezes e em menos de três meses chegou a cinco milhões. E após isso o YouTube teve seu momento principal de virada ao ser comprado pelo Google por 1,65 bilhão em outubro de 2006.

A partir daí o efeito foi imediato em 2008 ele já se encontrava entre os dez sites mais visitados do mundo, se tornando o local perfeito para a divulgação de material audiovisual dos mais variados possíveis e com os mais diversificados níveis de produção. (BURGESS e GREEN, 2009, p.21). O site de compartilhamento de vídeos abriga por exemplo o canal de conteúdo musical profissional "VEVO", um dos mais populares

atualmente com clipes e músicas dos artistas mais famosos e conhecidos no mundo como a cantora barbadiana Rihanna<sup>9</sup> até pequenos canais de usuários com conteúdo amador como o primeiro vídeo da MC Loma que se tornou um fenômeno viral no Brasil no início desse ano.

O site de vídeos é um dos primeiros modelos de muitas das plataformas digitais atuais, que não produzem conteúdo, funcionam mais como um repositório que dá uma nova validação ao material ampliando consideravelmente seu potencial de alcance de público e repercussão.

> Como empresa de mídia, o YouTube é uma plataforma e um agregador de conteúdo, embora não seja uma produtora de conteúdo em si. é um exemplo do que David Weinberger (2007) chama de "metanegócio" - uma "nova categoria de negócio que aumenta o valor da informação desenvolvida em outro lugar e posteriormente beneficia os criadores originais dessa informação"(p.224). O exemplo de Weinberger inclui a loja iTunes, da Apple, que obtèm seus lucros a partir da venda de músicas, mas que não "produz" música como fazem os selos de gravadoras[...]. Dessa maneira, o Youtube desempenha uma função para os produtores de vídeo, atraindo a atenção para o conteúdo ao mesmo tempo em que oferece uma participação em dinheiro nas vendas de anúncios no site. (BURGESS e GREEN, 2009, p.21)

De qualquer modo o site redefiniu os limites entre consumidor (receptor) e produtor (emissor) ao ter como sua essência e ser um site de cultura participativa, o que muito provavelmente foi a característica responsável pela sua popularização. Dessa forma remodelou o entretenimento e o conteúdo audiovisual no contexto da cultura popular contemporânea, mud(ando) a relação com a propriedade intelectual (BURGESS e GREEN, 2009). Pois a expressão autônoma criada pelas usuários extrapol(ou) a dinâmica recorrente nas mídias anteriores de um modo que ainda não tinha sido experimentado ao transformar(em) definitivamente a nossa maneira de absorver conteúdo. Tendo uma forte influência na contribui(ção) (d)o surgimento de uma esfera de cultura pública mais inclusiva e com mais conhecimento" (BURGESS e GREEN, 2009).

> Nesses primeiros momentos o site trazia o *Slogan Your digital Video Repository* ("Seu Repositório de Vídeos Digitais"), uma declaração que, de algumamaneira, vai de encontro à exortação atual, e já consagrada, *Broadcast yourself* (algo como "Transmitir-se"). Essa mudança de conceito do site -de um recurso de armazenagem pessoal de conteúdos em vídeo para uma plataforma destinada à expressão pessoal- coloca o Youtube no contexto das noções de uma revolução liderada por usuários que caracteriza a retórica em torno da "Web 2.0" (BURGESS e GREEN, 2009, p.20)

<sup>9</sup> É atualmente a cantora com o maior número de visualizações do canal VEVO [http://portalpopline.com.br/veja](http://portalpopline.com.br/veja-a-lista-dos-artistas-recordistas-em-numero-de-vevo-certifieds/)[a-lista-dos-artistas-recordistas-em-numero-de-vevo-certifieds/](http://portalpopline.com.br/veja-a-lista-dos-artistas-recordistas-em-numero-de-vevo-certifieds/)

O que há de revolucionário no Youtube é que ele representa, nos termos de Levy, "Uma apropriação normal, calma e embasada do discurso", um site em que a mídia de massa é citada e recombinada, em que a mídia caseira ganha acesso público e várias subculturas produzem e compartilham mídia. , p.144)

A célebre frase de Glauber Rocha "Uma câmera na mão e uma ideia na cabeça"<sup>10</sup>(Lima 2015), dita por volta de 1960 em sua proposta da criação de um cinema brasileiro que mais tarde seria concebido como Cinema Novo, poderia muito bem ser aplicada a esse contexto, não é exagero dizer que atualmente qualquer produto audiovisual se faz possível não só de ser criado e finalizado mais também possuir um alcance antes jamais pensado. A plataforma representou uma mudança mais palpável nesse sentido, uma evolução e transição midiática, borrando os limites entre o usuário e o produtor de conteúdo.

Porém, pelo fato dessa ser uma mídia consideravelmente recente é relevante salientar os desafios de estudá-la; um dos maiores deles talvez seja gerado exatamente por todas as mudanças que a plataforma trouxe para a comunicação, ou por ter como característica aspectos híbridos e ainda em construção, considerando que a internet é uma hipermídia, um ambiente em constante avanço. Mesmo já tendo solidificado alguns conceitos, o ambiente digital na rede mundial de computadores não para de sofrer alterações, como a criação de novas redes sociais em um curto período de tempo e todas as mudanças que esses movimentos proporcionam, como por exemplo a extinção do Orkut e migração dos jovens do Facebook para o Instagram. O ritmo de mudanças e alterações também atingem o YouTube.

> O YouTube, mais ainda do que a televisão, é um objeto de estudo particularmente instável, marcado por mudanças dinâmicas (tanto em termos de vídeos como de organização), diversidade de conteúdos (que caminha em um ritmo diferente do televisivo mas que, da mesma maneira, escoa por meio do serviço e, às vezes, desaparece de vista) e uma frequência cotidiana análoga, ou "mesmice". Há ainda a complicação adicional de sua dupla função como plataforma top-down de distribuição de cultura popular e como plataforma bottom-up de criatividade vernacular. (BURGESS e GREEN, 2009, p.17)

Todas essas características do YouTube como mídia nos levam a uma outra reflexão; o entendimento de que ele pode ser pensado em tese como um possível espaço público de comunicação, considerando que ele abarca alguns dos principais aspectos

<sup>10</sup>Uma Câmera na Mão e Uma Ideia na Cabeça. Glauber Rocha e a Invenção do Cinema Brasileiro Moderno – de Frederico Osanam Amorim Lima 201[5](https://www.amazon.com.br/s/ref=dp_byline_sr_book_1?ie=UTF8&field-author=Frederico+Osanam+Amorim+Lima&search-alias=books) 

constituintes desse tipo da comunicação pública. Começando pelas características relacionados ao formato definidas inclusive em decreto governamental.

> buscar excelência em conteúdos e linguagens e desenvolver formatos criativos e inovadores, constituindo-se em centro de inovação e formação de talentos; direcionar sua produção e programação pelas finalidades educativas, artísticas, culturais, informativas, científicas e promotoras da cidadania, sem com isso retirar seu caráter competitivo na busca do interesse do maior número de ouvintes ou telespectadores. (art. 4o do Decreto no 6.246, 2007)

Esses aspectos predominante na definição legal de comunicação pública são observados no portal de vídeos online. Destaca-se suas potencialidades para inovação no formato de edição de texto e imagens, além da possibilidade de oferta e circulação de um conteúdo pouco explorado nas TVs comerciais, e da perspectiva de personalizar a produção em vídeo ao mesmo tempo que expande e diversifica as possibilidades do formato das produções audiovisuais; muitas potencialidades parcialmente exploradas ou em desenvolvimento.

> [O YouTube] É entendido de vários modos: como plataforma de distribuição que pode popularizar em muito os produtos da mídia comercial, desafiando o alcance promocional que a mídia de massa está acostumada a monopolizar e, ao mesmo tempo, como uma plataforma para conteúdos criados por usuários na qual desafios à cultura comercial popular podem surgir, sejam eles serviços de notícias criados por usuários ou formas genéricas como o vlogging – que, por sua vez, podem ser assimiladas e exploradas pela indústria de mídia tradicional. (BURGESS e GREEN, 2009, p.18)

Ainda há outras marcas do site que também dialogam diretamente com características almejadas pela comunicação pública como estímulo à dimensão do debate público, se constituindo como praça de troca e interação efetiva, espaço para veiculação de argumentos, para a ocorrência de diálogos como uma espécie de esfera pública mediatizada e também de pluralidade na seleção das fontes, no tempo de fala/argumentação dedicado a elas nas edições dos programas, e ainda em uma maior abertura quanto à forma de sua inserção na narrativa audiovisual (COUTINHO, 2013, pp. 31-32).

#### <span id="page-17-0"></span>2.1 ENTENDENDO O FORMATO YOUTUBER

O espaço o YouTube apesar de muito contemporâneo e ainda pouco explorado em um breve período de tempo se tornou uma das plataformas mais acessadas da internet que levou ao advento dos YouTubers, os blogueiros da nova geração que produzem seus conteúdos em vídeos para o site e possuem grande apelo em especial entre o público jovem.

O YouTube dentro desse contexto recriado e com novos potenciais, transformou um modo de comunicar, conduzindo-o a novos patamares, criando um formato para chamar de seu. Com algumas peculiaridades e particularidades que o espaço agrega ao conteúdo ali compartilhado feito para o site e não meros usos *crossmedias*<sup>11</sup> (reprodução de material de outra mídia, adaptação). Dentro dessa parcela de usuários se destacaram os antigos blogueiros<sup>12</sup>, colaboradores e participantes ativos na criação de conteúdos na web quando despontaram as primeiras páginas pessoais e independentes realizadas por pessoas comuns dentro da rede.

> Os blogs têm hoje diversas colorações (literária, acadêmica, jornalística, política, pessoal...) e se caracterizam como publicações abertas, constituindo redes sociais planetárias (cujo conjunto chama-se "blogosfera"), livres e democráticas, dando vozes a quem quiser se expressar. Cria-se, assim, uma verdadeira esfera mundial de conversação. Essa democratização da palavra pública não significa, apenas, que "qualquer um" possa dizer "qualquer coisa", isso é verdade e ótimo para a democracia, mas emergem, também, pensamentos complexos, idéias inovadoras, escritas rebuscadas, novas formas de arte e política. Fora do controle dos mass media, as novas funções pós-massivas dos blogs (emissão livre, conexão e reconfiguração) colaboram, sem sombra de dúvidas, para um enriquecimento da esfera comunicativa e, logo, da política mundial.(LEMOS,2009, on-line)

Os blogueiros que iniciavam suas narrativas no espaço web por meio de sites pessoais viram o local perfeito para transmitir seu conteúdo de um jeito mais atrativo e com mais alcance agora em formato de vídeo. E por conta disso passaram a serem chamados vlogueiros e posteriormente com um formato mais consolidado foram denominados no meio também como YouTubers. Eles conquistaram grande destaque sendo que muitos deles vivem atualmente dos ganhos adquiridos a partir de seus vídeos.

<sup>11</sup>Termo usado para se referir quando um conteúdo é disponibilizado em diversas mídias. De acordo com a pesquisadora Monique de Haas "comunicação crossmídia é a comunicação onde a narrativa direciona o receptor de um meio para o próximo"(apud CORREIA E FILGUEIRAS, 2008, p. 4). Isso é recorrente quanto ao conteúdo disponibilizados no Youtube por que grandes empresas de comunicação, que normalmente apenas reproduzem o que transmitem em seus canais de TV aberta.

<sup>12</sup> Indivíduos que realizam postagens em blogs, páginas normalmente pessoais na internet. O termo surgiu a partir do nome blog, algo que posteriormente se repetiu com a criação dos termos vlogueiro e Youtuber, que designam as pessoas que produzem vídeos para o YouTube.

Ser YouTuber se tornou uma espécie de profissão agregada ao status de celebridade e influenciadores como mostrou a pesquisa encomendada pelo Google e realizada pelo Instituto Provokers apontando as personalidades mais influentes no Brasil em  $2017<sup>13</sup>$ , dos dez primeiros lugares cinco foram ocupados por eles, incluindo a primeira posição do ranking.

<span id="page-18-0"></span>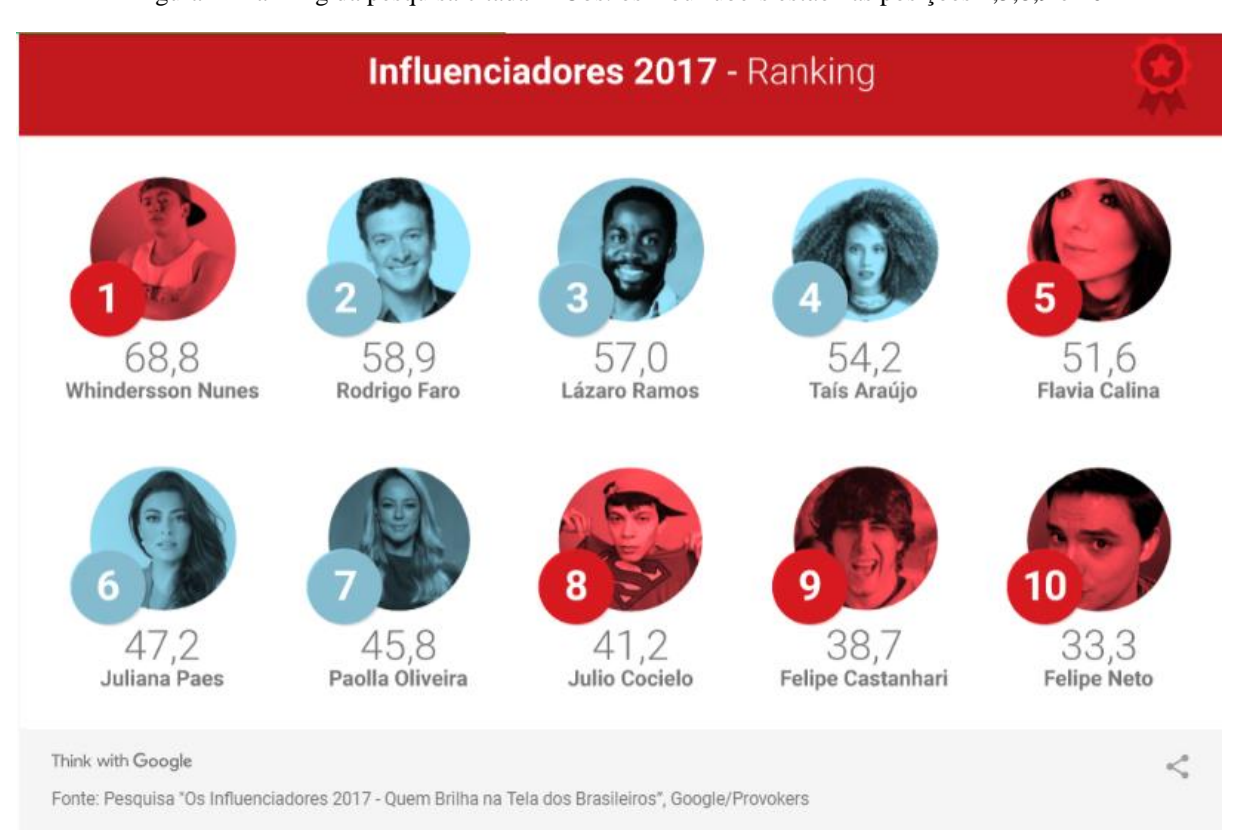

#### Figura 2- Ranking da pesquisa citada<sup>14</sup>- Obs: os YouTubers estão nas posições 1,5,8,9 e 10

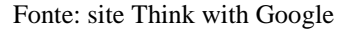

É interessante destacar que os *youtubers* podem conquistar através de seus vídeos a chamada monetização<sup>15</sup> (termo muito utilizado para denominar as ganhos financeiros recebidos com conteúdo online). Criando assim um novo mercado. Não é uma novidade que o YouTube seja um empreendimento comercial, a diferença é que cidadãos comuns passaram a lucrar com ele e não apenas as grandes corporações de mídia. Essa situação acaba por gerar

<sup>13</sup>[https://fotografia.folha.uol.com.br/galerias/nova/1578367457451684-10-maiores-influenciadores-do](https://fotografia.folha.uol.com.br/galerias/nova/1578367457451684-10-maiores-influenciadores-do-brasil#foto-1578367457545345)[brasil#foto-1578367457545345](https://fotografia.folha.uol.com.br/galerias/nova/1578367457451684-10-maiores-influenciadores-do-brasil#foto-1578367457545345)

<sup>&</sup>lt;sup>14</sup>[https://www.thinkwithgoogle.com/intl/pt-br/advertising-channels/v%C3%ADdeo/personalidade-mais](https://www.thinkwithgoogle.com/intl/pt-br/advertising-channels/v%C3%ADdeo/personalidade-mais-influente-do-brasil-e-um-youtuber/)[influente-do-brasil-e-um-youtuber/](https://www.thinkwithgoogle.com/intl/pt-br/advertising-channels/v%C3%ADdeo/personalidade-mais-influente-do-brasil-e-um-youtuber/)

<sup>15</sup> "*monetização de sites* a geração de receita por um blog ou qualquer outro site de conteúdo através da inserção de anúncios, links ou qualquer outro tipo de parceria que gere uma receita para o site", definição por http://www.cursodegoogleadsense.com.br/o-que-e-monetizacao-de-sites/

pontos positivos e negativos, pois ao mesmo tempo que pode ser vista com um incentivo a produção de usuários comuns ela por outro lado leva a produção em massa de um conteúdo não necessariamente com valor informativo ao cultura agregado, feito simplesmente com o objetivo de obter lucros. Assim materiais mais elaborados tanto em seu conteúdo como em seu formato são menos encontrados pois é necessário mais tempo e gasto econômico para tal levando a uma taxa de lucro reduzida.

#### **2.1.1 Características do formato**

A mídia sempre buscar manter proximidade de seu interlocutor seja a TV, rádio ou impresso mas essa dinâmica é ressignificada no Youtube até mesmo no uso dos termos já conhecidos de outras mídias. Ele remonta certos aspectos e práticas ao mesmo tempo que os apresenta de uma nova maneira ou alcance ainda não explorado. Como reflete Sônia Montaño:

> A denominação "canal" é uma referência metafórica relacionada ao que conhecemos por canais em TV, e que, no entanto, ressignifica tais territórios, ainda que sejam nominados da mesma forma. Em primeiro lugar, isso acontece em virtude das relações estreitas entre canal e usuário, que, na TV, acontecem de um modo muito diferente, reforçando na web sentidos sobre um possível controle de qualquer indivíduo sobre a produção e a emissão. O usuário seria aqui o dono de um canal no qual há espaço para vídeos, um território que pertence ao usuário (só pelo fato de se ter cadastrado e gratuitamente). A construção identitária deste usuário/canal acontece particularmente nas barras de navegação, mas tende a moldurar todas as interfaces do YouTube a partir dessa presença (MONTAÑO, 2017, p.p. 10,11)

O locutor se dirige diretamente ao seu interlocutor, mas vai por vezes um pouco além ao utilizar gírias ligadas ao público jovem em especial as do meio digital. Dessa forma pessoaliza o contato ao mesmo tempo que busca se definir como participante dessa "tribo" desse ambiente de estrutura de "aldeia global". Trazendo sua linguagem e até mesmo tom utilizados mais próximos de uma conversa cotidiana, com esse vocabulário coloquial e abordagem direta e persistente o diferenciando bastante por exemplo da televisão, o conteúdo da mídia tradicional não convida explicitamente ao diálogo ou à participação intercriativa (BURGESS e GREEN, 2009, p.79), o que leva seu espectador o identificá-lo e colocá-lo na posição de uma espécie de amigo, fazendo de quem o assiste uma espécie de confidente.

As diferenças de relacionamento entre o que estamos chamando de celebridade tradicional e os seguidores de youtubers célebres podem ser resumidas na recente campanha do YouTube, divulgado no Brasil a partir de maio de 2016: "Novos tempos. Novos ídolos". Veiculada na televisão, outdoors, busdoors e outras mídias massivas (além do próprio YouTube), o slogan reforça o lugar do portal de vídeos como veículo oficial de um novo tipo de celebridade: aquela que está mais próxima do público e produz conteúdos de seu interesse. (EVANGELISTA CUNHA, 2017, p.2)

Nesse modelo, mesmo que não seja uma constante, essa mensagem é reforçada pelo cenário que é normalmente o quarto do YouTuber, salientando o que Burgess e Green denominam como "cultura do quarto".

O vínculo ainda é intensificado por outras ferramentas disponibilizadas pela plataforma, como o convite ao engajamento do receptor através da inscrição nos canais dos YouTubers para ser avisado quando há novos conteúdos postados, algo que recorda a assinatura em revista ou jornais, só que gratuita nesse caso. Esse artifício que foi aperfeiçoado com a criação de um sinalizador, um ícone de "sininho" que se ativado notifica com maior frequência o usuário sobre os vídeos adicionados, permitindo que ele tenha mais opções de configuração do recebimento das notificações como a periodicidade delas e em quais redes sociais ela deve aparecer, incluindo automaticamente aquilo na sua agenda. Dessa forma é dado mais controle ao usuário acerca até mesmo de como ele receberá a informação de novos conteúdos para assistir, ao mesmo tempo em que a imediação se acerca de uma relação entre amigos já que os "lembretes" chegando através da rede remetem há algo que o "usuário web" já está familiarizado. Assim, os avisos de novas postagens promovem uma retroalimentação dos aparatos do ambiente virtual que tem cada vez mais facetas adicionadas em seu uso.

<span id="page-20-0"></span>Ainda há a "Comunidade" do canal espaço especialmente destinado a seus inscritos em que o interlocutor interagem diretamente com o conteúdo do canal, inclusive ajudando em decisões quanto ao que será produzido, optando através de votações abertas os temas que terão futuros vídeos. Dinâmica que também pode ocorrer através do espaço de comentários em que o consumidor pode interagir manifestando sua opinião sobre o conteúdo ou respondendo perguntas ou posicionamentos feitos pelos vlogueiros que durante o vídeo os "lembram" dessa possibilidade.

### 2.2 A COMUNICAÇÃO PÚBLICA DA CIÊNCIA NO FORMATO YOUTUBER

Porém como esse modelo e esse espaço podem se tornar contribuidores contemporâneos da disseminação da informação e divulgação científica e porque a transmissão desse tipo de informação é tão importante.

Cristiane de Magalhães Porto reflete em seu livro "Difusão e cultura científica alguns recortes" a respeito da relevância dos conhecimentos científicos não apenas como conteúdo didático mas como repertórios que fazem parte da constituição de cidadania dos indivíduos, sendo um agente de sua socialização, ou seja, de inclusão.

> é preciso esclarecer que a cultura científica visa contribuir de forma dual. Primeiro, para um melhor conhecimento não só dos conteúdos como também das condições históricas, sociais e culturais da produção do conhecimento científico. E, também, dá ênfase à integração do conhecimento científico e tecnológico e das competências a eles associados nos repertórios de recursos cognitivos e críticos necessários à participação na sociedade e ao exercício ativo da cidadania. (PORTO, 2009, p. 99)

Estabelecido o valor e necessidade da disseminação desse tipo de conhecimento. Pensemos no tocante às dificuldades enfrentadas para um bom comprimento dessa missão, tarefa que a divulgação científica teria

> A divulgação científica radicou-se como propósito de levar ao grande público, além da notícia e interpretação dos progressos que a pesquisa vai realizando, as observações que procuram familiarizar esse público com a natureza do trabalho da ciência e a vida dos cientistas. Assim conceituada, ela ganhou grande expansão em muitos países, não só na imprensa, mas sob forma de livros e, mais refinadamente, em outros meios de comunicação de massa (citação encontrada no site do NÚCLEO JOSÉ REIS).

O professor Wilson da Costa Bueno, um dos grandes estudiosos do tema, discorreu em seus estudos a respeito da imensa dificuldade que essa aparentemente simples ação foi demonstrando ao longo do tempo. Ele observa que apesar de avanços ainda um dos principais obstáculos são os termos e jargões técnicos que acompanham a área o que leva que "a difusão de informações científicas e tecnológicas [...] obrigatoriamente requer(a) decodificação ou recodificação do discurso especializado, com a utilização de recursos (metáforas, ilustrações ou infográficos, etc.) que podem penalizar a precisão das informações." E mesmo que a decodificação não resulte no melhor processo ela é necessária visto que segundo Bueno o objetivo da divulgação da ciência é de certo modo populariza-la diante da população, incentivando também o senso crítico sobre ela.

> Em outras palavras, a alfabetização científica, que deve estar prevista na divulgação científica, não pode servir de instrumento para distanciar os que

produzem C&T(ciência e tecnologia) do cidadão comum. Ao contrário, precisa abrir espaço para aproximação e diálogo e, inclusive, convocar pessoas para debates amplos sobre a relação entre ciência e sociedade, ciência e mercado, ciência e democracia.(BUENO, 2010, p.8)

Sendo assim podemos acreditar que o modelo YouTuber com adaptações pode se encaixar em aspectos importantes para ajudar nesse processo de alfabetização científica, ao proporcionar maior alcance dos conhecimentos ali disseminados em especial por parte do público jovem mais ligado a internet, ao mesmo tempo que favorece a proximidade entre o interlocutor e espectador o que beneficia o debate democrático de questões.

> A divulgação científica nas redes digitais constitui um caminho possível para o fomento de uma comunicação da ciência, utilizando o potencial do ambiente digital como meio de integração, socialização e trocas de experiência, informação e conhecimento. Ela trabalha para promover uma nova cultura científica na qual o diálogo com a população aconteça de maneira natural. (REALE, Manuella Vieira, 2016)

Ademais esse formato diferenciado da plataforma que tem em seu ponto central a cultura da participação e da imediação flexível e fluida entre usuário e gerador de informação, se apresenta como um ambiente formentente interessante que possibilita a desconstruir a ciência e temas relacionados tão almejada para promoção de uma mudança na percepção pública acerca dela, obtendo de modo eficiente a difusão e despertar do interesse e olhar crítico, dessa forma democratizando a ciência.

Uma evidência dessa potencialidade é o fato de que esse ambiente contemporâneo de circulação e divulgação é o fato de que o YouTube tem cada vez mais se tornado hospedeiro de canais com temáticas associadas a ciência, que inclusive alcançaram expressivo sucesso na rede, demonstrando que há interesse do público da plataforma nesse tipo de conteúdo. Entre eles podemos destacar alguns dos mais conhecidos: Manual do Mundo; Nerdologia; Space Today; Ciência Todo Dia; Eu, Ciência. Estes canais de compartilhamento de vídeos buscam, de modo simples e de fácil compreensão, difundir conhecimentos sobre ciência.

> No que diz respeito à divulgação científica, dentre todas as tecnologias comunicacionais, é a Internet que tem provocado transformações mais significativas no processo de produção da informação. Isto quer dizer que nenhum outro meio tem possibilitado, com a mesma intensidade, o desenvolvimento de modelos de comunicação democráticos, onde, segundo Bucchi (COMCIÊNCIA, 2008), o público participa do debate sobre a ciência e seu papel social, com suas opiniões, valores, expectativas ou preocupações. (PORTO, p.109)

Esse novo uso da plataforma pode ser observado pelo fato que ela já considerada como fonte de estudo pelos brasileiros, conforme visto na pesquisa realizada pelo Centro de Gestão e Estudos Estratégicos do Ministério da Ciência, Tecnologia e Inovação sobre a percepção pública da ciência no Brasil (CGEE,  $2015$ <sup>16</sup>. O levantamento que abrangeu todo o território nacional apontou que "em comparação com a pesquisa de 2006, o uso da internet como fonte de informação sobre ciência foi de 23% em 2006 para 48% em 2015" (LOBÃO, 2017, p.29). E mesmo que ainda seja uma mudança recente e gradual nessa pesquisa realizada há três anos 0,4% da população brasileira já citava o YouTube como fonte para obter informações sobre tecnologia na internet.

O aumento da oferta desse tipo de conteúdo em vídeo foi tão intenso que inclusive foi criado um canal que reúne outros canais de ciência em um modo operante colaborativo o Science Vlogs Brasil<sup>17</sup>. Constituído em 15 de outubro de 2015 o canal se apresenta como um selo de qualidade e confiança na rede: "Alguns dos mais influentes e famosos nomes da divulgação científica em vídeos no Brasil unem-se em um projeto inédito e inovador: criar um selo de qualidade colaborativo que garanta informação científica de qualidade, confiável e relevante!". Esse projeto ainda conta com um site e página no Facebook.

A iniciativa, que possui atualmente 50.439 inscritos, é gerenciada pelo NUMINALABS, empresa de geração de conteúdo científico para todos os públicos. Ela possui 23 canais associados, sendo eles: Primata Falante; iBioMovies - Canal de Biologia #SVBR ; Jornal Ciensacional ; Canal do Pirula; Colecionadores de Ossos ; Ciência Todo Dia; SpaceToday; Peixe Babel; Eu, Ciência; Papo de Biólogo; Canal Zoa; Alimente o Cérebro; Universo Racionalista; Dragões de Garagem; Canal Zoa; Bio's Fera; Café e Ciência; Arqueologia Egípcia; Terra Negra; FRANK JAAVA; Dispersciência; Olá, Ciência!; A Matemaníaca por Julia Jaccoud.

<sup>16</sup><http://percepcaocti.cgee.org.br/>

<sup>17</sup><https://www.youtube.com/channel/UCqiD87j08pe5NYPZ-ncZw2w>

<span id="page-24-0"></span>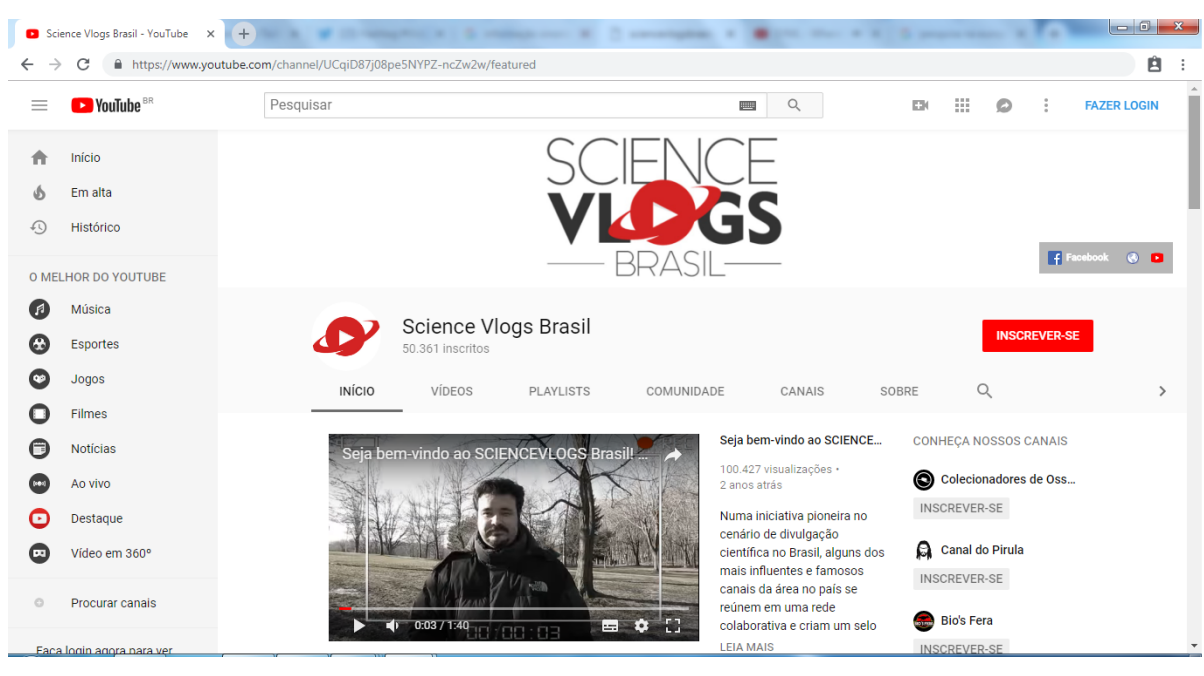

Figura 3- Página inicial do Science Vlogs Brasil

Fonte: site YouTube

#### <span id="page-25-0"></span>**3 CANAL NOSTALGIA**

1

O espaço e formatos promovidos e desenvolvidos a partir da internet vem apresentando um novo campo a comunicação, que por ser ainda muito recente e de rápida propagação na rede se mostra necessária de estudo e compreensão. Por ser um ambiente ainda pouco conhecido e também pelas suas potencialidades cada vez maiores, seja na ampliação de receptores, seja pela produção de conteúdos em formatos inovadores e diferenciados dos já padronizados, acaba por ser importante estudos de seu conteúdo.

O objeto em estudo nessa pesquisa foi escolhido por apresentar um produto um pouco diferente do que comumente se vê na plataforma em que está inserido. Com um trabalho um pouco mais refinado de roteiro, produção e edição. Além de trazer um conteúdo de cunho mais informativo e se apresentar como um lugar de divulgação científica. Além disso chama atenção o fato do objeto "Canal Nostalgia" manter as características do formato de audiovisual que surgiu no site de vídeos em que está inserido, conhecido como formato YouTuber. Dessa forma ele nos possibilita pensar esse formato, que é recheado de possibilidades, por se encontrar num espaço que permite construções um pouco diferenciadas e ainda pouco estudadas, além de nos permitir pensar o uso dessa ferramenta na produção de conteúdos com caráter jornalístico e de divulgação científica. O canal assim pode apresentar um possível caminho para a produção desse tipo de material para a internet. E ainda demonstra uma forte influência em seu meio; ele possui mais de 11 milhões de inscritos, estando dentre os 20 canais brasileiros com maior números de inscritos do Brasil.<sup>18</sup> (em dados coletados em 24 de novembro de 2018 estava em décimo sexto lugar). Para compreender a dimensão e importância que esse número de inscritos obtido pela canal representa é preciso compreender esse número como uma possibilidade de conquista não só de engajamento, mas de maiores recursos disponibilizados pelo próprio site de vídeos. O YouTube premia seus "colaboradores" (usuários que possuem contas na plataforma) com benefícios de acordo com o número de inscritos que o canal vai conquistando. Essa ação é definida pela plataforma da seguinte forma "Nós reconhecemos o esforço e a dedicação de criadores de conteúdo como você. É por isso que incentivamos vocês por meio de benefícios e oportunidades pensadas

<sup>&</sup>lt;sup>18</sup>Dados retirados do site internacional Social Blade, que copila dados das principais plataformas da internet, incluindo o Youtube, para através de gráficos acompanhar o crescimento dos perfis encontrados nos mesmo. [https://socialblade.com/youtube/top/country/br/mostsubscribed.](https://socialblade.com/youtube/top/country/br/mostsubscribed) Os dados variam muitos no início dessa pesquisa o canal estava em décimo primeiro e em junho estava em décimo quarto.

para o nível específico de cada canal. Descubra seu nível e conheça as oportunidades disponíveis para você."<sup>19</sup>

Esses benefícios são representados por placas e divididos nos seguintes níveis: Grafite para os que possuem de 1 a 1.000 inscritos, Opala para os YouTubers com 1.000 a 10.000 inscritos, Bronze para canais com 10.000 a 100.000 inscritos e Prata para aqueles com mais de 100 mil inscritos. Essa última categoria ainda é dividida em mais duas categorias Ouro para quem obtém um milhão de inscritos e finalmente Diamante para 10 milhões de inscritos. Os benefícios oferecidos além das placas vão de cursos online oferecidos pela própria plataforma para produção de vídeos mais profissionais, até parcerias com publicitários e convites para palestrar em grandes eventos como representante da marca YouTube. Ou seja, o Canal que estamos analisando já chegou ao nível Diamante, o mais alto estabelecido, pois ultrapassou a marca de 10 milhões de inscritos.

<span id="page-26-0"></span>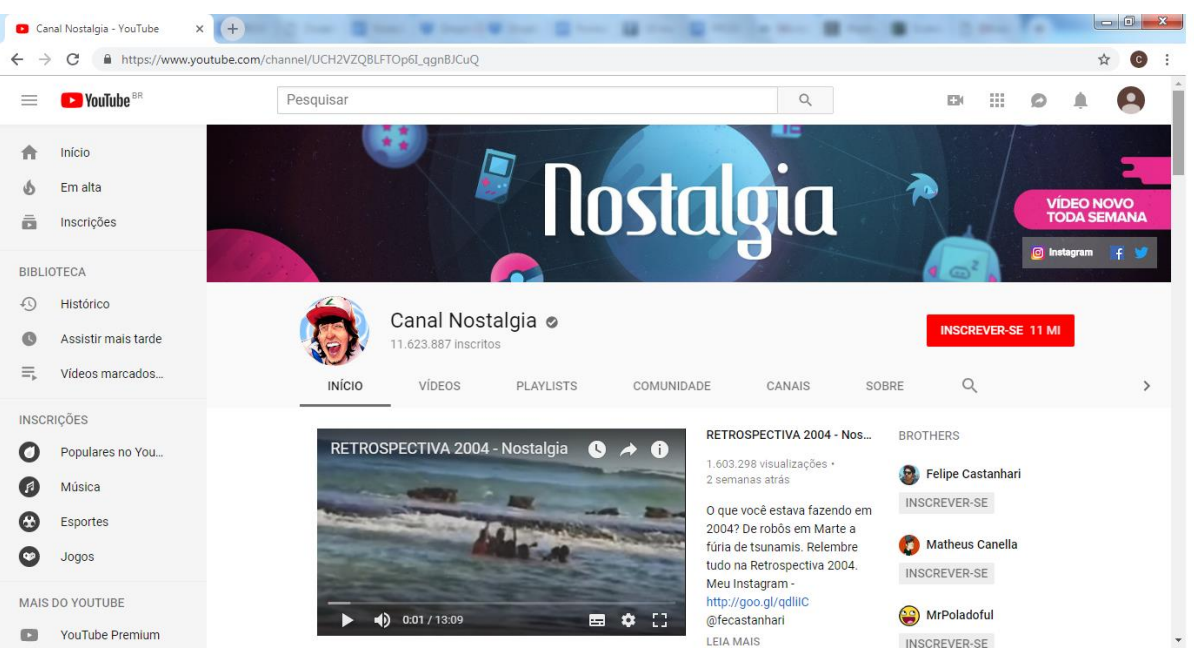

Figura 4- Imagem da tela inicial do Canal Nostalgia

## <span id="page-26-1"></span>3.1 PARÂMETROS DE AVALIAÇÃO: UM OLHAR DETALHADO SOBRE O OBJETO

O canal foi criado pelo designer gráfico Felipe Castanhari, segundo o YouTube em 20 de setembro de 2008, com a ideia inicial de relembrar programas, desenhos, filmes e jogos que marcaram seu criador durante sua infância que se passou em grande parte nos anos

Fonte: site YouTube

<sup>19</sup> https://www.youtube.com/intl/pt-BR/creators/benefits/

90, tipo de tema que ele buscava como consumidor no YouTube e não encontrou "Eu queria algo sobre coisas como Sonic e desenhos antigos, mas ninguém tinha criado nada sobre isso. Percebi então uma demanda pelo tema e resolvi desenvolver meu primeiro vídeo" (Revista Pequenas Empresas, Grandes Negócios)<sup>20</sup>. Como ele já tinha experiência com audiovisual e edição por trabalhar como designer e animador 3D e era consumidor assíduo do YouTube viu a criação de vídeos para a plataforma como uma possibilidade interessante de trabalho<sup>21</sup>. O primeiro vídeo foi postado em 12 de novembro de 2011, sobre o jogo SONIC, ainda muito experimental que foi colocado como privado por Castanhari, por isso não é possível assistí-lo. Mas quando o vídeo completou 7 anos Castanhari fez uma postagem em seu twitter (Figura 5).

<span id="page-27-0"></span>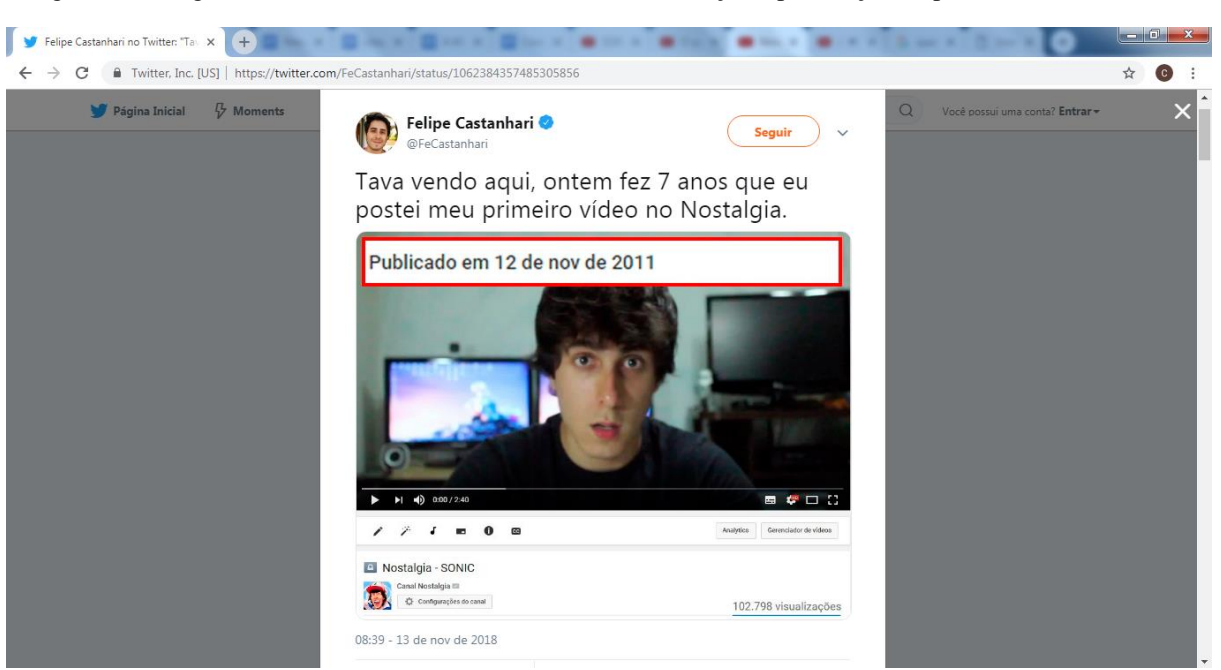

Figura 5- Postagem de Castanhari em seu Twitter em comemoração a publicação do primeiro vídeo no canal

Fonte: Twitter oficial de Felipe Castanhari

Esse primeiro audiovisual não alcançou o resultado esperado e frustrou um pouco Castanhari. Então ele buscou uma nova estratégia de divulgação que acabou dando certo. Enviou para blogs por e-mail o vídeo seguinte que postou "Eu mandei para mais de 40 blogs mensagens como 'olha só que bacana esse vídeo, acho que vale publicar'. Por sorte alguns gostaram do programa e postaram nos seus sites"(Revista Pequenas Empresas, Grandes

<sup>20</sup>https://revistapegn.globo.com/Banco-de-ideias/Mundo-digital/noticia/2015/04/jovem-mostra-que-e-possivelganhar-dinheiro-com-videos-na-internet.html

<sup>&</sup>lt;sup>21</sup> https://super.abril.com.br/blog/turma-do-fundao/tdf-entrevista-8211-felipe-castanhari-canal-nostalgia/

Negócios). Essa primeira produção que consegui atingir mais visualizações foi a "TV CRUJ - Nostalgia" . Ela é atualmente o vídeo público do canal mais antigo. Postado em janeiro de 2012 abordava o programa de desenhos TV CRUJ, parceria da emissora SBT com a Disney (Figura 6). O vídeo com duração de seis (6) minutos e vinte sete segundos (27) salientava que o programa era um diferencial na época por ser um programa infantil exibido às 18 horas, horário em que normalmente esse tipo de programação não era veiculada, esse era o principal conceito do programa, que de modo lúdico mostrava a história de crianças que fundaram o Comitê Revolucionário Ultra Jovem, o CRUJ, para reivindicar seus direitos de ter na TV um programa direcionado ao público infanto-juvenil, para tal "invadiam" o sinal de televisão para transmitir desenhos. O vídeo tem atualmente 1.070.061 visualizações, 51 mil curtidas e 4.683 comentários.

Figura 6- Vídeo sobre o programa TV CRUJ-Obs:no canto direito há a playlist do quadro "Programa Nostalgia" onde se observa que o primeiro vídeo está privado

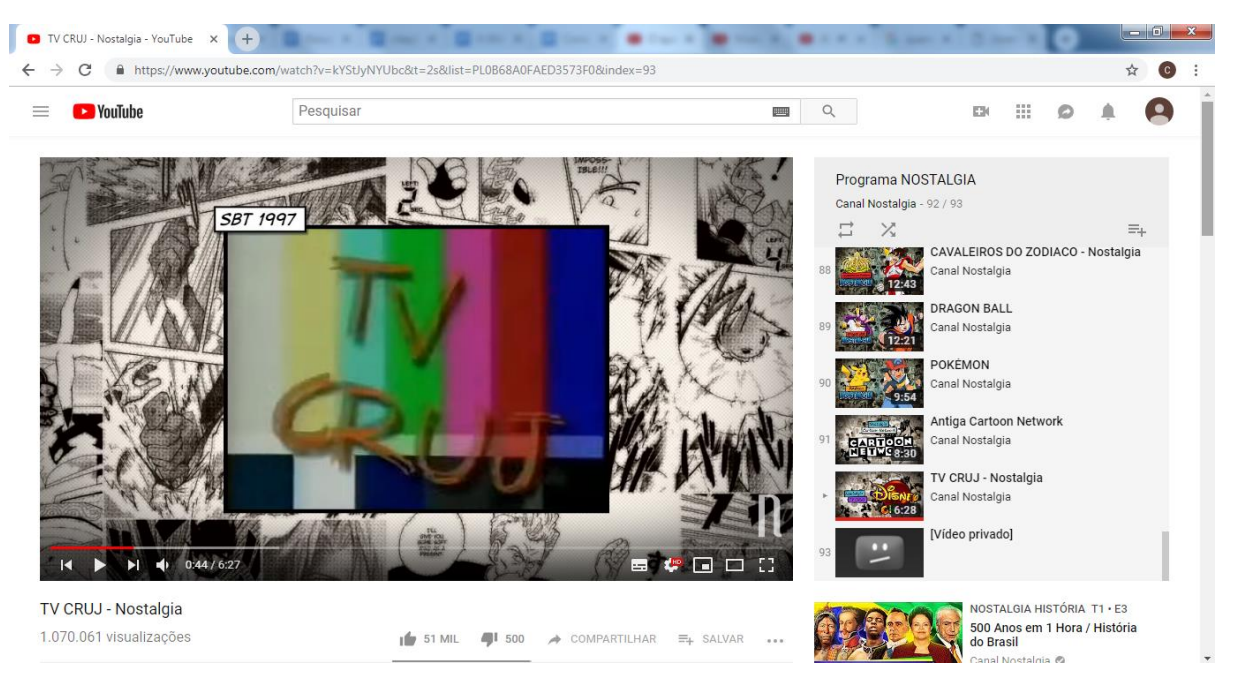

Fonte: site YouTube - Canal Nostalgia

<span id="page-28-0"></span>A partir daí o canal que nasceu da ambivalência de tratar do passado numa das mídias mais contemporânea da atualidade começou a crescer e ganhar mais popularidade. Em 2014 o canal ficou em quarto lugar em uma lista divulgada pelo Google com os canais do YouTube que mais tinham crescido no Brasil.<sup>22</sup> E em 2015 apareceu no site da Revista Pequenas Empresas Grandes Negócios como exemplo de empreendedorismo.<sup>23</sup>

Assim ao passar dos anos o conteúdo disponibilizado sofreu modificações em seu formato, tanto no tema como no tempo de duração dos mesmos e consequentemente se alteraram a frequência de postagens. Os audiovisuais a princípio tratavam apenas sobre programas televisivos dos anos noventa, e especialmente mais sobre desenhos; eram postados de 15 em 15 dias em média e tinham duração entre seis (6) e 20 minutos. Depois começaram a ser postados vídeos especiais mais longos de 40, 50 minutos e até uma hora, que abordavam várias temáticas relacionadas a cultura pop como personalidades artísticas, filmes, séries e outras. Em 4 de dezembro de 2015 era postado o primeiro vídeo de um novo projeto do canal, o quadro "O que aconteceu com...?", ainda relacionado a cultura pop os audiovisuais são sobre personalidades famosas que sumiram da mídia, a escolhida para estreia foi Macaulay Culkin<sup>24</sup>, ator que ficou mundialmente conhecido pelo clássico filme de natal "Esqueceram de mim".

Posteriormente se iniciou a produção de vídeos mais informativos ligados a história com um audiovisual sobre a vida de Adolf Hitler (Figura 7), divulgado em 20 de janeiro de 2016, com uma hora e vinte minutos de duração, mais longo e demorado de ser feito visto que demandava tempo de estudo e de edição maior que os outros conteúdos pela sua preocupação com trazer informação com qualidade visual, por consequência haveria um número menor de postagens. Ela então definiria duas mudanças no canal: maior investimento em conteúdos de caráter informativo para além do conteúdo de entretenimento e criação de novos quadro com vídeos mais curtos para não deixar seu público sem conteúdo por muito tempo.

<sup>22</sup>https://exame.abril.com.br/tecnologia/os-10-canais-do-youtube-que-mais-cresceram-no-brasil-em-2014/ <sup>23</sup>https://revistapegn.globo.com/Banco-de-ideias/Mundo-digital/noticia/2015/04/jovem-mostra-que-e-possivelganhar-dinheiro-com-videos-na-internet.html

<sup>&</sup>lt;sup>24</sup>Link do vídeo O que aconteceu com MACAULAY CULKIN-

https://www.youtube.com/watch?v=f9DHklkOShY&t=0s&index=17&list=PL2EJlPZ0iJu7vvkXNXKD9llKb9L 1q8JWF

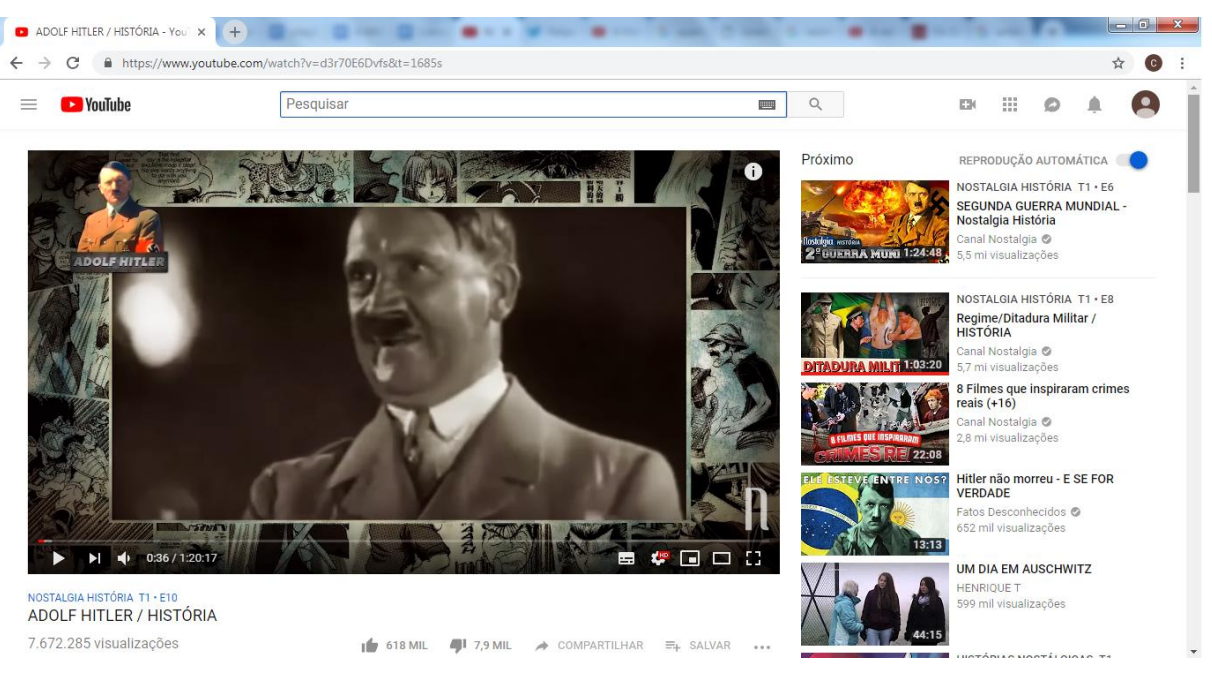

#### Figura 7- Vídeo ADOLF HITLER/HISTÓRIA

Fonte: site YouTube - Canal Nostalgia

<span id="page-30-0"></span>O canal então ganhou mais quadros com temas cada vez mais diversificados. Atualmente ele é dividido nos quadros seguintes: o formato original nostálgico de programas dos anos 90 com o "Programa Nostalgia", vídeos mais curtos ligados ao mesmo assunto com o "Nostalgia Expresso" (edição mais curta, quando a frequência de vídeos é menor). "Nostalgia História" que apresenta vídeos relacionados a história mundial e brasileira, o quadro "Retrospectiva Animada" que traz uma retrospectiva anual musical e animada. Há também o "O que aconteceu?" que fala como estão famosos que fizeram muito sucesso mas não estão mais na mídia, "Musicais" que traz paródias musicais. Ainda há o "Histórias Nostálgicas" que traz histórias pessoais do autor do canal em formato de animação. Por fim o canal conta com os dois quadro que iremos analisar o "Nostalgia Ciência" quadro mais recente do canal criado a dezesseis meses, que traz informações sobre ciência, inspirado no O Mundo de Beakman, programa educativo americana transmitido no Brasil pela TV Cultura de 1994 a 2002. E o quadro "Assuntos em PAUTA", iniciado a um ano, que conta com vídeos informativos sobre assuntos atuais que estão em repercussão com explicações didáticas e com certo humor, ele é ligado ao quadro "Nostalgia Expresso".

O site do canal no YouTube é dividido em seis abas, sendo elas: Início (a página inicial), Vídeos aba relacionada aos vídeos em que é possível realizar buscas dos postados mais recentemente e os mais antigos; as Playlists criadas pelo canal que busca dividir os vídeos a partir dos quadros presentes no canal; a aba denominada Comunidade onde ocorre a maior interação entre o produtor do conteúdo e de seu público a partir da postagem de fotos e até a realização de enquetes em que as pessoas ajudam por exemplo na escolha de temas dos próximos vídeos. Há ainda a aba Canais onde estão os links para canais de outros YouTubers que possuem parcerias ou são amigos de Castanhari.

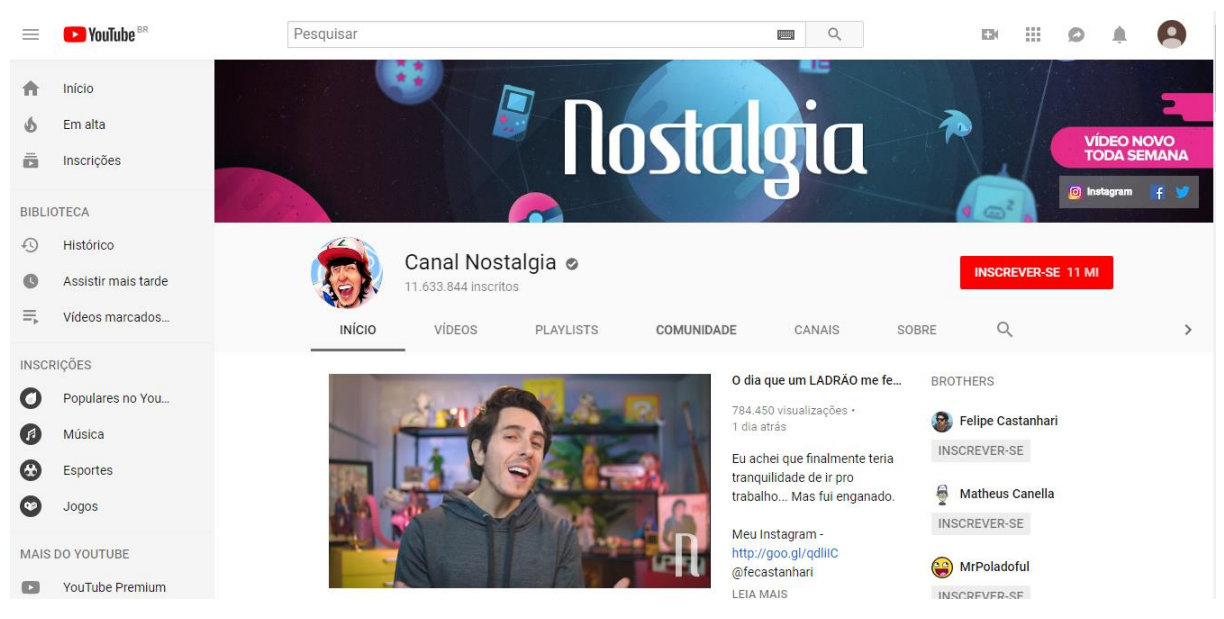

Figura 8- Página do Canal Nostalgia onde observamos as abas em que a página é dividida

Fonte: site YouTube – Canal Nostalgia

<span id="page-31-0"></span>O canal possui também uma página no Facebook com atualmente 3.609.771 curtidas e 3.599.455 de seguidores, essa rede social é usada para divulgar os vídeos e obtenção de maiores números de compartilhamento.

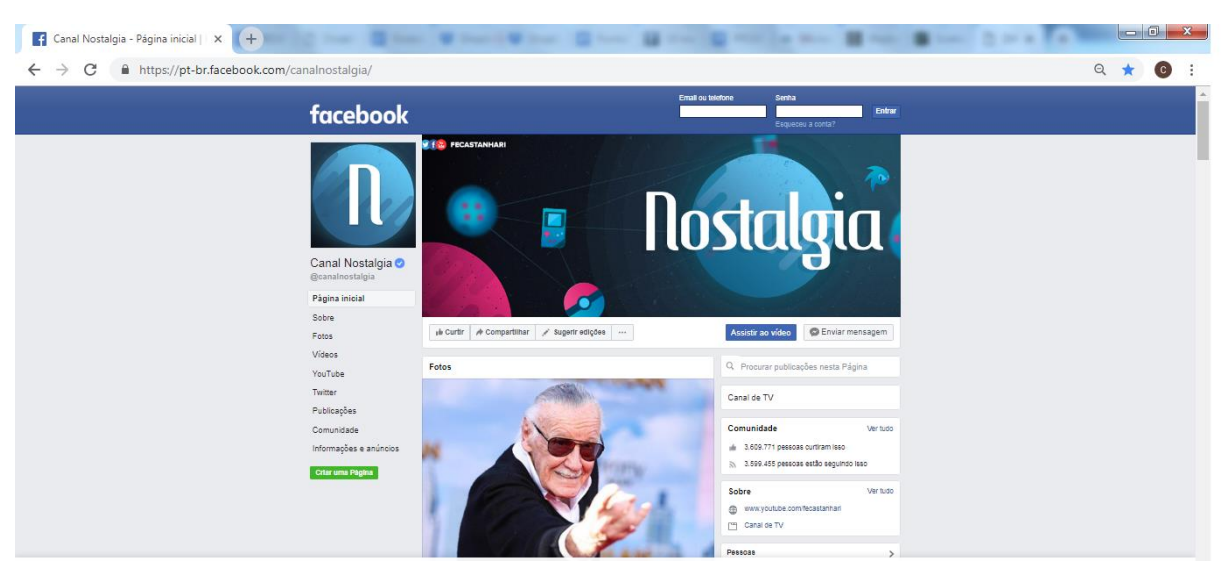

Figura 9- Facebook do Canal Nostalgia

Fonte: página no Facebook do Canal Nostalgia

<span id="page-32-0"></span>Atualmente o Nostalgia é um dos canais brasileiros mais vistos na plataforma, com mais de dez milhões de inscritos. Além da alta popularidade o canal foi escolhido como recorte para o estudo empírico nesse trabalho também por trazer um conteúdo diferenciado dentro do formato YouTuber, com um material mais elaborado, com uso de diversas ferramentas externas como animações e artes autorais produzidas exclusivamente para os vídeos. De maneira geral nota-se em suas produções a existência de cuidado estético e de conteúdo quanto a produção e edição do material, o que também motivou a escolha do objeto empírico.

O canal aborda em seus vídeos temas diversificados, indo do entretenimento a ciência. Possuindo assim conteúdos de cunho mais educativo e informativo tanto de assuntos em discussão atualmente como de história e ciência por exemplo contando inclusive até com a consultoria de especialistas das áreas presentes nos audiovisuais para elaboração do roteiro. E há também uma preocupação estética primando pela qualidade da imagem e edição. Essa diferença é inclusive anunciada pelo Nostalgia, e pode ser vista na descrição do próprio canal "Ensinando e divertindo. Vídeos novos quando der, coisas boas levam tempo!".

Esse conteúdo diferenciado levou inclusive o YouTube a convidá-lo para palestrar sobre como unir educação e entretenimento (Figura 10).

<span id="page-33-0"></span>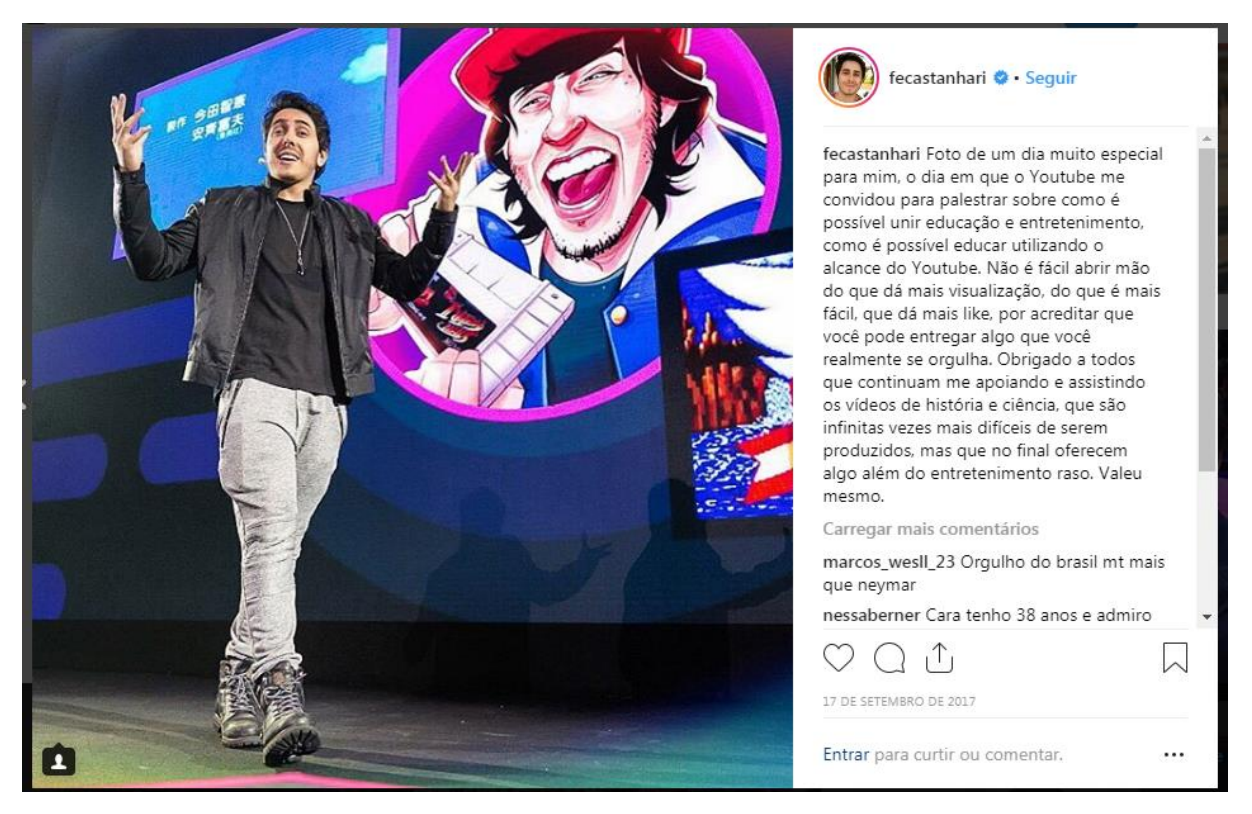

Figura 10- Imagem retirada da conta pessoal no Instagram de Felipe Castanhari<sup>25</sup>

Fonte: Instagram oficial de Felipe Castanhari

No âmbito da pesquisa o recorte empírico para a análise da materialidade audiovisual do canal é composto por dois quadros específicos: "Nostalgia Ciência" e "Assuntos em PAUTA". O primeiro é o quadro mais recente do canal, e foi criado em julho de 2017; traz informações sobre ciência, conteúdo em homenagem ao "O Mundo de Beakman", programa educativo americana transmitido no Brasil pela TV Cultura de 1994 a 2002 como explicitado por ele em sua conta pessoal no Instagram "Galera, hoje às 19h estreia um dos projetos mais importantes da minha carreira de criador de conteúdo, estou falando do Nostalgia Ciência.[...] Para quem era fã do Mundo de Beakman, ouso dizer que será uma grande homenagem"<sup>26</sup>. E o quadro "Assuntos em PAUTA", iniciado a um ano, que conta com vídeos informativos sobre assuntos atuais que estão em repercussão com explicações didáticas e com certo humor.

O material empírico em análise nessa pesquisa são vídeos do canal disponibilizados no YouTube, mais precisamente dos quadros "Nostalgia Ciência" e "Assuntos em PAUTA". Os quadros são relativamente recentes sendo criados em julho e março de 2017 respectivamente. Analisamos os vídeos disponíveis quando realizado o último

<sup>25</sup><https://www.instagram.com/p/BZJq4emF7S0/>

<sup>26</sup>https://www.instagram.com/p/BWfm65IFWH2/

recorte temporal da pesquisa em 20 de setembro de 2018, sendo seis (6) do quadro sobre ciência e sete (7) daquele destinado a debater/ apresentar temas atuais. Nesse último quadro há alguns vídeos com conteúdo mais opinativo que fogem portanto dos objetivos da pesquisa de estudar acerca de novas possibilidades para tratamento de conteúdos com caráter jornalístico e de divulgação científica e por esse motivo não serão analisados. Os audiovisuais que compõem esse recorte se mostram interessante para estudo porque além de serem recentes, trazem uma proposta diferenciada e interessante por trazer um material informativo em um formato hoje muito popular que aculula cada vez mais espectadores, especialmente o público jovem, o formato *"youtuber"*. Formato esse com muitas potencialidades principalmente devido o espaço em que é usado, uma plataforma audiovisual pública, que permite experimentações e inovações na estrutura visual dos produtos ali postados e pode ampliar o acesso à informação.

Nas outras redes sociais o criador Felipe Castanhari compartilha o material do canal através de suas contas pessoais no Twitter, Instagram, Facebook. Especificamente na rede Instagram por vezes ele realiza enquetes para participação de seus seguidores para que eles ajudem na escolha dos temas que serão abordados em seu próximo vídeo do canal, atravès dos stories de seu Instagram. Essas enquetes também são realizadas na *Comunidade*  do canal no YouTube.

O Canal Nostalgia possui números bem expressivos entre os *YouTubers*  brasileiros de acordo com os Dados do site internacional Social Blade (que compila dados das principais plataformas da internet, incluindo o YouTube, e por meio de gráficos acompanha o crescimento dos perfis encontrados nos mesmo). O canal objeto desse estudo é o 16° colocado da plataforma considerando o número de inscritos no país. No dia 24 de novembro de 2018 registrava 11,633,364 inscritos e acumulava 944,347,642 de visualizações ao todo; o que lhe rendeu do site de avaliação Social Blade a nota  $B + 27$ , a nota total é uma representação visual do site com base no ranking em contraposição ao banco de dados completo do canal, ao seja, levando em consideração não só os número de inscritos e visualizações bem como a frequência do crescimento desses dados.

<span id="page-34-0"></span><sup>27</sup> https://socialblade.com/youtube/top/country/br/mostsubscribed

#### 3.2 DA CRIATURA AO CRIADOR, FELIPE CASTANHARI COMO INFLUENCER

Criador do canal Nostalgia Felipe Castanhari também demonstra sua relevância no meio do entretenimento. Em pesquisa encomendada pelo Google e realizada em 2017 pelo Instituto Provokers<sup>28</sup> apontando as personalidades mais influentes no Brasil<sup>29</sup> ele ficou em nono lugar (Figura 2).

Como personalidade no ambiente digital há outra particularidade. Além do canal Nostalgia, em 15 de janeiro de 2014 Felipe Castanhari criou um canal pessoal em que posta vídeos mais ao estilo da grande maioria de *youtubers.* A descrição é a seguinte: "Meu canal secundário! Aqui você encontra daily vlogs, Castanhari Responde e alguns Gameplays Divirta-se! Vídeos novos sempre que possível".

<span id="page-35-0"></span>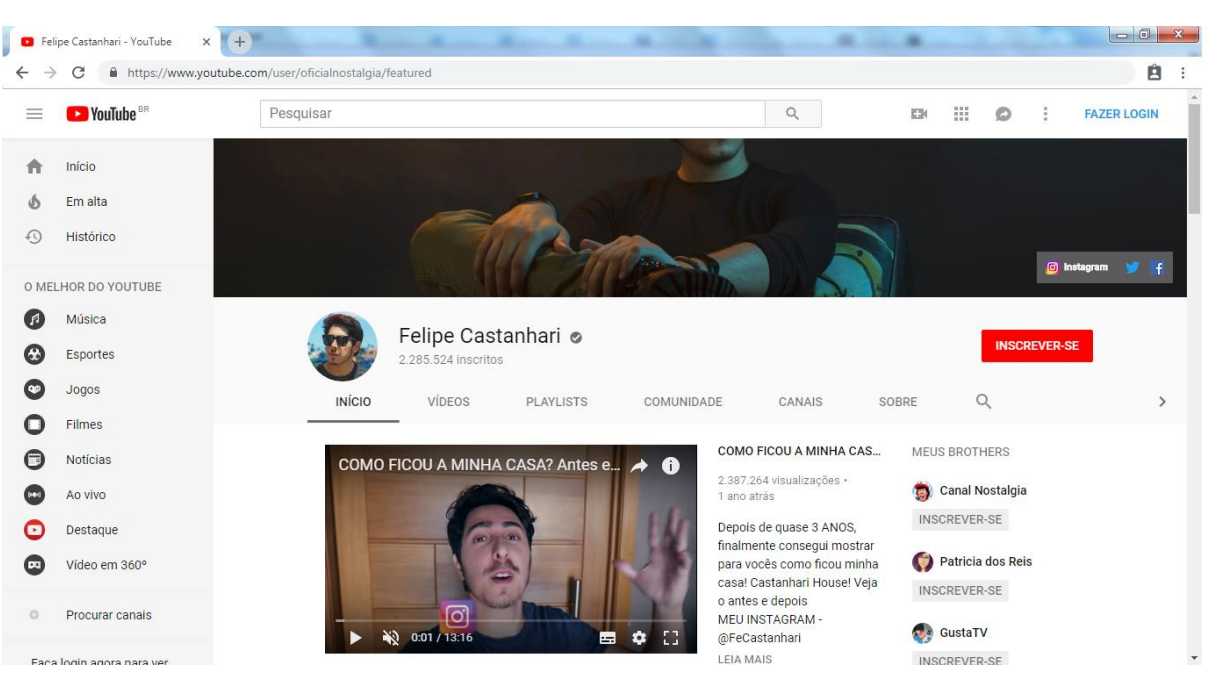

Figura 11- Página inicial do canal pessoal de Felipe Castanhari

Fonte: site YouTube – Canal Felipe Castanhari

Essa diferença pode apontar para uma possível tentativa de dissociação entre a pessoa "Felipe" e o apresentador e produtor da canal Nostalgia. Esse distanciamento é pouco comum no YouTube como espaço virtual de compartilhamento de vídeos e de negócios já que

<sup>28</sup> http://provokersite.com/

 $^{29}$ https://www.thinkwithgoogle.com/intl/pt-br/advertising-channels/v%C3%ADdeo/personalidade-maisinfluente-do-brasil-e-um-youtuber/
a maioria dos YouTubers buscam ter com seus espectadores uma relação interpessoal mais aflorada.

> Ainda que nem todos possam enriquecer, tornar-se youtuber passou a ser profissão das mais cobiçadas. Entretanto, mesmo aparecendo em programas e comerciais de tv, os astros mais eficientes deste ecossistema midiático tentam manter o compromisso já estabelecido com os fãs: acima de tudo, são pessoas de "verdade". (EVANGELISTA CUNHA, 2017, p.2)

Nesse sentido podemos compreender o criador do Nostalgia como um vlogueiro ao mesmo tempo que utiliza-se de todo o modelo YouTuber, na medida que cresceu nesse ambiente digital, buscou dar um caráter mais profissional a seu canal inicial. Assim temos em um mesmo YouTuber dois tipos de conteúdo diferenciados e que ao mesmo tempo refletem a diversidade dos materiais produzidos no YouTube, espaço de compartilhamento tanto de vídeos mais elaborados e de conteúdo informativo com vídeos com material mais "conteudista", aprofundado e maiores preciosismos de edição, como de vlogueiros que produzem material mais amador e caseiro, na dinâmica "cultura do quarto".

# **4 QUADROS NOSTALGIA CIÊNCIA E ASSUNTOS EM PAUTA: UM CAMINHO DE INFORMAÇÃO NO YOUTUBE**

A fim de buscar compreender como o formato e linguagem YouTuber, juntamente com a plataforma em que está inserida, podem ser usados para disseminação da informação e divulgação científica por meio desse espaço público de comunicação, apresentamos nesse capítulo uma análise dos quadros "Nostalgia Ciência" e "Assuntos em PAUTA" do "Canal Nostalgia".

Nosso o material empírico é composto parte dos vídeos veiculados nos quadros "Nostalgia Ciência" e "Assuntos em PAUTA". Os dois quadros são fruto de projetos relativamente recentes do canal, tendo sido criados em julho e fevereiro de 2017, respectivamente. Foram analisados vídeos disponíveis até o final do período de recorte desse trabalho 20/07/2018: seis (6) do quadro sobre ciência e sete (7) daquele de atualidades; nesse último quadro há alguns vídeos com conteúdo mais opinativo, e que fogem dos objetivos da pesquisa relacionados aos conteúdos com caráter jornalístico e de divulgação científica e por esse motivo não foram analisados.

Os 13 (treze) vídeos selecionados apresentam-se como conteúdo interessante para estudo porque além de ser recente, trazem uma proposta diferenciada por tratar-se de um material informativo em um formato hoje muito popular que aculula cada vez mais espectadores, especialmente o público jovem, o formato "*youtuber*". Esse modelo agrega muitas potencialidades principalmente devido ao espaço em que é usado, uma plataforma audiovisual de acesso público, que permite experimentações e inovações na estrutura visual dos produtos ali postados e poderia potencialmente ampliar o acesso à informação. O canal em análise possui mais de 11 milhões de seguidores, como descrito anteriormente, posicionando-se entre os 15 canais brasileiros com mais inscritos no site de vídeos (em dados coletados em 8 de junho estava em décimo quarto lugar<sup>30</sup>), demonstrando forte influência em na internet.

Nosso objetivo principal é compreender como o formato e linguagem YouTuber, juntamente com a plataforma em que está inserida, pode ser usado para disseminação da

<u>.</u>

<sup>30</sup>Dados retirados do site internacional Social Blade, que compila dados das principais plataformas da internet, incluindo o Youtube, para através de gráficos acompanhar o crescimento dos perfis encontrados nos mesmo. [https://socialblade.com/youtube/top/country/br/mostsubscribed.](https://socialblade.com/youtube/top/country/br/mostsubscribed) Os dados variam muitos no início dessa pesquisa o canal estava em décimo primeiro.

informação e divulgação científica através desse espaço público de comunicação a partir dos quadros "Nostalgia Ciência" e "Assuntos em Pauta" do "Canal Nostalgia".

Para tal levaremos em consideração três (3) questões: o formato YouTuber e tudo que o envolve, da linguagem a edição e produção; a importância do uso das novas tecnologias para disseminação da informação e divulgação científica (ideias discutidas no segundo capítulo); e por fim a proposta de pensar no YouTube como um espaço público de comunicação e de fomento a propagação de informação com caráter jornalístico e científico (provocação que foi iniciada no segundo capítulo e que será retoma durante essa análise).

O nosso objeto está localizado no YouTube e como tal é produto de todas as transformações e singularidades que este espaço de comunicação possui; é preciso observá-lo a partir dessa perspectiva, considerando a narrativa particular que é utilizada nesse meio. Como plataforma recente e em constante inovação e mudança, encontramos poucos modelos de análise que oferecessem uma referência para melhor observar essa estrutura.

Pensado nessas limitações propomos uma análise dos vídeos tendo como base a Análise da Materialidade Audiovisual, conceito desenvolvido no âmbito do Núcleo de Jornalismo e Audiovisual (CNPq-UFJF) por Iluska Coutinho, como possível metodologia de análise de objetos audiovisuais. A proposta é pensar na produção de modo geral texto+som+imagem+tempo+edição, haja vista que a experiência audiovisual ocorre pelo todo e não de maneira fragmentada. Dessa maneira pensa-se que a interpretação gerada a partir dessa metodologia seja mais completa ao possibilitar a observação de todos os aspectos do audiovisual sem decomposições. E assim possa dar conta de verificar o objeto de uma maneira mais eficiente e ampla.

> Apresentamos a análise da materialidade audiovisual como proposta de uma metodologia para chamar de nossa, que busca aproximar-se das especificidades do fazer, investigar e narrar o telejornalismo. Os procedimentos aqui descritos, [...] buscam explicitar aspectos da narrativa telejornalística, preservadas as marcas da materialidade audiovisual que as constituem, tendo como princípio não a decomposição de texto/som/imagem. (COUTINHO, 2016)

Desse modo acreditamos que será possível realizar uma análise mais capaz de atender as singularidades observadas no ambiente em que se encontra o objeto.

Com o objetivo de refletir acerca do modo como é definido o caráter informativo dos vídeos utilizaremos algumas concepções acerca da produção jornalística, buscando evidenciar semelhanças com as estruturas típicas do jornalismo e como estas se manifestam na produção de conteúdo informativo no YouTube. Para tal utilizamos alguns dos conceitos abordados no livro "Dramaturgia do Telejornalismo" de Coutinho, considerando que o formato *YouTuber* por ser fundamentalmente caracterizado como um relato de experiência acaba por optar por narrativas em tons de dramatização, tendo nesse fator uma possível interseção entre os dois gêneros do audiovisual.

Os vídeos que fazem parte do corpus da análise foram todos baixados com o objetivo de tê-los em arquivos e para possibilitar que a análise não ficasse pendente de ser realizada apenas quando estivéssemos em locais sem acesso a internet ou com boa qualidade de conexão.

A análise foi realizada em três momentos. Primeiramente de modo separado por quadro os vídeos foram assistidos um seguido do outro para obtermos uma visão de âmbito geral quanto ao modelo de cada quadro, buscando identificar os padrões estabelecidos em cada, bem como marcas de linguagem, narrativa, e de imagem. Posteriormente foram assistidos individualmente buscando apontar as características particulares e de conteúdo de cada, realizando comentários sobre esses detalhes, nesse momento cada um foi reassistido algumas vezes. Terminadas essas avaliações eles foram mais uma vez assistidos agora seguidos com o objetivo de identificar as diferenças e semelhanças entre os quadros e também apontar novas percepções a partir das informações levantadas nas análises anteriores.

Os resultados obtidos serão apresentados a seguir divididos de acordo com os quadros em investigados.

# **4.1 QUADRO ASSUNTOS EM PAUTA**

O quadro "Assuntos em PAUTA" do Canal Nostalgia foi iniciado em 3 de fevereiro de um modo meio despretensioso. Assim para entender sua criação é preciso explicar um pouco das mudanças ocorridas no canal, e especialmente a criação do quadro "História" que apresentaria um novo conceito do "Nostalgia" que viria a ser aplicado em projetos futuros. Em 2016 o canal começou a investir em vídeos mais longos e elaborados abordando História, o que se tornaria o primeiro quadro diferenciado que nasceu no canal e que deixava de falar sobre programas e cultura pop do passado para uma temática e explicação mais densa relacionada à história do mundo e do Brasil. O primeiro vídeo desse projeto foi divulgado em 20 de janeiro de 2016, e tratava da vida de Adolf Hitler. O material audiovisual se iniciava com a famosa mensagem escrita no muro do campo de concentração de Auschwitz para a permanente lembrança do genocídio de judeus que ali ocorreu durante o governo do ditador alemão, embalada por uma trilha sonora melancólica. Essas marcas iniciais começavam a desenhar o tom um pouco diferente do conteúdo. Felipe Castanhari aparece logo depois explicando o que seria esse novo estilo que pretendia colocar em seu canal na plataforma de vídeos e que permearia de certa forma os novos quadros e formatos que surgiriam a partir dali

> Hoje o Nostalgia deixa um pouco de lado os filmes, as séries e a cultura pop e vamos entrar um pouquinho em história. Não, não, eu não sinto nostalgia do Hitler eu não tenho saudades do Hitler. Mas como o Nostalgia vem se transformando num programa muito mais informativo e deixamos de falar de coisas só do meu passado faz muito tempo, eu achei que seria legal poder trazer aqui pra vocês um pouquinho da história de um dos ditadores mais terríveis que já passou pelo mundo. Então sim hoje iremos falar de história (Felipe Castanhari)

Logo em seguida é possível perceber uma preocupação em deixar claro que mesmo com uma mudança de conteúdo o canal não perderá sua essência, Castanhari explica que falará de história de maneira descontraída, do mesmo modo como apresentou os conteúdos anteriores. Deixando claro que o intuito é fazer seu espectador perceber que pode gostar do tema. Essa espécie de promessa volta a ser reafirmada a cada novo tipo de conteúdo que Castanhari e toda a equipe do canal se propõem a trazer para seu "programa".

A partir dessa mudança houve uma queda na periodicidade das postagens, o canal passou a produzir menos vídeos pois necessitava de mais tempo para finalizar seu material. Tendo como objetivo de não deixar o espectador por muito tempo sem "programação", e manter os vínculos com o canal, o realizador passou a fazer alguns vídeos mais simples denominados Nostalgia Expresso. No primeiro vídeo desse projeto ele fala que muitos pessoas que o acompanham começaram a reclamar nos vídeos longos e que não tinham tempo para tal experiência e que pensando neles produziria vídeos "no mesmo modelo que (seus espectadores) estão acostumados a ver no canal, só que reduzidos em 10 minutos". Então dentro desse novo formato Castanhari fez um vídeo sobre a guerra civil na Síria, tema que na época estava sendo muito discutido e noticiado. Com uma resposta positiva de seus seguidores ele passou a realizar vídeos com temas relacionados a assuntos em voga e "em PAUTA".

Ao pensar em como se iniciou o "Assuntos em PAUTA" e no nome do quadro onde começou a ser realizado (Nostalgia Expresso) é fácil associá-lo a um formato de jornalismo recorrente na televisão o boletim. Esse formato trata-se de uma notícia narrada pelo locutor ou repórter de modo compacto e sem edições. Algo próximo do formato adotado nesse quadro. Castanhari aparece no cenário (Figura 12) usual do programa Nostalgia, uma pequena sala com uma estante cheia de objetos da cultura pop (bonecos do Batman, Dragon Ball, Star Wars dentre outros) de frente para uma câmera única, com

enquadramento em primeira pessoa e primeiro plano (do peito para cima). A roupa usada pelo *YouTuber* no quadro também não é muito diferente da que normalmente usa nos demais vídeos, sendo sempre figurinos bem casuais, camisetas básicas e por vezes casacos jeans ou estilo college por exemplo.

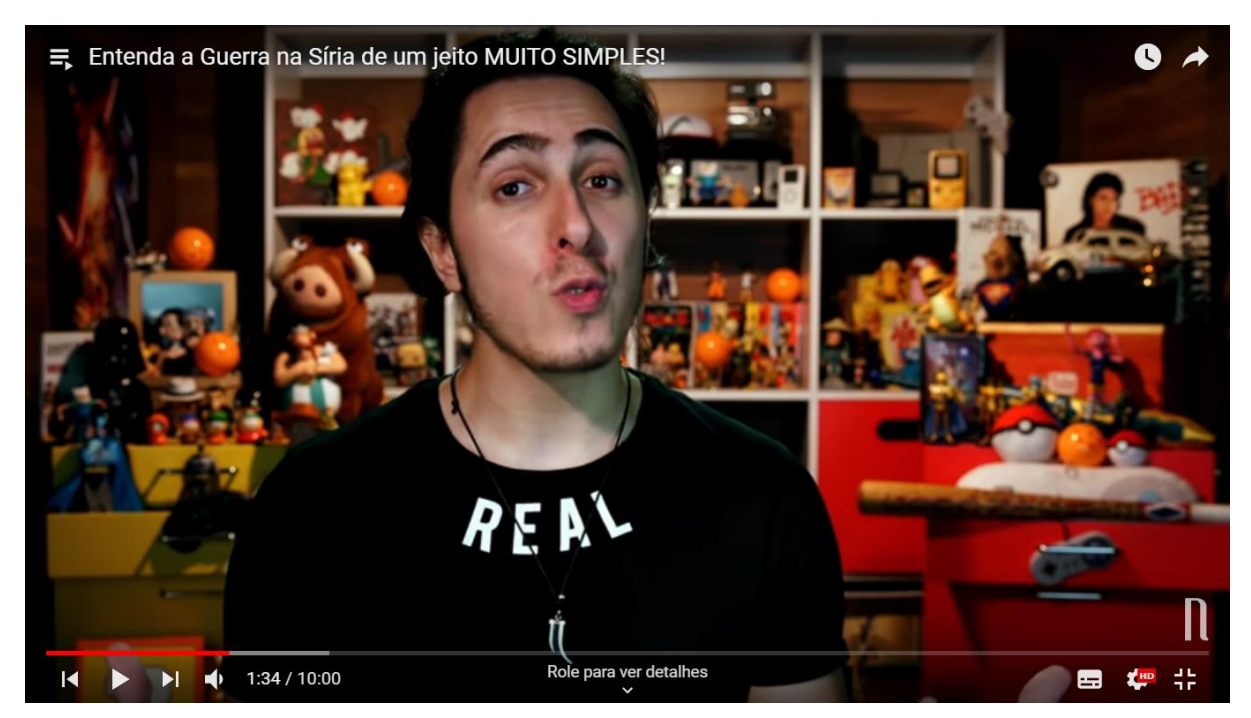

Figura 12- Cenário presente nos vídeos desse quadro

Fonte: site YouTube – Canal Nostalgia

Assim é possível perceber que nesse formato são bem presentes as referências do modelo *YouTuber*. Tanto o cenário, como a roupa usados pelo interlocutor, assim como o enquadramento de realização são os mais usados nesse formato.

> [...] o YouTube também produz formatos narrativos próprios: como a ideia de apresentação diante da câmera, que pode ser um novo gênero utilizado pelos *youtubers*. Neste caso, os canais conhecidos como canais de *youtubers* são caracterizados, principalmente, por vídeos onde há apenas a apresentação de um assunto por um apresentador diante da câmera em um cenário ao fundo. (LOBÃO, 2017, p.26)

Essas características buscam a aproximação e uma comunicação mais interpessoal entre emissor e consumidor. Reafirmam ainda a ideia do emissor se apresentar como uma pessoa "comum", um amigo. Essa perspectiva ou modelo é constante na apresentação dos vídeos analisados; ao chamar seu espectador dessa forma - "Olá meus **queridos amigos,** t**udo bem com vocês**? Eu sou Felipe Castanhari" - e em por muitas vezes ao se colocar de alguma forma no relato ao utilizar situações pessoais para explicações e analogias. A utilização desses recursos como estratégia de identificação com o público, já recorrente no YouTube, também pode ser vistas por vezes no jornalismo como Coutinho explica em seu livro dramaturgia do telejornalismo

> [...] as marcas e os fazeres do jornalismo são cada vez mais narrados, seja como uma perspectiva normativa/educativa ou de paródia/crítica. O (tele)jornalista passa, com frequência, a tomar parte da proposta de humanização do relato, fazendo com que o encontro - ou simulação do mesmo - entre emissora e público seja mediado também pelo dramas do próprio repórter (COUTINHO e MATA, 2011, p. 373/374)

Muito em função disso; esse uso de narrativa também (re)conhecida em conteúdos de cunho informativo não parece estar deslocado e é comprado e bem aceito pelo espectador.

Todos os vídeos desse quadro são acompanhados pela vinheta específica do "Nostalgia Expresso", que é a logo criada para esse tipo de conteúdo (Figura 13) com uma trilha sonora específica.

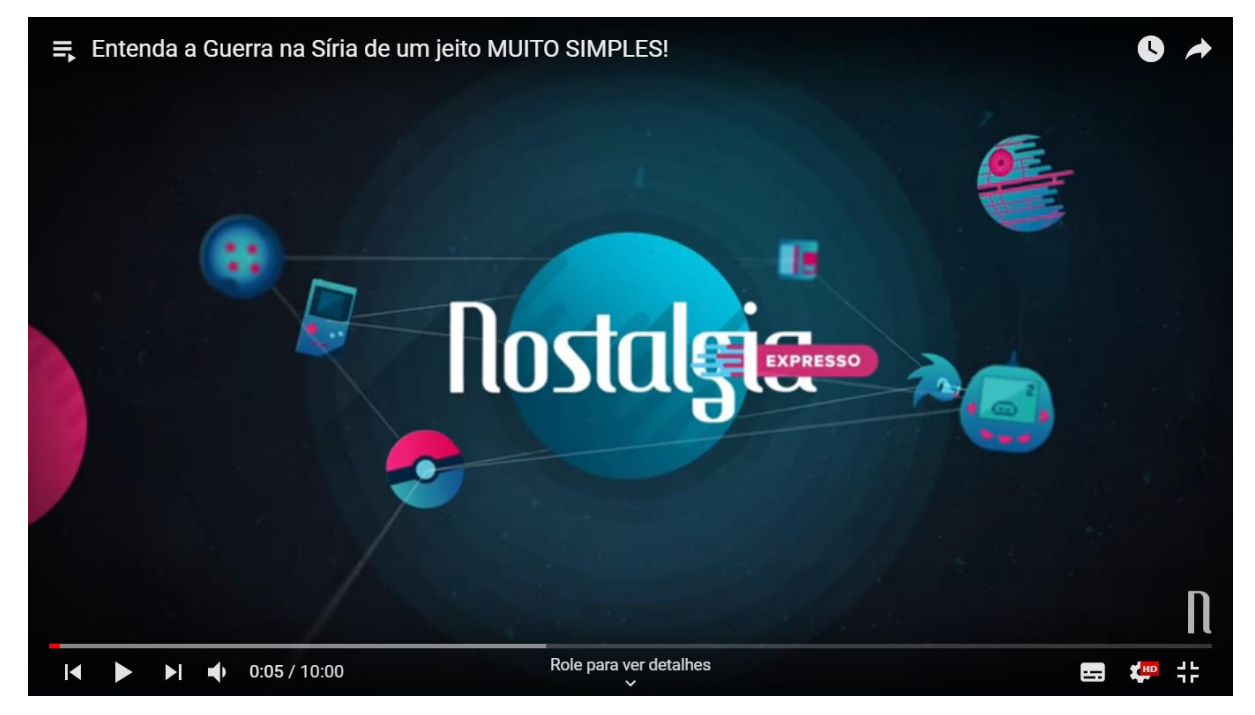

Figura 13- Logo do "Nostalgia Expresso"

Fonte: site YouTube – Canal Nostalgia

Ela é seguida da já usual apresentação pessoal introdutória de Felipe Castanhari que possui algumas versões diferentes mas basicamente não foge muito desse padrão: "Olá meus **queridos amigos,** tudo bem com vocês? Eu sou Felipe Castanhari", uma marca do

canal, seguida do tema abordado no vídeo. O também já usual pedido de engajamento se inscrevendo no canal, curtindo e compartilhando o conteúdo é sempre colocado no vídeo; há pequena variação na maneira de inserir essa convocação que pode estar no início do vídeo após a apresentação ou no final. Outra marca é a logomarca do canal, que é uma letra "N" estilizada (Figura 14), sempre presente no canto direito inferior do vídeo.

Figura 14- Detalhe da logo do canal

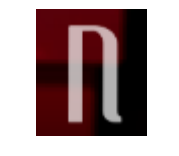

Fonte: site YouTube – Canal Nostalgia

Ao final dos vídeos também normalmente Castanhari indica algum outro vídeo feito no canal que possui alguma relação com o tema e que é linkado no chamado "card" localizado no canto superior direito da tela (Figura 15); esse tipo de recurso é uma das marcas do webjornalismo que associa as potencialidades do hipertextualidade e da memória. Os vídeos ainda são organizados em uma playlist (Figura 15)

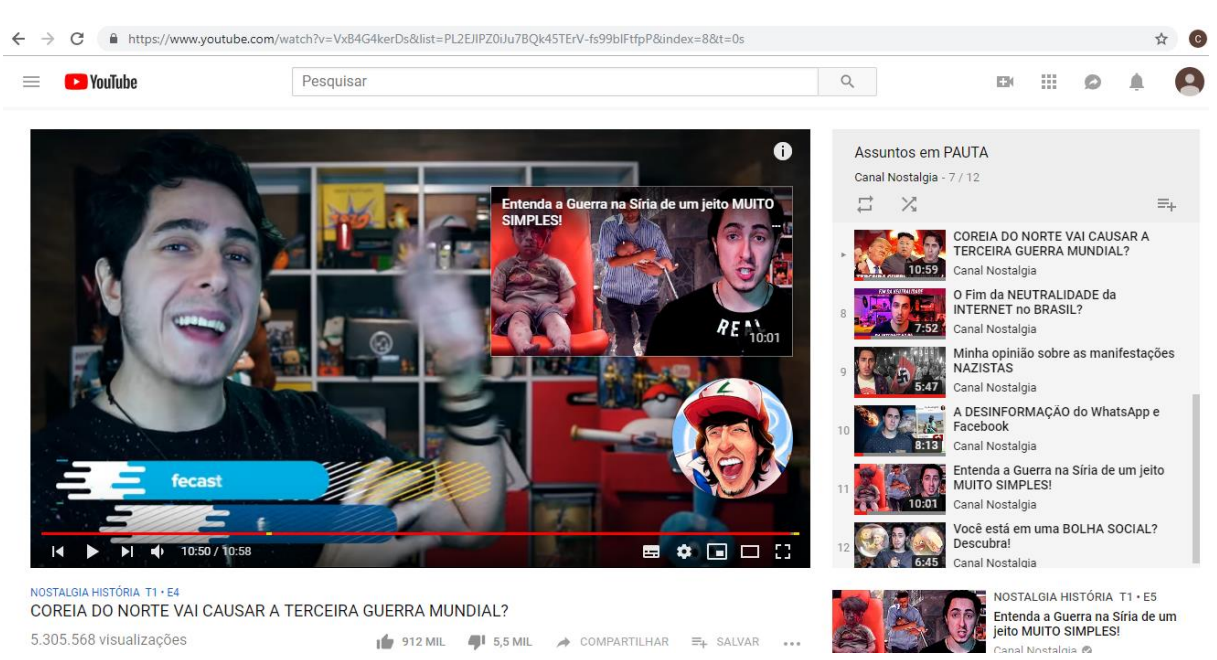

Figura 15- Imagem com playlist do quadro e o card linkado a outro vídeo do canal

Fonte: site YouTube – Canal Nostalgia

A descrição dos vídeos também segue um padrão de informações. Nela há os links para as redes sociais pessoais (Instagram, Facebook, Twitter) de Felipe Castanhari, e para realizar a inscrição no canal. Além dos hiperlinks correspondentes as matérias que aparecem e são mencionadas no vídeo, por fim há a ficha técnica com informação dos responsáveis pelo roteiro, montagem, edição, artes e pesquisa.

# **4.1.1 Análise do vídeo: Entenda a Guerra na Síria de um jeito muito simples!**

O vídeo possui 4.615.359 visualizações e 19.522 comentários, com 631 marcações como gostei e 7,8 mil<sup>31</sup> como não gostei, sendo publicado em 3 de fevereiro de 2017. A produção tem 10 minutos e busca de uma forma dinâmica explicar o que motivou a guerra na Síria e como que as consequências dela estava levando a população a buscar refúgio em outros outros países. Na descrição o vídeo é apresentado assim "Não entendeu ainda a tal Guerra da Síria? É difícil mesmo, mas calma, vou explicar de um jeito MUITO simples! Aqui a Síria é um grande colégio dirigido por um diretor que é odiado por todos!", nela também há o um link para uma matéria da BBC que explica como os brasileiros podem ajudar os refugiados sírios.

Ele inicia com a vinheta específica do "Nostalgia Expresso", que é o logo criado para esse tipo de conteúdo com uma trilha sonora específica. Após isso Felipe Castanhari faz a sua apresentação pessoal que é normalmente a mesma marcando uma característica do programa. Castanhari começa falando em como a guerra na Síria é notícia em vários meios de comunicação, momento em que são inseridos na tela vários *prints* de matérias abordando o tema. Então logo em seguida convida as pessoas a se inscreverem no canal. Após esse trecho o YouTuber relata que vem percebendo que muitas pessoas não estão entendo exatamente o que está acontecendo e que pretende explicar então o assunto (imagens de refugiados no plano total do vídeo). Para tal ele anuncia que tentará fazê-lo a partir de uma analogia entre o país e a estrutura social e funcionamento de uma escola. A partir daí ele começa a explicar sobre o governo atual da Síria. A medida que ele dá algumas informações a partir de sua narrativa(verbal), imagens relacionadas são adicionadas ao redor de Castanhari variando seu posicionamento, como por exemplo do lado direito da tela seja na parte inferior ou superior e também ao lado esquerdo no canto superior (Figuras 16 e 17).

<sup>31</sup> Informações atualizadas no dia 22 de novembro de 2018

Figura 16- Arte com informações sobre a Síria

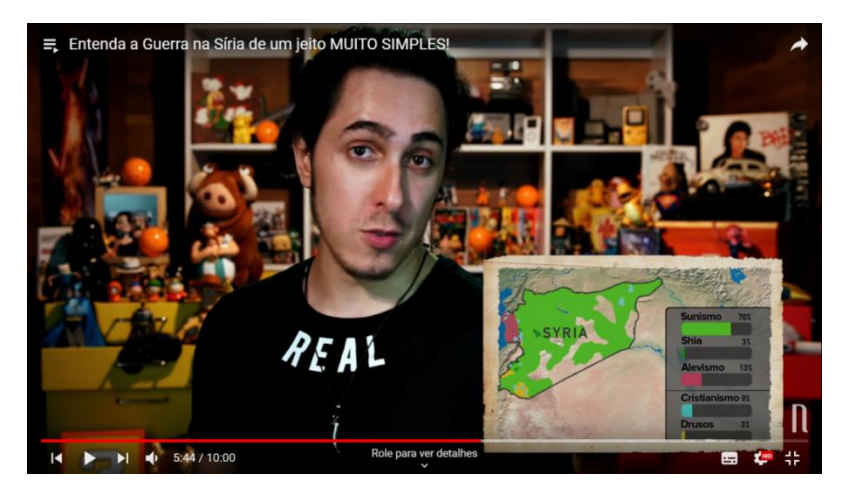

Fonte: site YouTube – Canal Nostalgia

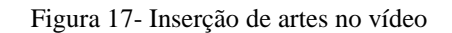

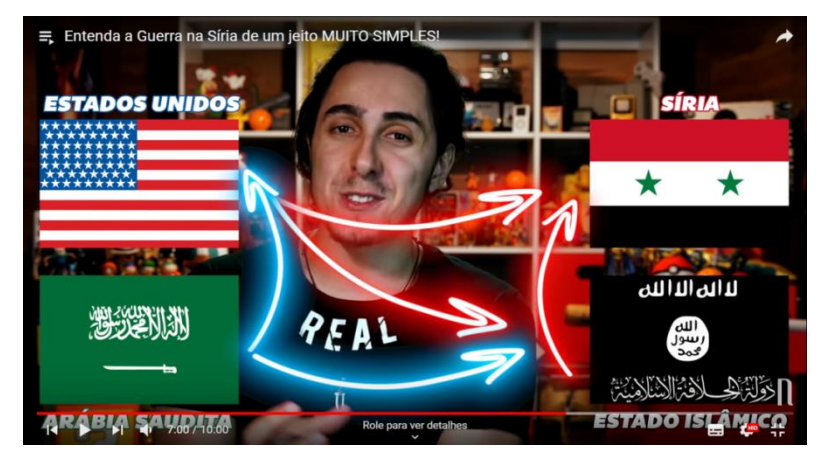

Fonte: site YouTube – Canal Nostalgia

Em outros momentos vídeos que mostram a guerra na Síria tomam toda a tela. Há ainda animações com um mapa (Figura18) para mostrar quais países têm alguma relação diplomática com o que está acontecendo.

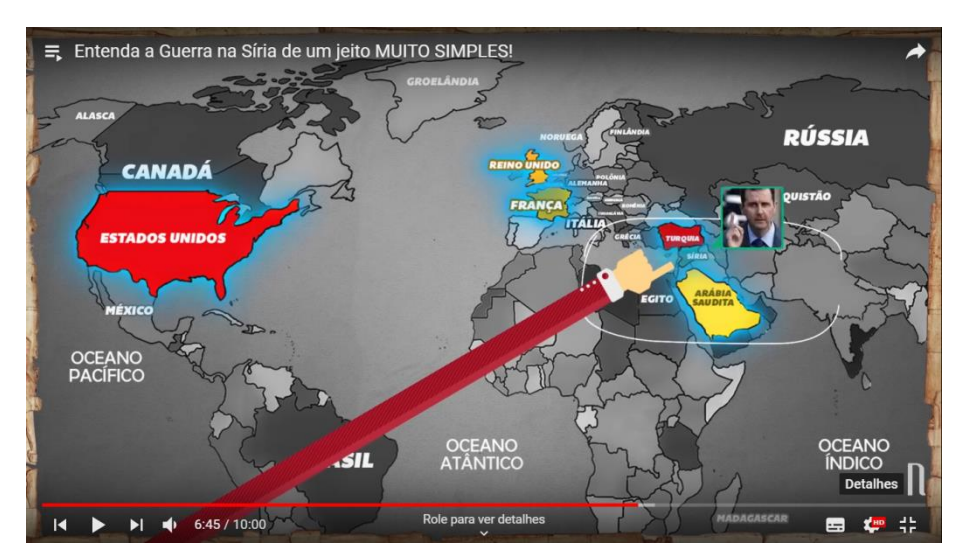

Figura 18- Mapa ilustrativo utilizado no vídeo

Fonte: site YouTube – Canal Nostalgia

Ao final do vídeo o apresentador expressa uma certa preocupação em mostrar que por mais que esses fatos pareçam estar longe há maneiras e modos de cada um, mesmo que distante auxiliar os refugiados, com pequenos atos como fazer doações a instituições que estão envolvidas com a ajuda às vítimas da guerra ou ao simplesmente não apoiar discursos de ódio aos refugiados. O canal aponta a Unicef como uma das instituições que estão auxiliando os refugiados e adiciona na descrição do vídeo um link para uma matéria da BBC que apresenta outras sugestões.

## **4.1.2 Análise do vídeo: Você está em uma bolha social? Descubra!**

Essa produção tem 1.963.933 visualizações, 346 mil curtidas, 5,7 mil não curtidas e 18.750 comentários. Ela possui 6 minutos e 44 segundos e foi publicada em 3 de março de 2017. Nela Castanhari fala sobre as dificuldades de haver discussões entre pessoas que têm opiniões divergentes sobre assuntos delicados como política e como de certa forma a internet e rede sociais através de algorítmos nos levam a nos aproximar cada vez mais de pessoas que pensam como nós nos colocando em uma bolha social, levando à acreditar de modo exacerbado que estamos certos. Sendo descrito assim "Você está em uma bolha social! Só não sabe ainda!"

Segue toda a estrutura usual de vinheta, apresentação e cenário. O tema é apresentado a partir de questionamentos ao público como por exemplo se há troca de ideias diferentes em sua roda de amigos. E a partir disso dá algumas informações pertinentes sobre o funcionamento das redes sociais e o funcionamento das plataformas de busca como

Google e YouTube. Esse vídeo é menor e há menos inserção de imagens e animações mesmo assim elas estão presentes (Figura 19). O uso do termo "nós" e da expressão "é sobre vocês" demonstra a preocupação em mostrar que apresentador e público estão suscetíveis a essa mesma situação. Ao mesmo tempo que busca na sua narrativa trazer o conceito de sempre ser melhor refletir. A narrativa mesmo que não esteja respaldada em contar uma história, traz elementos que criam uma determinada linha de pensamento, que se conclui com uma ideia moral. Tipo de estrutura narrativa que ocorre no jornalismo, já que por vezes a reportagem é contada de maneira a deixar uma lição de moral e reflexão. Algo que o vídeo em menor escala tenta passar.

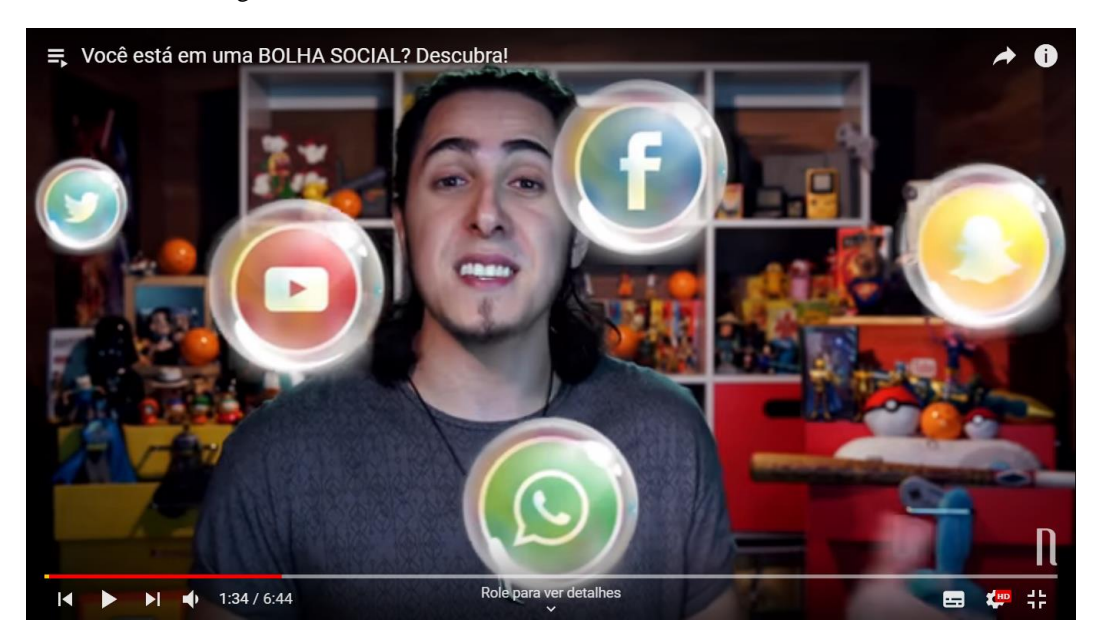

Figura 19- Vídeo "Você está em uma bolha social? Descubra!"

Fonte: site YouTube – Canal Nostalgia

### **4.1.3 Análise do vídeo: A desinformação do WhatsApp e Facebook**

Vídeo com 1.765.675 visualizações tendo 223 mil curtidas, 3 mil não curtidas e 6.660 comentários. Possui 8 minutos e 13 segundos. Publicada em 27 de março de 2017, a produção busca falar da importância de se checar as informações recebidas através de redes sociais para não só acabar acreditando em "fake news' como ajudando há espalhá-la."Como a cultura do compartilhamento rápido de notícias falsas está acabando com os fatos! Aprenda a saber se uma notícia ou corrente de WhatsApp é real antes de compartilhar!" é a descrição da produção.

Segue toda a estrutura usual de vinheta, apresentação e cenário e de ilustrações que acompanham as informações que são fornecidas. Castanhari inicia com um relato pessoal sobre como ele tem mudado hábitos para não cometer o erro de espalhar notícias falsas. Contexto que podemos por vezes ver no (tele)jornalismo para aproximar e dar credibilidade "O repórter passaria, nesse sentido, a falar de si, estratégia de aproximação e construção de credibilidade"(COUTINHO e MATA, 2011, p. 375). A partir daí ele fala da importância de ter cuidado ao repassar notícias na internet. E como é importante ler e checar as informações recebidas antes de compartilhá-las. Castanhari então dá algumas dicas de como descobrir se a notícia é verdadeira ou falsa. Explicando com situações hipotéticas, representadas com bom humor pelo apresentador, que atitude é melhor tomar.

De modo didático ele discorre sobre os tipos de equívocos que podem ocorrer como a diferença entre uma notícia falsa e aquela que tem um título impactante mas que não corresponde ao que está no texto da matéria e o porque isso pode ser recorrente. No caso é interessante de se pensar que ele busca dar dicas sobre conter as notícias falsas e os riscos que ela incorre num vídeo postado em março do ano passado (2017). E esse assunto só recebeu mais atenção da grande mídia comercial de TV durante o período do processo eleitoral, em que as chamadas "Fake news" tomaram grandes proporções $32$  ao virarem motivo de processos entre candidatos à eleição e contra inclusive o Whattsapp, aplicativo de mensagens do celular mais usado atualmente. A internet talvez por tratar de um tema que se relaciona diretamente com ela, já trazia o alerta e buscava discussões muito antes dos problemas que o tema representava.

## **4.1.4 Análise do vídeo: Coreia do Norte vai causar a terceira guerra mundial?**

A produção possui 5.304.646 visualizaçõe com 912 mil marcações de gostei e 5,5 mil de não gostei, além de 31.438 comentários. Com 10 minutos e 28 segundos de duração foi publicado em 18 de abril de 2017. Sua descrição resumo é "Será que a Coreia do Norte irá causar a terceira guerra mundial? Ou será os Estados Unidos? Entenda a tensão entre esses dois países que pode acabar em uma nova guerra nuclear." Nesse vídeo se busca explicar como a relação de desavença entre a Coreia do Norte e Estados Unidos estava se acentuando e se tornando cada vez mais acirrada (na época da postagem eram constantes as provocações entre o presidente americano Donald Trump e ditador norte coreano Kim Jongun) poderia levar a uma Terceira Guerra Mundial.

Segue toda a estrutura usual de vinheta, apresentação e cenário e de ilustrações que acompanham as informações que são fornecidas.

<sup>32</sup>https://www1.folha.uol.com.br/poder/2018/10/empresarios-bancam-campanha-contra-o-pt-pelowhatsapp.shtml

Castanhari explica a relação conturbada e problemática atual entre os governantes dos dois países e como o perigo se concretiza pelo potencial de armamento pesado (que nos últimos dias na época da postagem), estavam sendo testados pelos dois países como maneira de mostrar seu poderio e força armamentista. Ele explica também como é o funcionamento do governo da Coreia do Norte e como isso pode desembocar num possível ataque, já que não há preocupações quanto às relações internacionais que podem vir a ser afetadas. Depois ele busca falar um pouco sobre as questões históricas que levaram a rixa entre eles que já perdura por décadas. E como há outros países envolvidos no conflito (há bastante uso de mapas e animações para ilustrar e tornar mais compreensível e dinâmica).

#### **4.1.4 Análise do vídeo: Por que é impossível acabar com Estado Islâmico?**

A produção tem 3.017.432 visualizações, tendo 521 mil curtidas e 7,4 mil não curtidas. Publicado em 5 de julho de 2017. Os comentários para esses vídeos foram desativados. O vídeo possui 10 minutos e 58 segundos. Ele busca explicar o que é o Estado Islâmico e das dificuldades de acabar com o grupo extremista. Ele é descrito como "Por que é quase IMPOSSÍVEL acabar com o grupo de terroristas ESTADO ISLÂMICO? Qual o segredo deles? Como eles se tornaram a maior força terrorista da atualidade? E COMO PARA-LOS?"

Segue toda a estrutura usual de vinheta, apresentação, cenário e de ilustrações que acompanham as informações que são fornecidas. Castanhari explica o que é o Estado Islâmico e as origens de sua formação. Depois é feita uma retrospectiva dos últimos ataques terroristas reclamados pelo grupo em todo o mundo (são mostradas imagens dos atentados que ocorreram em Paris, Orlando, Londres dentre outros). Após essa introdução é explanando como o grupo terrorista funciona e como ele rapidamente se espalhou em nível territorial ao criar braços em outros países. Além de exemplificar como ocorre o recrutamento de pessoas ao redor do mundo e a publicização realizada por eles. Se observa um cuidado em esclarecer que nem todos os muçulmanos e sírios são a favor do estado islâmico e que os refugiados vindos desse país não são terroristas e como tal não devem ser hostilizados.

# **4.1.5 Análise do vídeo: Entenda o sistema político no Brasil de um jeito simples**

O vídeo têm 3.519.874 visualizações, 551 mil marcações como gostei e 3,8 mil como não gostei e 21.412 comentários. Tendo 14 minutos e 31 minutos foi publicado em 24 de maio de 2017. Sua descrição é a seguinte "Ministério Público? Congresso? Legislativo? Aposto que você vê as notícias e nunca entende NADA! Esse vídeo vai te ajudar a entender o sistema político no Brasil de um jeito MUITO simples!". A produção tem o objetivo de explicar como é o funcionamento do sistema político do país e seus três poderes.

Segue toda a estrutura usual de vinheta, apresentação e cenário e de ilustrações que acompanham as informações que são fornecidas. Castanhari deixa claro no início do vídeo que o tema foi um pedido de seus seguidores. Ele esclarece que a abordagem será o mais simples possível sem grandes aprofundamentos na tentativa de ajudar no entendimento e que fará uma analogia com o funcionamento de uma empresa para exemplificar melhor o funcionamento do governo. Ilustrações e artes acompanham todas as analogias para tentar facilitar a compreensão do que é explicado.

## **4.1.6 Análise do vídeo: Entenda a corrupção no Brasil de um modo simples**

O vídeo possui 2.373.642 visualizações, com 506 mil curtidas, 3,7 mil não curtidas e 15.149 comentários.Publicado em 6 de abril de 2018, com 13 minutos e 5 segundos. E a seguinte descrição resumo "Entenda a corrupção no Brasil de um modo SIMPLES. É nepotismo, fraude de licitação, laranjas, emendas, vixe, vai longe!". Há um comentário do próprio canal fixado e esclarece bem os objetivos da produção: "É sempre bom lembrar, esse vídeo foi feito para ser SIMPLES. É claro que é impossível resumir a corrupção no Brasil em apenas 13 minutos, mas o importante aqui é que vocês entendam, em linhas gerais, as principais formas de corrupção que acontecem no Brasil, tirando os grandes casos que cito no início. Espero que curtam, valeu!".

Nesse vídeo não há a vinheta característica ele já inicia com apresentação usual, no restante não há diferenças quanto ao cenário e nem na forma de inserção de ilustrações que acompanham as informações que são fornecidas. Para apresentar o tema Castanhari cita os casos mais conhecidos que que ganharam muita repercussão desde "Os anões do orçamento" do final dos anos 80 até os "Mensalões" do PT, PSDB e DEM, casos mais recentes. Após essa breve introdução ele comenta que esses casos não representam as únicas maneiras de se fazer corrupção. Falando como muitas pessoas não sabem que há outras práticas de corrupção pouco conhecidas e que são bem mais constantes. A partir daí ele explana acerca de pequenos tipos de corrupções que ocorrem na nossa política, como o uso de laranja, o nepotismo e os acordos que buscam driblar a comprovação dessa prática, uso ilegal de passagens aéreas ilustrando a partir de animações possíveis situações em que isso

pode ocorrer e das dificuldades de se haver provas sobre essas práticas. Além do boicote aos políticos que combatem a corrupção dentro do sistema, evitando que emendas por exemplo sejam aprovadas e das corrupções através de licitações. Cada uma das práticas citadas aparecem escritas na tela como introdução de sua explicação e um modo de dividir bem cada uma delas. Ao fim reforça que esses pequenos tipos de corrupção em larga escala acabam afetando muito o país. A mensagem final busca deixar claro que todos podem fazer algo para tentar mudar a situação atual do país, reforçando a importância de votar de forma consciente, pesquisando sobre os candidatos.

# **4.2 (PROGRAMA) NOSTALGIA CIÊNCIA**

O quadro Nostalgia Ciência, formato e conteúdo mais recente criado no canal, salientamos que é o ponto mais fora da curva daquele modelo iniciado em 2011, assim como no quadro anterior seus vídeos estão separados em uma playlist. Felipe Castanhari tem o costume de chamar cada quadro de "programa", mas esse em especial é o que mais se aproxima do formato de um programa mesmo, ao possuir mais elementos capazes de sugerir uma identidade própria. Há uma abertura (Figura 20) em animação com dois ursos polares conversando em frente uma TV se preparando para assistir o conteúdo e comentando um pouco sobre o que será visto no episódio.

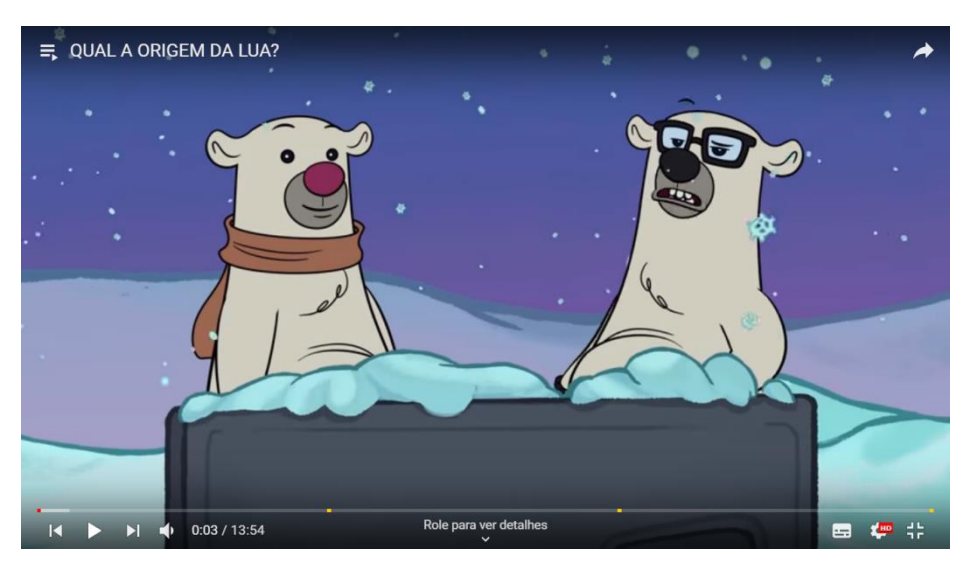

Figura 20- Abertura dos vídeos do quadro

Fonte: site YouTube – Canal Nostalgia

O cenário (Figura 21) é todo pensado para o tipo de conteúdo veiculado a cada episódio ao contrário por exemplo do "Assuntos em PAUTA", há inclusive um figurino que remete a temática proposta (Figura 21).

No cenário ao fundo, lado esquerdo, há um globo terrestre e um Balão de Erlenmeyer (recipiente muito utilizado em laboratórios) que estão sobre um armarinho com um estilo muito visto em laboratório. Há ainda uma tabela periódica pendurada na parede logo acima, ao lado uma estante com alguns tubos de ensaio e um balão fundo chato com junta esmerilhada (outros tipos de utensílios de vidraçaria utilizados em laboratório), ao lado, mais acima há um relógio que possui desenhado nele a estrutura de um átomo e mais ao centro outra estante com mais dois balões de fundo chato e um porta retrato entre eles com uma foto do físico Albert Einstein; à direita ainda vemos o modelo anatômico de um esqueleto com um chapéu de pirata. Em primeiro plano é possível visualizar uma mesa com um microscópio e uma proveta e outras vidrarias usadas em química, ao lado esquerdo e no lado direito vemos um béquer<sup>33</sup> e uma balança de laboratório.

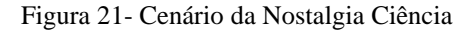

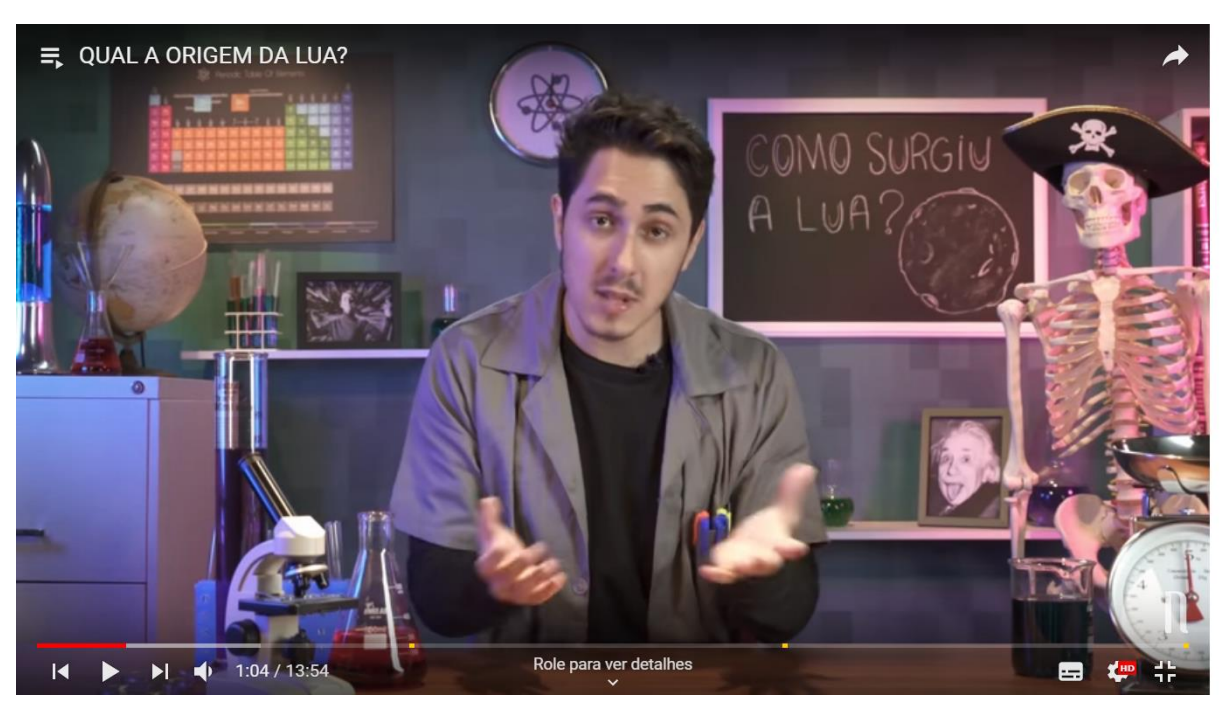

Fonte: site YouTube – Canal Nostalgia

Castanhari surge posicionado em primeiro plano e usa um jaleco cinza de mangas curtas sobre uma camisa preta de manga longa básica, com canetas coloridas no

<sup>33</sup> tipo de vidraria muito utilizada em laboratório<https://www.infoescola.com/materiais-de-laboratorio/bequer/>

bolso do jaleco, o que é quase um uniforme permanente de Castanhari nos vídeos de ciência. Há a apresentação do tema e do YouTuber "Eu sou Felipe Castanhari e seja bem vindo ao Nostalgia Ciência" fala com o intuito de convidar o espectador a conhecer esse novo conteúdo que o canal está disponibilizando. É interessante destacar que durante a apresentação o narrador é creditado (Figura 22), algo que não ocorre nos outros vídeos no canal e que não é muito comum no universo YouTuber, que prioriza edições mais amadoras que poucos inserções gráficas.

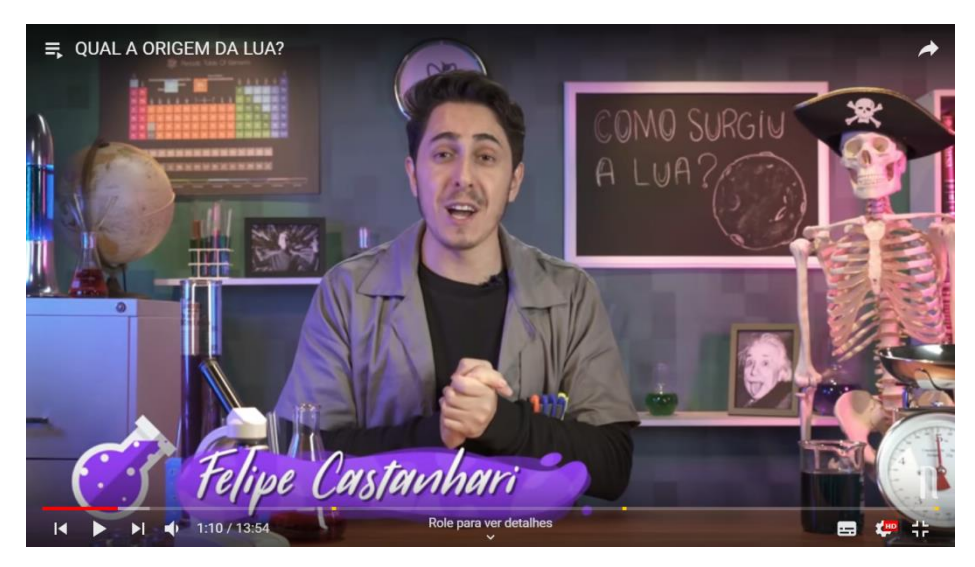

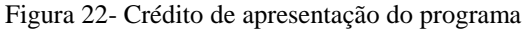

Fonte: site YouTube – Canal Nostalgia

Após isso é mostrada a vinheta desse novo "programa", que é o logo animado criado com o nome "Nostalgia Ciência"(Figura 23) com uma trilha sonora instrumental específica. A partir do segundo vídeo ela é sucedida de uma apresentação secundária que segue o padrão da encontrada nas outras produções do canal "Olá meus queridos amigos, tudo bem com vocês? Eu sou Felipe Castanhari e está começando o Nostalgia Ciência".

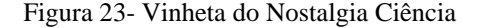

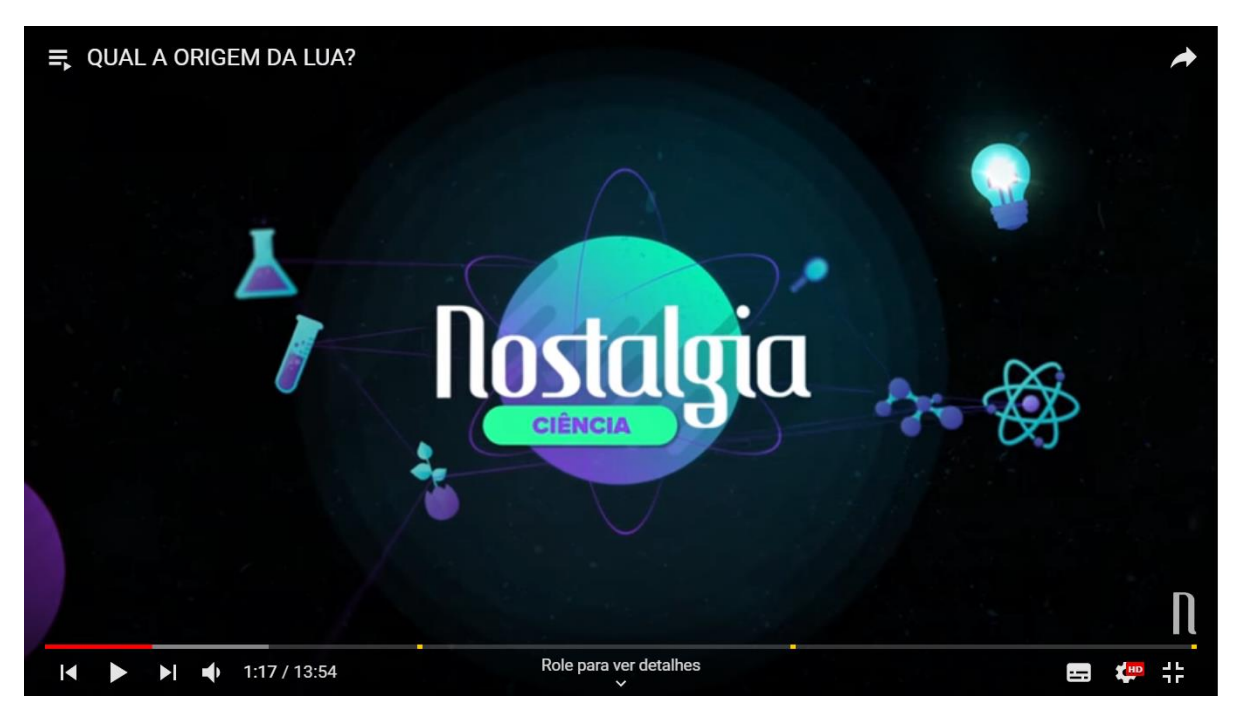

Fonte: site YouTube – Canal Nostalgia

Após isso ele sente a necessidade de compartilhar com os internautas suas motivações para a criação dos novos conteúdos. Expressa seu envolvimento com a área elencando coisas sobre ele que refletem esse gosto, reforça sua relação interpessoal com seu público, como também estabelece credibilidade com ele ao informar que há especialistas participando do processo de criação do material

> Bem eu não sei se você sabem mais eu sempre fui um grande entusiasta da Ciência[...] Sempre que eu tenho tempo eu gosto de ver documentários sobre, então eu consumo muito esta mundo da Ciência e da Astronomia. Então eu me juntei esforços com os maiores cientistas da área para criar o Nostalgia Ciência. Aqui você vai descobrir que na ciência tem coisas tão legais quanto os filmes, séries e coisas que eu mostro aqui no Canal Nostalgia. e assim galera você vão perceber que entender como o nosso mundo funciona é muito legal\* (Felipe Castanhari)

É possível perceber que as artes e animações inseridas ao longo dos vídeos tem um estilo próprio e foram criadas especialmente para o programa (Figura 24), assim como efeitos sonoros como Castanhari informou em outro vídeo do canal e em seu Instagram.

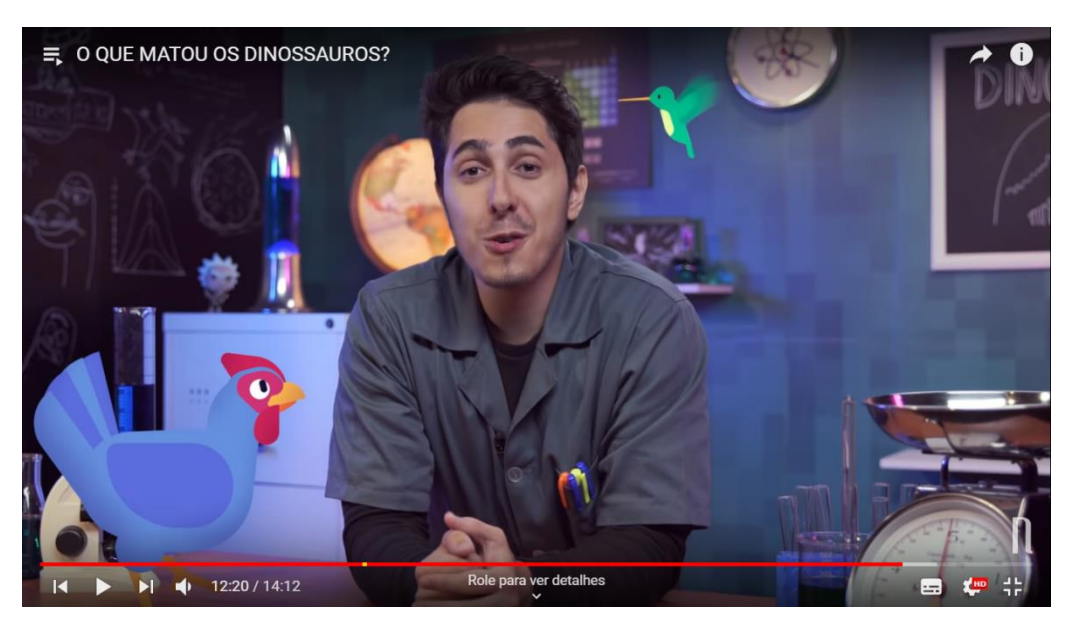

Figura 24– Outro ângulo de câmera utilizado- Observe as artes presentes na tela

Fonte: site YouTube – Canal Nostalgia

Percebe-se então uma preocupação não só com o conteúdo (pelo o uso de consultoria de um profissional) mas como também de estabelecer um conceito visual, ou melhor uma identidade visual própria para o programa. Incluindo também thumbnails<sup>34</sup> (capa das miniaturas dos vídeos– Figura 25) visivelmente mais personalizadas e elaboradas.

Figura 25– Thumbnails utilizada no vídeo "A origem do universo | Teoria do BIG BANG"

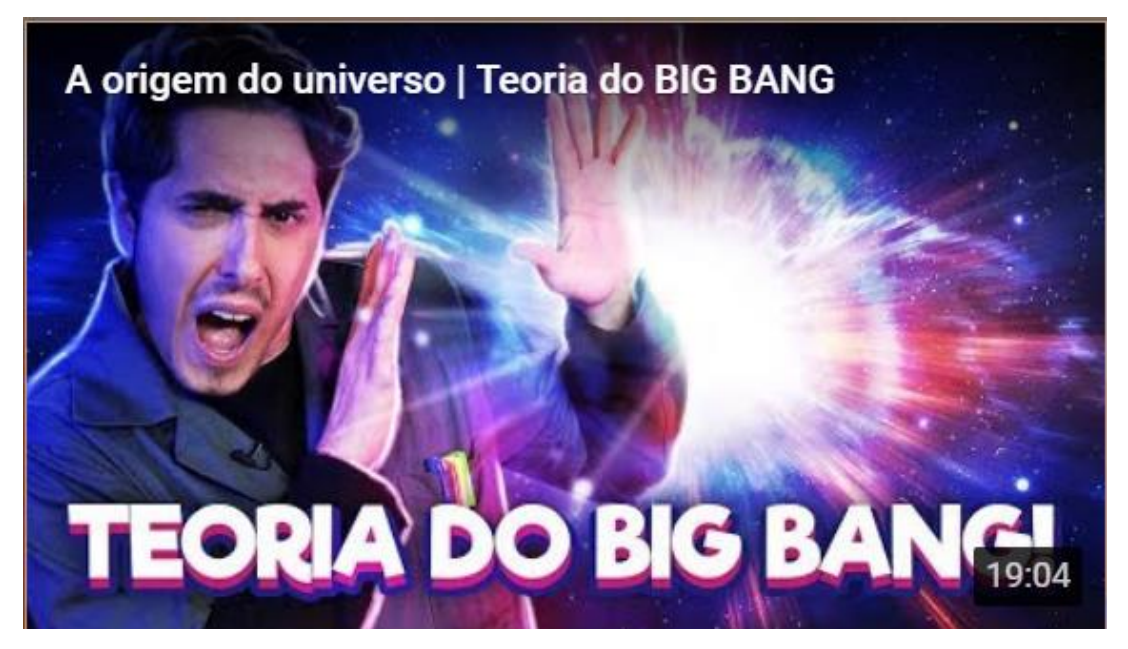

Fonte: site YouTube – Canal Nostalgia

<sup>&</sup>lt;sup>34</sup> Matéria que explica o que são thumbnails e a origem do termo- <https://marketingdeconteudo.com/thumbnail/>

Essa estruturação personalizada do quadro ainda pode ser observada pela espécie de bordão que é repetido no final de cada vídeo "Mantenham-se sempre curiosos". Sendo assim, também é interessante destacar o uso de créditos (Figura 26) no final do vídeo (algo comum de se ver em programas de televisão), mas não no modelo YouTuber. Mais uma vez é definida uma identidade própria ao conteúdo em que mesmo sendo sempre reforçado pelo interlocutor sua relação com o todo do canal, também se insere/enquadra dentro de alguns padrões usuais encontrados na TV aberta.

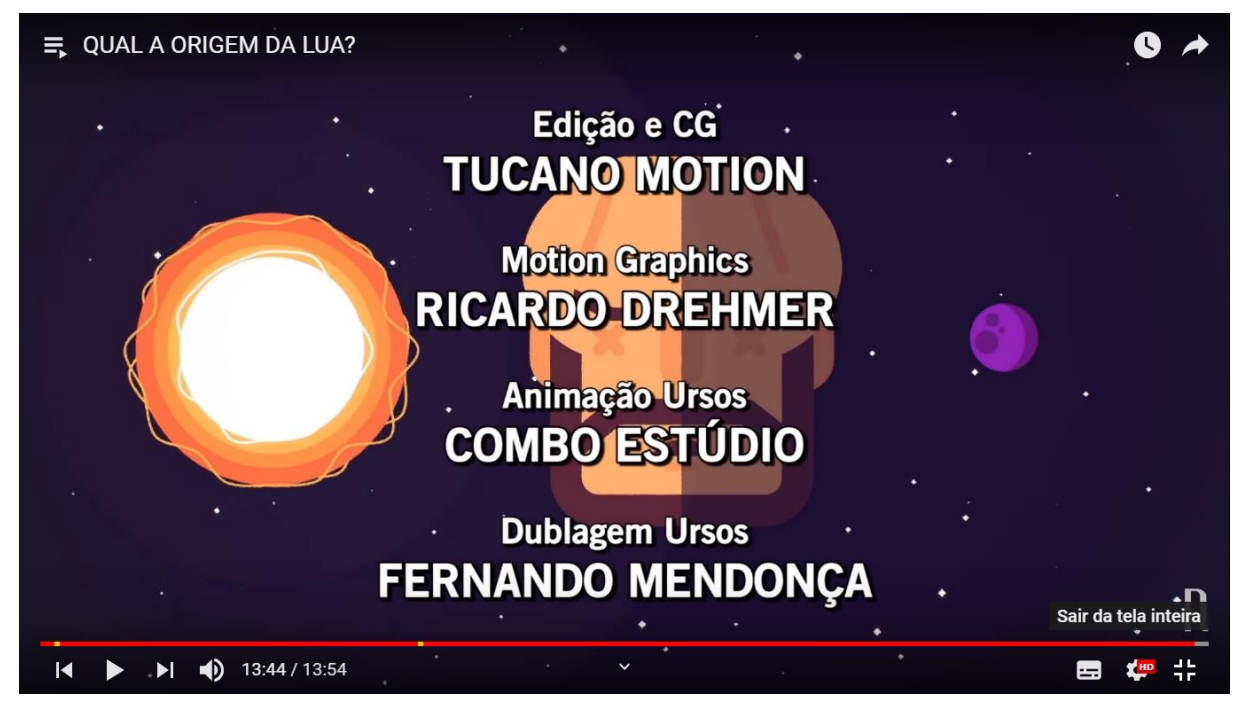

#### Figura 26- Créditos do vídeo "QUAL A ORIGEM DA LUA?"

Fonte: site YouTube – Canal Nostalgia

Nesse quadro são usadas duas câmeras (Figura 24- mostra esse outro ângulo) em que o interlocutor vai intercalando sua posição para uma e outra, havendo assim uma disposição de enquadramentos mais diferentes e com uma possibilidade maior de aprofundamento e dimensionalidade do ambiente, ou seja, não há uma estrutura tão chapada como as de vídeos de vlogers normalmente possuem. Sabendo disso Castanhari busca destacar que o diferencial está em como o conteúdo é explanado nas produções, seguindo o ritmo leve, descontraído e com tons de humor visto em todo o canal mesmo que aqui se note que o humor toma contornos diferentes bem mais sutil em comparação com outros conteúdos do canal. Assim temos uma estrutura visual e de edição com a qualidade e alguns elementos muito próximos do que é encontrado em TV aberta, só que no YouTube e por isso

com uma linguagem e ritmo próximos do que é visto em vídeos de *YouTubers*. E como tal carrega outros traços dessa "fórmula", como o convite ao engajamento através das curtidas no vídeo e o seu compartilhamento tal cada a inscrição no canal, relação interpessoal entre público e produtor, chamada para assistir outros vídeos do canal e a inserção de card.

### **4.2.1 Análise do vídeo: Qual a origem da lua?**

O vídeo possui 3.751.996 visualizações com 658 mil curtidas e 7,2 mil não curtidas e 33.583 comentários. Com a duração 13 minutos e 54 segundos ele foi publicado em 13 de julho de 2017 com a seguinte descrição resumo "Olhamos para o céu e sempre vemos a nossa Lua, mas nem sempre ela esteve lá.. Como será que ela surgiu?".

O vídeo começa com uma abertura em animação já descrita anteriormente. Posteriormente Castanhari introduz o tema falando a respeito da distância entre a Lua e a Terra e o constante aumento desse distanciamento, refletindo que para entendê-lo é preciso primeiro conhecer a origem da Lua, aqui já são mostradas algumas animações inseridas na tela, sobre os gestos feitos pelo interlocutor e alguns dados falados aparecem por escrito. A vinheta é introduzida e no retorno ao vídeo o interlocutor explica o porquê da criação do novo programa (na fala destacada anteriormente\*) ratificando com algumas informações o seu apreço por ciência e mais uma vez é utilizado a sua experiência pessoal para aproximálo do espectador e naturalizar as escolhas realizadas na produção dos conteúdos. Ao mesmo tempo isso também aumenta os laços entre o emissor e receptor ao mostrar que é um área que gosta e se identifica. Reforçando a mensagem que permeia todo canal que o conteúdo criado é o que ele gostaria ver. Pode-se acrescentar a essa construção de credibilidade a informação de que o material conta com o auxílio de profissionais na área; Castanhari diz que juntou "esforços com alguns dos maiores cientistas da área", ou seja, as informações ali emitidas passaram pela consultoria de especialistas com amplo conhecimento de ciência. Após isso ele comenta da importância pessoal que o projeto tem para ele e pede o engajamento dos internautas, enaltecendo a importância do "feedback" a partir da inscrição, curtida e compartilhamento das coisas do canal para a manutenção de seus diversos conteúdos.

Após isso o narrador YouTuber volta ao assunto central da produção. Ele inicia falando acerca do privilégio que temos de vivermos em uma época em que a ciência é bem evoluída, comparando com a ciência antigamente. Conta como o Lua surgia a partir de lendas como a criação do universo a partir de uma famosa fábula chinesa e também de uma indígena, tudo é ilustrado por animações estilizadas e que dão identidade visual ao

programa, ou memso tempo que tornam o vídeo mas fluido e interessante, a animação encaixa muito bem com o tom lúdico das estórias narradas. Ele então volta a destacar a importância da ciência com o objetivo de explicar os fenômenos da natureza. A partir de então ele faz em breve retrospecto acerca de como os conhecimentos do homem sobre o céu e o próprio planeta Terra foi evoluindo desde as observações dos maias e babilônicos até invenções como o telescópio que proporcionaram grandes avanços nesse sentido enquanto animações aparecem no lado direito da tela. Então ele dá informações que já sabemos sobre o Lua graças a esses avanços. Então ele busca explicar o surgimento do Sol e do Sistema Solar contado em formato de história. Podemos fazer um comparação mais uma vez com o jornalismo que também usa da dramaturgia para "contar" as notícias que nada mais são que histórias. Assim Castanhari usa desse mesmo recurso para explicar todo a criação da Terra, o mesmo é feito para explicar algumas teorias quanto a formação da Lua. Toda essa narrativa é ilustrada por animação e artes produzidas especialmente para o programa, assim informações e termos são explicados numa linguagem simples.

Explicando esses fatos ele analisa como eles têm relação com a Lua ir se afastando da Terra e quais as consequências futuras disso segundo as previsões dos cientistas. O vídeo encerra com créditos contendo todas as informações usuais das fichas técnicas de produções audiovisuais.

#### **4.2.2 Análise do vídeo: O que matou os dinossauros?**

A produção conta com 3.180.065 visualizações, tendo 481 mil marcações de gostei e 4,8 mil de não gostei e 18.317 comentários, com duração de 14 minutos e 12 segundos, sendo publicada em 22 de setembro de 2017. Com a descrição resumo "Como será que os Dinossauros foram Extintos? Foi um ASTERÓIDE? Eles ficaram doentes? Acabou a comida? Descubra nesse vídeo!".

A produção segue a estrutura estabelecida no primeiro vídeo abertura, apresentação inicial, Castanhari fazendo um pequeno resumo sobre como será abordado sobre o tema, vinheta e apresentação secundária. Depois ele busca estabelecer como os dinossauros são queridos por muita gente e que marcam presença em diversos filmes, séries e até HQs. A partir daí ele começa a introduzir informações acerca da pesquisa no mundo sobre esses animais e destaca algumas descobertas mais marcantes sobre a espécie.

Porém para explicar o surgimento dos dinossauros ele estabelece alguns conceitos acerca da contagem do tempo e classificações realizadas pela ciência segundo a linha temporal. Aqui são inseridos vários termos técnicos que são explicados de forma simples e objetiva tornando bem dinâmica um momento do vídeo que poderia ser um pouco mais cansativo. Após isso ele conta sobre algumas teorias que surgiram na tentativa de explicar a extinção da espécie e como elas não tiveram sucesso em sua comprovação. Então ele finalmente começa a tratar sobre a teoria que que se tem dentro do meio científico tida como a mais correta e que possui provas concretas que embasam a sua existência. No final do vídeo Castanhari convida os espectadores a participarem da escolha dos próximos temas dando sugestões através dos comentários e em seu Instagram pessoal. A partir desse vídeo Castanhari convida os espectadores a assistir os vídeos que já foram produzidos no quadro e há conhecer o canal.

#### **4.2.3 Análise do vídeo: Buracos negros, como eles surgem?**

O vídeo tem 3.577.458 visualizações com 621 mil curtidas e 3,4 mil não curtidas e 18.675 comentários.Publicado em 18 de outubro de 2017, tem 16 minutos e 40 segundos. É descrito como "Como surgem os Buracos Negros? PQ eles são tão perigosos? O que existe dentro deles? O que aconteceria se você caísse dentro de um?"

Repetindo a estrutura dos vídeos anteriores quanto a introdução esse vídeo trata sobre o que são buracos negros e todos os mistérios que envolvem seu surgimento e sua composição. Logo após isso é informado que essa produção em particular foi patrocinada por um site de preparação para a prova do Enem chamado "Trilha do Enem", ele oferece videoaulas dentre outros materiais gratuitamente para auxiliar alunos que estejam estudando para o Enem, que segundo Castanhari se interessaram pelo projeto. Em troca é feita uma rápida propaganda da plataforma no vídeo. Assim a empresa é divulgada num espaço que possui espectadores que potencialmente são seu público alvo (visto que YouTubers são normalmente seguidos por jovens que poderiam estar se preparando para a prova), enquanto Castanhari recebe apoio financeiro para custear os gastos com a produção do vídeo.

Após essa informação Castanhari inicia a temática sobre buracos negros, explicando o que ele é e porque ele desperta tanta curiosidade de estudiosos. Ele inicia o vídeo tratando dos mistérios sobre o Universo, explicando que a ciência ainda não possui muitas informações e como isso é bom, pois insita mais ainda a pesquisa. E ele então introduz os buracos negros exatamente como um desses mistérios apesar de todos os estudos não se sabe muito sobre ele sendo sempre visto como ameaçador. A partir daí ele explica que buracos negros são fantasmas de estrelas mortsa que "sugam" tudo a sua volta. Para explicar como isso se dá ele explana acerca de vários conceitos científicos que explicam como isso acontece a partir de leis da física como a lei da gravidade. A medida que ele vai

tratando de cada conceito e explicações animações são introduzidas em tela cheia (Figura 27) ou não para para facilitar a compreensão dos mesmo, assim como os termos técnicos aparecem escritos na tela para reforçar o que significam.

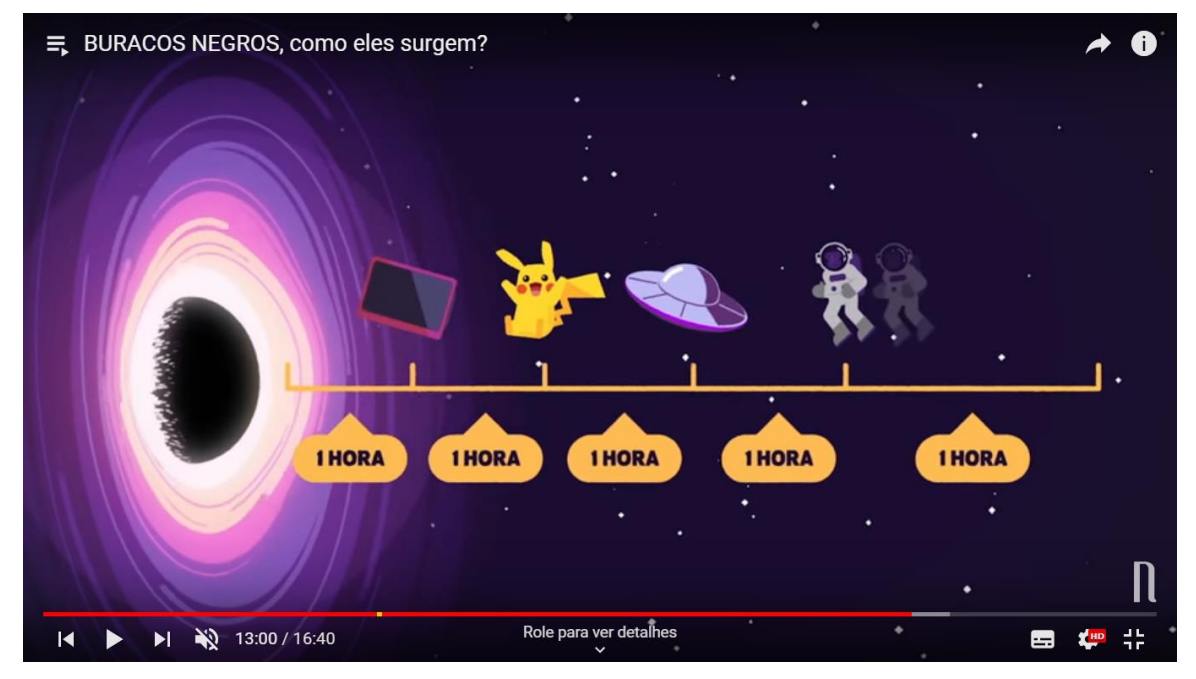

Figura 27 - Animação utilizada no vídeo

Fonte: site YouTube – Canal Nostalgia

## **4.2.4 Análise do vídeo: Nostalgia Ciência - A Terra é plana? Com Leon e Nilce**

A produção possui 5.667.705 visualizações, 940 mil curtidas, 17 mil não curtidas e 58.808 comentários. Foi publicado em 8 de novembro de 2017 e tem a duração de 23 minutos e 22 segundos. É descrito como "Seria a terra na verdade PLANA? Existe uma conspiração mundial para fazer você acreditar que a terra é redonda? Entenda!"

Repetindo a estrutura dos vídeos anteriores quando a introdução esse vídeo trata sobre o teoria de que a Terra é plana chamada teoria do Terraplanismo. Há a informação de que essa produção também foi patrocinada pelo site de preparação para a prova do Enem "Trilha do Enem" como a anterior.

É interessante ressaltar que o tema foi escolhido porque essa teoria ganhou muitos adeptos nos últimos anos inclusive no Brasil<sup>35</sup>, e na época em que o vídeo foi postado tinha acabado de ocorrer a primeira conferência de "terraplanistas", que foi

<sup>35</sup><https://www.bbc.com/portuguese/brasil-41261724>

realizada nos Estados Unidos, o que levou essa discussão para a internet. O vídeo foi feito com o objetivo de esclarecer as pessoas sobre o assunto.

Outro detalhe interessante é que esse vídeo possui convidados. Leon e Nilce que também são *YouTubers* e administram e apresentam o canal "Coisa de nerd"<sup>36</sup> e que produzem vídeos sobre games, tecnologia e ciência. Essa prática de convidar outros *YouTubers* para vídeos é comum e tem crescido cada vez mais dentro desse seguimento. Chamada de "Colabs" (colaborações) é uma estratégia de marketing que ajuda no impulsionamento do engajamento dos internautas ao unir os seguidores dos dois "YouTubers" no mesmo vídeo além de possibilitar que os seguidores de um conheça o outro *YouTuber* e a partir daí possa vir a seguí-lo também. devido esse objetivo essas colaborações são realizadas normalmente com *YouTubers* que produzem conteúdos semelhantes ou correlacionados.

O vídeo apresenta a teoria do Terraplanismo, explicando em que ela se baseia para depois contrapor a teoria a partir de evidências e leis físicas que contradizem as crenças dos terraplanistas. Todo a explicação é realizada com base em dados práticos e comprováveis. Seguindo com a inserção de animações e artes. A produção é bem dinâmica tendo as informações intercaladas entre o apresentador e seus convidados de maneira natural.

Ao final do vídeo Castanhari convida seus seguidores a conhecerem o canal de Leon e Nilce.

# **4.2.5 Análise do vídeo:Teoria do Big Bang**

O vídeo tem 2.643.108 visualizações, 471 mil gostei, 6,3 mil não gostei e 33.583 comentário. Foi publicado em publicado em 31 de janeiro de 2018, com duração de 19 minutos e 13 segundos. Na descrição o assunto é resumido com "De onde surgiu o nosso universo? Conheça a teoria mais aceita entre os cientistas para explicar a origem do Cosmos, o Big Bang!"

Essa produção também segue toda a estrutura já pre-estabelecida no quadro. O vídeo se propõe a esclarecer o que é a Teoria do Big Bang e apresentar dados e informações já conhecidos e comprovados pela ciência que a embasam. Para tanto primeiro é explicado o significado do termo teoria dentro do meio científico e por animações é explanado como se dá o processo desenvolvido dela, passando de hipótese à teoria. É informado também a área

<sup>36</sup><https://www.youtube.com/user/coisadenerd>

específica que estuda o cosmos para reforçar a importância dessa questão, visto que ela necessita de uma especialização específica. Após isso ele conta como surgiu a teoria, desde os estudos iniciais sobre o expansão do Universo e como isso se dá. Aborda também como a partir dela foram desenvolvidas tipos de cálculos específicos, formas de medir o tempo e até mesmo distâncias em larga escala, já que a ideia é apreender em valores numéricos todo o cosmo. As animações são bastante usadas para dar conta de demonstrar as funcionalidades deles.

## **4.2.6 Análise do vídeo: Como tornar Marte habitável? Com Iberê**

A produção possui 2.660.240 visualizações, com 397 mil marcações de gostei, 4,2 mil de não gostei e 14.177 comentários. Publicada em 4 de junho de 2018 ela tem duração de 18 minutos e 44 segundos. Na descrição é resumida assim "Será que é possível tornar MARTE em um planeta Habitável? Como iremos fazer isso? Descubra aqui, no Nostalgia Ciência!"

Esse vídeo tem algumas mudanças em relação aos outros. Ele não possui a abertura animada com os ursos polares como nos outros; ele já inicia direto com o apresentação do tema. Outra diferença é quanto ao figurino; nesse audiovisual Castanhari está usando uma camisa social azul e um casaco preto, a roupa busca passar sobriedade o que se encaixa com a proposta desse programa e mantém a diferenciação quanto aos outros quadros do canal, mas é o único vídeo em que ele não está utilizando o figurino visto em todos os vídeos anteriores, assim como o cenário também tem algumas alterações, uma nova iluminação e novos objetos de decoração (Figura 28).

 $\equiv$  Como tornar MARTE habitável? Com Iberê Role para ver detalhes  $\bullet$  8:07 / 18:44

Figura 28- Novo cenário do "Nostalgia Ciência"

Fonte: site YouTube – Canal Nostalgia

Esse vídeo também é um "Colab" entre YouTubers, o convidado dessa produção é o Iberê Thenório, dono do canal "Manual do Mundo"<sup>37</sup>que trata também de assuntos relacionados a ciência. Esse é um canal com relativo sucesso na internet muito por conta das experiências científicas realizadas nos vídeos.

Inicialmente é realizado um histórico sobre as informações coletadas pelas cientistas sobre o planeta e das várias missões já realizadas por agências espaciais.

O assunto é bem explanado reunindo todas as características que levariam Marte a ser a melhor opção de planeta do nosso Sistema Solar para ser habitada por nós. É então realizada uma lista de quais seriam as medidas que deveriam ser tomadas para tornar Marte habitável. O vídeo também comenta sobre o que poderia levar a Terra a não ser mais um planeta habitável, destacando entre os problemas o aquecimento global. Animações, artes e ilustrações são bastante usadas para exemplificar as questões que são levantadas ao longo do vídeo.

Ao fim a produção deixa uma mensagem de conscientização, para que as pessoas busquem preservar o planeta Terra, já que apesar de haver pesquisas como mostrado durante o vídeo ainda há muitos obstáculos para vivermos em Marte. E se isso vier a ocorrer, que seja para conhecer o outro planeta não porque a Terra não seja mais um lugar habitável.

<sup>37</sup>[https://www.youtube.com/channel/UCKHhA5hN2UohhFDfNXB\\_cvQ](https://www.youtube.com/channel/UCKHhA5hN2UohhFDfNXB_cvQ)

Como na outra produção em que houve *colab* Castanhari convida seus seguidores a conhecerem o canal do Iberê.

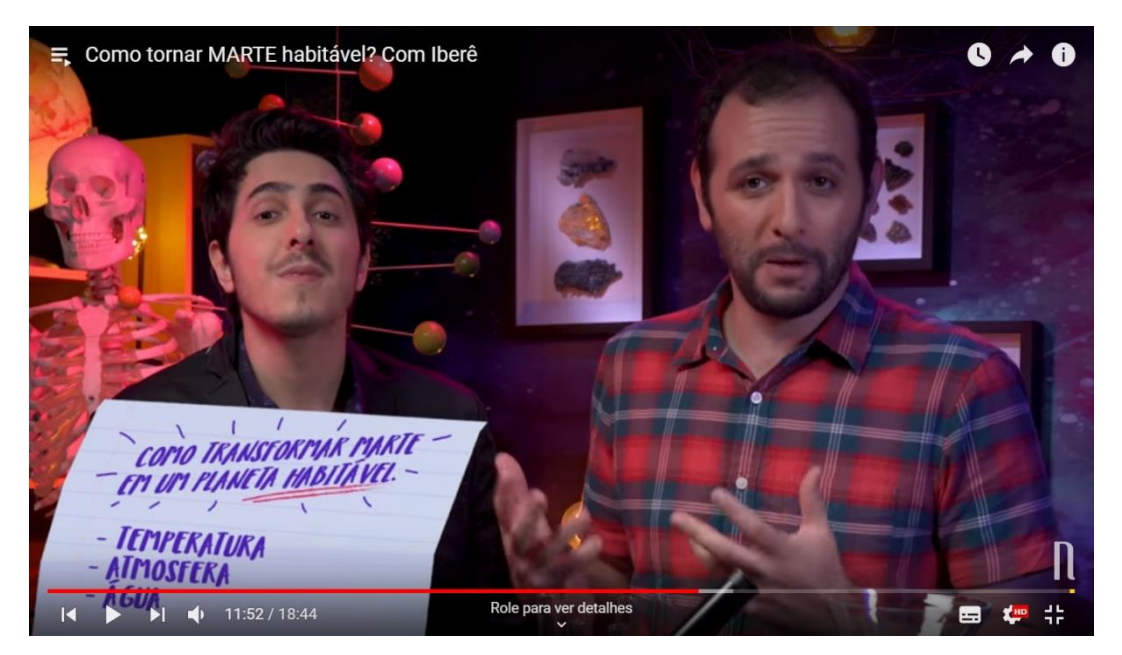

Figura 29- Novo cenário visto pelo ângulo da câmera de apoio

Fonte: site YouTube – Canal Nostalgia

A partir das informações levantadas e detalhes analisados, sobre os conteúdos, inserções visuais, aspectos de identidade de cada quadro, linguagem utilizada dentre outras características analisadas buscamos responder as questões que permeiam a Monografia.

# **5 CONSIDERAÇÕES FINAIS**

A pesquisa buscou compreender como o formato e linguagem YouTuber, juntamente com a plataforma em que está inserida, pode ser usada para disseminação da informação e divulgação científica através desse espaço público de comunicação a partir dos quadros "Nostalgia Ciência" e "Assuntos em PAUTA" do canal de Youtube "Nostalgia". Para tal foi realizada uma análise sobre a plataforma e suas ferramentas, além de como se deu o surgimento do modelo vloger, mais tarde denominado YouTuber,que despontou como modelo principal dos vídeos criados pelos usuários do serviço. Desse modo buscamos apontar aspectos e características que constituem o formato YouTuber assim como seu uso.

Em nossa investigação acerca do objeto Canal Nostalgia notamos que ele sofreu diversas modificações ao longo dos seus sete anos de criação, inserindo novos conteúdos com diferentes formatos, buscando aprimoramentos tanto quanto na produção técnica e identidade visual, quanto ambicionando um conteúdo com um caráter mais educativo e informativo. Nesse trajeto podemos identificar a criação do quadro "Assuntos em PAUTA" como um projeto de transição. Nele a mudança está apenas no assunto abordado, a edição, enquadramento e inserção de informações seguem o modelo já presente em outros vídeos do canal. Se aproximado do formato boletim do jornalismo; as informações são dadas de maneira sucinta e por vezes com uso de analogias para tentar tornar mais fácil a compreensão. As informações são ainda passadas com seriedade e com o uso de artes, imagens, vídeos e páginas de sites informativos da mídia tradicional para destacá-las, reforçá-las e também dar credibilidade. Um tom mais descontraído é usado durante a explanação por meio de exemplos, que dessa forma não comprometem ou colocam em questão a credibilidade das informações passadas.

As características de busca de inovação e experimentação de um formato próprio do canal são mais evidenciadas em seu último projeto, o Nostalgia Ciência que busca um caminho de encontro entre a produção de um conteúdo de divulgação científica de um modo didático e dinâmico, com os elementos de linguagem veiculada no modelo *"YouTuber"* e que sempre esteve presente no material do canal. Há mudanças sutis no comportamento em vídeo do apresentador e também produtor Felipe Castanhari que apenas suaviza o humor utilizado por ele, mantém o bom humor mas nesse quadro é mais colocado e medido. A grande mudança ocorre no visual e na edição desses vídeos; a ideia de passar profissionalismo é percebida em todo o material desenvolvido. Há todo o desenvolvimento de uma identidade visual o projeto tem uma abertura, vinheta, crédito do apresentador e seus convidados e créditos finais. Apesar de Castanhari utilizar o termo programa para se referir aos quadros criados no canal esse talvez seja o que realmente mais assemelhe ao modelo de programa veiculado na TV aberta. Aqui a edição e imagem mais amadora tão característica do modelo YouTuber são deixadas de lado para dar lugar a um produto que se preocupa com a estética e qualidade da imagem também. Além de roteirização do conteúdo e planejamento de texto e gráfico, abandonando o modelo técnico de vlog de edição rápida. Porém a forma de transmitir do interlocutor não sofre tantas alterações. A atuação rápida em frente a câmera, a linguagem coloquial, o dinamismo, a comunicação interpessoal e por consequência o convite natural a reação do internauta que também marcaram a caracterização do gênero permanecem. E esses elementos são bastante valorizados ao que o próprio criador busca sempre evidenciar em seu discurso a cada mudança do canal e novo conteúdo; que a essência do canal sempre será mantida, destacando assim a ideia de fazer uma produção em que haja informação e troca de conhecimento, porém de forma leve, descontraída ao que Castanhari frisa " a grande questão é em como ela (a história) é contada"38, é interessante notar que essa também seja de certo modo uma preocupação do Jornalismo.

Em linhas gerais percebemos um certo hibridismo no produto, que apresenta características da TV aberta quanto a técnica de edição, qualidade e composição estética da imagem e componentes, estruturas visuais, mas com a linguagem narrativa *YouTuber*. Ao passo que ao mesmo tempo ele acaba traçando uma identidade própria. Apresentando assim um modelo interessante para a divulgação científica na internet, pois além disso acumula bons índices de engajamento dos internautas, com números altos de visualizações, curtidas e comentários. Os vídeos com menor interação em cada item de engajamento possuem mais de 2 milhões e 600 mil visualizações, 14 mil comentários e mais de 300 curtidas. E o vídeo com maiores números "A Terra é plana? Com Leon e Nilce" possui 5.667.705 visualizações, 940 mil curtidas e 58.808 comentários. Um aspecto interessante de observar é que além de ser uma colaboração entre YouTubers, algo que inclusive é usado com o objetivo de elevar o engajamento, o tema do vídeo estava sendo muito discutido na internet. Além é claro de se tratar de um canal que possui uma base de público preestabelecida ao longo de seus sete (7) anos de postagens o que favorece o número alto do envolvimento com os vídeos. Mesmo assim é possível concluir que o projeto foi bem aceito pelos internautas.

Podemos então inferir que o dinamismo, vivacidade do interlocutor, comunicação interpessoal cara cara proporcionada pelo YouTube, assim como o convite a reação e

<sup>38</sup>fala de Felipe Castanhari em seu vídeo "ADOLF HITLER / HISTÓRIA"

engajamento do espectador reforçada pelas ferramentas do site podem ser absorvidos para a produção de um material atrativo de caráter mais informativo e de divulgação científica. E que esse conteúdo realizado de maneira mais profissionalizada absorvendo também fórmulas já estabelecidas na mídia tradicional podem ser outro interessante caminho. O resultado da fusão da linguagem já estabelecida e conhecida entre o público alvo do site e técnicas de construção narrativa e de edição do jornalismo podem gerar produtos audiovisuais com bom engajamento e espaço de debate. Porém nosso conhecimento acerca dos formatos desenvolvidos dentro da web ainda é muito reduzido, temos várias lacunas a respeito das novas mídias e estruturas possibilitadas por elas, assim como suas potencialidades a serem estudadas.

A transmutação constante do YouTube nos motiva a considerá-lo um objeto de investigação que merece nossa atenção, e que esta deveria ser tão permanente quanto suas mudanças. Parafraseando o próprio Castanhari em seu canal, devemos nos manter sempre curiosos quanto a esse espaço e os aspectos que ele envolve.

# **REFERÊNCIAS**

Agência Brasil EBC - **Consumo de vídeo online já é preferido por 71% dos internautas do país**. Disponível em: [<http://agenciabrasil.ebc.com.br/geral/noticia/2018-07/consumo-de](http://agenciabrasil.ebc.com.br/geral/noticia/2018-07/consumo-de-video-online-ja-e-preferido-por-71-dos-internautas-do-pais)[video-online-ja-e-preferido-por-71-dos-internautas-do-pais>](http://agenciabrasil.ebc.com.br/geral/noticia/2018-07/consumo-de-video-online-ja-e-preferido-por-71-dos-internautas-do-pais) Acesso em 20 de novembro de 2018

Alexa - **Topsites**. Disponível em:[<https://www.alexa.com/topsites/countries/BR>](https://www.alexa.com/topsites/countries/BR) Acesso em 23 de novembro de 2018

BBC Brasil - **Quem são e o que pensam os brasileiros que acreditam que a Terra é plana.**  Disponível em: [<https://www.bbc.com/portuguese/brasil-41261724>](https://www.bbc.com/portuguese/brasil-41261724)Acesso em 20 de outubro de 2018

BERNARDAZZI,Rafaela. *Youtubers* **e as relações com a produção audiovisual**. XXXIX Congresso Brasileiro de Ciências da Comunicação, Intercom, 2016.

BUENO, Wilson Costa. **Comunicação Científica e Divulgação Científica: Aproximações e Rupturas Conceituais.** Londrina, 2010.Disponível em: [<http://www.uel.br/revistas/uel/index.php/informacao/article/viewFile/6585/6761>](http://www.uel.br/revistas/uel/index.php/informacao/article/viewFile/6585/6761)

BURGESS, Jean. **YouTube e a Revolução Digital : como o maior fenômeno da cultura participativa transformou a mídia e a sociedade** / Jean Burgess e Joshua Green; com textos de Henry Jenkins e John Hartley ; tradução Ricardo Giassetti. – São Paulo: Aleph, 2009.

**Canal Nostalgia**. Disponível em:

[<https://www.youtube.com/channel/UCH2VZQBLFTOp6I\\_qgnBJCuQ>](https://www.youtube.com/channel/UCH2VZQBLFTOp6I_qgnBJCuQ) Acesso em 20 de outubro de 2018

\_\_\_\_\_\_\_\_\_. (ADOLF HITLER / HISTÓRIA). Disponível em:

[<https://www.youtube.com/watch?v=f9DHklkOShY&t=0s&index=17&list=PL2EJlPZ0iJu7v](https://www.youtube.com/watch?v=f9DHklkOShY&t=0s&index=17&list=PL2EJlPZ0iJu7vvkXNXKD9llKb9L1q8JWF) [vkXNXKD9llKb9L1q8JWF>](https://www.youtube.com/watch?v=f9DHklkOShY&t=0s&index=17&list=PL2EJlPZ0iJu7vvkXNXKD9llKb9L1q8JWF) Acesso em 20 de novembro de 2018

**\_\_\_\_\_\_\_\_\_**. (O que aconteceu com MACAULAY CULKIN). Disponível em: [<https://www.youtube.com/watch?v=f9DHklkOShY&t=0s&index=17&list=PL2EJlPZ0iJu7v](https://www.youtube.com/watch?v=f9DHklkOShY&t=0s&index=17&list=PL2EJlPZ0iJu7vvkXNXKD9llKb9L1q8JWF) [vkXNXKD9llKb9L1q8JWF>](https://www.youtube.com/watch?v=f9DHklkOShY&t=0s&index=17&list=PL2EJlPZ0iJu7vvkXNXKD9llKb9L1q8JWF) Acesso em 20 de novembro de 2018

**Canal Science Vlogs Brasil**. Disponível em:

[<https://www.youtube.com/channel/UCqiD87j08pe5NYPZ-ncZw2w>](https://www.youtube.com/channel/UCqiD87j08pe5NYPZ-ncZw2w) Acesso em 23 de novembro de 2018

COUTINHO, Iluska. **O telejornalismo narrado nas pesquisas e a busca por cientificidade**: **A análise da materialidade audiovisual como método possível.** XXXIX Congresso Brasileiro de Ciências da Comunicação, Intercom, 2016.

\_\_\_\_\_\_\_\_\_, Iluska. (Org.). **A informação na TV Pública**. Florianópolis: Insular. 2013.

\_\_\_\_\_\_\_\_\_, Iluska. **Dramaturgia do telejornalismo: a narrativa da informação em rede e nas emissoras de televisão de Juiz de Fora-MG**. Rio de Janeiro: Mauad X, 2012

Curso de Google AdSense- **O que é monetização de sites e como ela funciona.** Disponível em: [<http://www.cursodegoogleadsense.com.br/o-que-e-monetizacao-de-sites/>](http://www.cursodegoogleadsense.com.br/o-que-e-monetizacao-de-sites/) Acesso em 20 de outubro de 2018

EVANGELISTA CUNHA,Simone. **Novos Tempos, Novos Ídolos: Microcelebridades e Práticas de Construção de Audiência no YouTube.** XXXX Congresso Brasileiro de Ciências da Comunicação, Intercom, 2017.

EXAME - **Os 10 canais do YouTube que mais cresceram no Brasil em 2014**. Disponível em: [<https://exame.abril.com.br/tecnologia/os-10-canais-do-youtube-que-mais-cresceram-no](https://exame.abril.com.br/tecnologia/os-10-canais-do-youtube-que-mais-cresceram-no-brasil-em-2014/)[brasil-em-2014/>](https://exame.abril.com.br/tecnologia/os-10-canais-do-youtube-que-mais-cresceram-no-brasil-em-2014/)Acesso em 23 de novembro de 2018

Folhade São Paulo - **10 maiores influenciadores do Brasil**. Disponível em:[<https://fotografia.folha.uol.com.br/galerias/nova/1578367457451684-10-maiores](https://fotografia.folha.uol.com.br/galerias/nova/1578367457451684-10-maiores-influenciadores-do-brasil#foto-1578367457545345)[influenciadores-do-brasil#foto-1578367457545345](https://fotografia.folha.uol.com.br/galerias/nova/1578367457451684-10-maiores-influenciadores-do-brasil#foto-1578367457545345) > Acesso em 20 de outubro de 2018

\_\_\_\_\_\_\_\_\_ - **Empresários bancam campanha contra o PT pelo WhatsApp.** Disponível em: [<https://www1.folha.uol.com.br/poder/2018/10/empresarios-bancam-campanha-contra-o-pt](https://www1.folha.uol.com.br/poder/2018/10/empresarios-bancam-campanha-contra-o-pt-pelo-whatsapp.shtml)[pelo-whatsapp.shtml>](https://www1.folha.uol.com.br/poder/2018/10/empresarios-bancam-campanha-contra-o-pt-pelo-whatsapp.shtml)Acesso em 20 de outubro de 2018

Info Escola - **Béquer.** Disponível em: [<https://www.infoescola.com/materiais-de](https://www.infoescola.com/materiais-de-laboratorio/bequer/)[laboratorio/bequer/>](https://www.infoescola.com/materiais-de-laboratorio/bequer/) Acesso em 25 de novembro de 2018

Instagram- **Felipe Castanhari**. Disponível em: [<https://www.instagram.com/p/BWfm65IFWH2/>](https://www.instagram.com/p/BWfm65IFWH2/)Acesso em 23 de novembro de 2018

\_\_\_\_\_\_\_\_\_ Instagram- **Felipe Castanhari**. Disponível em: [<https://www.instagram.com/p/BZJq4emF7S0/>](https://www.instagram.com/p/BZJq4emF7S0/)Acesso em 23 de novembro de 2018

LIMA, Frederico Osanam Amorim. **Uma Câmera na Mão e Uma Ideia na Cabeça. Glauber Rocha e a Invenção do Cinema Brasileiro Moderno**. Prismas, 2015

LOBÃO, Rodrigo**. Narrativas Audiovisuais e Comunicação Pública da Ciência:** A Inserção social da TV Nupes/UFJF. 2018. Dissertação de Mestrado – Universidade Federal de Juiz de Fora, 2018.

Marketing de Conteúdo - **Thumbnail: o que é e por que ela é importante para seus vídeos?** Disponível em: [<https://marketingdeconteudo.com/thumbnail/>](https://marketingdeconteudo.com/thumbnail/)Acesso em 20 de outubro de 2018

MCLUHAN & FIORE, Quentin. **Guerra e paz na aldeia global**. Rio de Janeiro: Record, 1971

MONTAÑO, Sonia. **A construção do usuário na cultura audiovisual do YouTube.** Revista Famecosmídia, cultura e tecnologia, 2017

Percepção CTI - **Percepção Pública da C&T**- Disponível em: [<http://percepcaocti.cgee.org.br/>](http://percepcaocti.cgee.org.br/) Acesso em 20 de outubro de 2018 **Planato - Decreto**. Disponível em: [http://www.planalto.gov.br/ccivil\\_03/\\_Ato2007-](http://www.planalto.gov.br/ccivil_03/_Ato2007-2010/2008/Decreto/D6689.htm#art3) [2010/2008/Decreto/D6689.htm#art3>](http://www.planalto.gov.br/ccivil_03/_Ato2007-2010/2008/Decreto/D6689.htm#art3)Acesso em 20 de outubro de 2018

PORTO, CM., org. **Difusão e cultura científica: alguns recortes.**Salvador: EDUFBA, 2009, Available from SciELO Books**<**[http://books.scielo.org](http://books.scielo.org/)**>**

**Provoker site.** Disponível em: [<http://provokersite.com/>](http://provokersite.com/)Acesso em 23 de novembro de 2018

REALE, Manuella Vieira. **Divulgação Científica no** *Youtube***: a construção de sentido de pesquisadores nerds comunicando ciência.** XXXIX Congresso Brasileiro de Ciências da Comunicação, Intercom, 2016.

Revista Galileu- **Carl Sagan: como o criador de Cosmos criou uma geração apaixonada por ciência**. Disponível em: [<https://revistagalileu.globo.com/Revista/noticia/2016/11/sagan](https://revistagalileu.globo.com/Revista/noticia/2016/11/sagan-eterno.html)[eterno.html>](https://revistagalileu.globo.com/Revista/noticia/2016/11/sagan-eterno.html) Acesso em 26 de novembro de 2018

Revista Pequenas Empresas e Grandes Negócios - **Jovem mostra que é possível ganhar dinheiro com vídeos na internet**. Disponível em: [<https://revistapegn.globo.com/Banco-de](https://revistapegn.globo.com/Banco-de-ideias/Mundo-digital/noticia/2015/04/jovem-mostra-que-e-possivel-ganhar-dinheiro-com-videos-na-internet.html)[ideias/Mundo-digital/noticia/2015/04/jovem-mostra-que-e-possivel-ganhar-dinheiro-com](https://revistapegn.globo.com/Banco-de-ideias/Mundo-digital/noticia/2015/04/jovem-mostra-que-e-possivel-ganhar-dinheiro-com-videos-na-internet.html)[videos-na-internet.html>](https://revistapegn.globo.com/Banco-de-ideias/Mundo-digital/noticia/2015/04/jovem-mostra-que-e-possivel-ganhar-dinheiro-com-videos-na-internet.html) Acesso em 23 de novembro de 2018

SAGAN, Carl. **Cosmos**. Random House, 1980

**Social Blade - Youtube, country, Br,mostsubscribed,** (Youtube, país, Brasil, mais inscritos). Disponível em: [<https://socialblade.com/youtube/top/country/br/mostsubscribed>](https://socialblade.com/youtube/top/country/br/mostsubscribed) Acesso em: 23 novembro de 2018

SuperInteressante. **TdF Entrevista – Felipe Castanhari (canal Nostalgia).**Disponível em: [<https://super.abril.com.br/blog/turma-do-fundao/tdf-entrevista-8211-felipe-castanhari-canal](https://super.abril.com.br/blog/turma-do-fundao/tdf-entrevista-8211-felipe-castanhari-canal-nostalgia/)[nostalgia/>](https://super.abril.com.br/blog/turma-do-fundao/tdf-entrevista-8211-felipe-castanhari-canal-nostalgia/) Acesso em 23 de novembro de 2018

ThinkWith Google - **A personalidade mais influente do Brasil é um YouTuber.** Disponível em: [<https://www.thinkwithgoogle.com/intl/pt-br/advertising](https://www.thinkwithgoogle.com/intl/pt-br/advertising-channels/v%C3%ADdeo/personalidade-mais-influente-do-brasil-e-um-youtuber/)[channels/v%C3%ADdeo/personalidade-mais-influente-do-brasil-e-um-youtuber/>](https://www.thinkwithgoogle.com/intl/pt-br/advertising-channels/v%C3%ADdeo/personalidade-mais-influente-do-brasil-e-um-youtuber/) Acesso em 23 de novembro de 2018

YouTube Criadores - **Níveis de benefícios**. Disponível em: [<https://www.youtube.com/intl/pt-BR/creators/benefits/>](https://www.youtube.com/intl/pt-BR/creators/benefits/) Acesso em 23 de novembro de 2018

Vídeos analisados:

**Canal Nostalgia**. (Qual a origem da lua? Nostalgia Ciência). Disponível em: [<https://www.youtube.com/watch?v=OGSfxOH410I>](https://www.youtube.com/watch?v=OGSfxOH410I) Acesso em 23 de novembro de 2018 **Canal Nostalgia**. (O que matou os dinossauros? Nostalgia Ciência). Disponível em: [<https://www.youtube.com/watch?v=0I6ZQOPfgJk>](https://www.youtube.com/watch?v=0I6ZQOPfgJk) Acesso em 23 de novembro de 2018

**Canal Nostalgia**. (Buracos negros, como eles surgem? Nostalgia Ciência). Disponível em: [<https://www.youtube.com/watch?v=WvQlhMjGo4M>](https://www.youtube.com/watch?v=WvQlhMjGo4M) Acesso em 23 de novembro de 2018

**Canal Nostalgia**. (Nostalgia Ciência - A Terra é plana? Com Leon e Nilce). Disponível em: [<https://www.youtube.com/watch?v=nEVPDqUb5dM>](https://www.youtube.com/watch?v=nEVPDqUb5dM) Acesso em 23 de novembro de 2018

**Canal Nostalgia**. (Teoria do Big Bang / Nostalgia Ciência). Disponível em: [<https://www.youtube.com/watch?v=Bl8Q7Lt56y0>](https://www.youtube.com/watch?v=Bl8Q7Lt56y0) Acesso em 23 de novembro de 2018

**Canal Nostalgia**. (Como tornar Marte habitável? Com Iberê - Nostalgia Ciência.) Disponível em: [<https://www.youtube.com/watch?v=DAyKeqm2\\_uc>](https://www.youtube.com/watch?v=DAyKeqm2_uc) Acesso em 23 de novembro de 2018

**Canal Nostalgia**. (Você está em uma bolha social? Descubra!) Disponível em: [<https://www.youtube.com/watch?v=COgkI7GhFR0>](https://www.youtube.com/watch?v=COgkI7GhFR0) Acesso em 23 de novembro de 2018

**Canal Nostalgia**. (Entenda a Guerra na Síria de um jeito muito simples!). Disponível em: [<https://www.youtube.com/watch?v=Jc1XjUH0Ghc>](https://www.youtube.com/watch?v=Jc1XjUH0Ghc) Acesso em 23 de novembro de 2018

**Canal Nostalgia**. (A desinformação do WhatsApp e Facebook). Disponível em: [<https://www.youtube.com/watch?v=HNCYAVcT\\_Is>](https://www.youtube.com/watch?v=HNCYAVcT_Is) Acesso em 23 de novembro de 2018

**Canal Nostalgia**. (Coreia do Norte vai causar a terceira guerra mundial?). Disponível em: [<https://www.youtube.com/watch?v=VxB4G4kerDs>](https://www.youtube.com/watch?v=VxB4G4kerDs) Acesso em 23 de novembro de 2018

**Canal Nostalgia**. (Por que é impossível acabar com Estado Islâmico?). Disponível em: [<https://www.youtube.com/watch?v=x7K9lYfVmvA>](https://www.youtube.com/watch?v=x7K9lYfVmvA) Acesso em 23 de novembro de 2018

**Canal Nostalgia**. (Entenda o sistema político no Brasil de um jeito simples). Disponível em: [<https://www.youtube.com/watch?v=90N6xRU58Vo>](https://www.youtube.com/watch?v=90N6xRU58Vo) Acesso em 23 de novembro de 2018

**Canal Nostalgia**. (Entenda a corrupção no Brasil de um modo simples). Disponível em: [<https://www.youtube.com/watch?v=OmVca2R32wk>](https://www.youtube.com/watch?v=OmVca2R32wk) Acesso em 23 de novembro de 2018